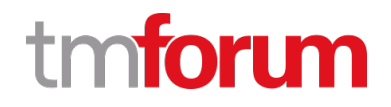

# **TM Forum Specification**

# **Service Catalog Management API REST Specification**

**TMF633 Release 18.5.0 January 2019**

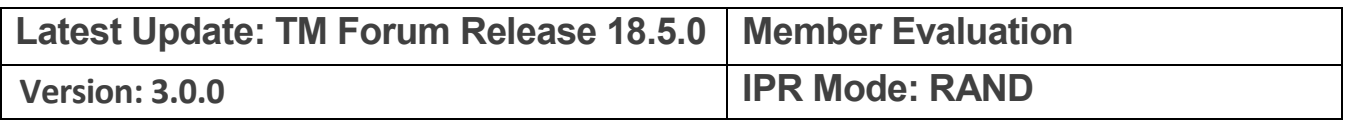

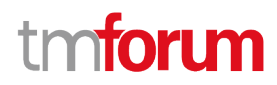

### <span id="page-1-0"></span>**NOTICE**

Copyright © TM Forum 2019. All Rights Reserved.

This document and translations of it may be copied and furnished to others, and derivative works that comment on or otherwise explain it or assist in its implementation may be prepared, copied, published, and distributed, in whole or in part, without restriction of any kind, provided that the above copyright notice and this section are included on all such copies and derivative works. However, this document itself may not be modified in any way, including by removing the copyright notice or references to TM FORUM, except as needed for the purpose of developing any document or deliverable produced by a TM FORUM Collaboration Project Team (in which case the rules applicable to copyrights, as set forth in th[e TM FORUM IPR Policy,](���q�g��pX�	\ E�) must be followed) or as required to translate it into languages other than English.

The limited permissions granted above are perpetual and will not be revoked by TM FORUM or its successors or assigns.

This document and the information contained herein is provided on an "AS IS" basis and TM FORUM DISCLAIMS ALL WARRANTIES, EXPRESS OR IMPLIED, INCLUDING BUT NOT LIMITED TO ANY WARRANTY THAT THE USE OF THE INFORMATION HEREIN WILL NOT INFRINGE ANY OWNERSHIP RIGHTS OR ANY IMPLIED WARRANTIES OF MERCHANTABILITY OR FITNESS FOR A PARTICULAR PURPOSE.

Direct inquiries to the TM Forum office:

4 Century Drive, Suite 100 Parsippany, NJ 07054, USA Tel No. +1 973 944 5100 Fax No. +1 973 988 7196 TM Forum Web Page: www.tmforum.org

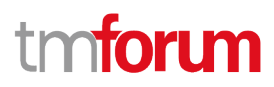

### <span id="page-2-0"></span>TABLE OF CONTENTS

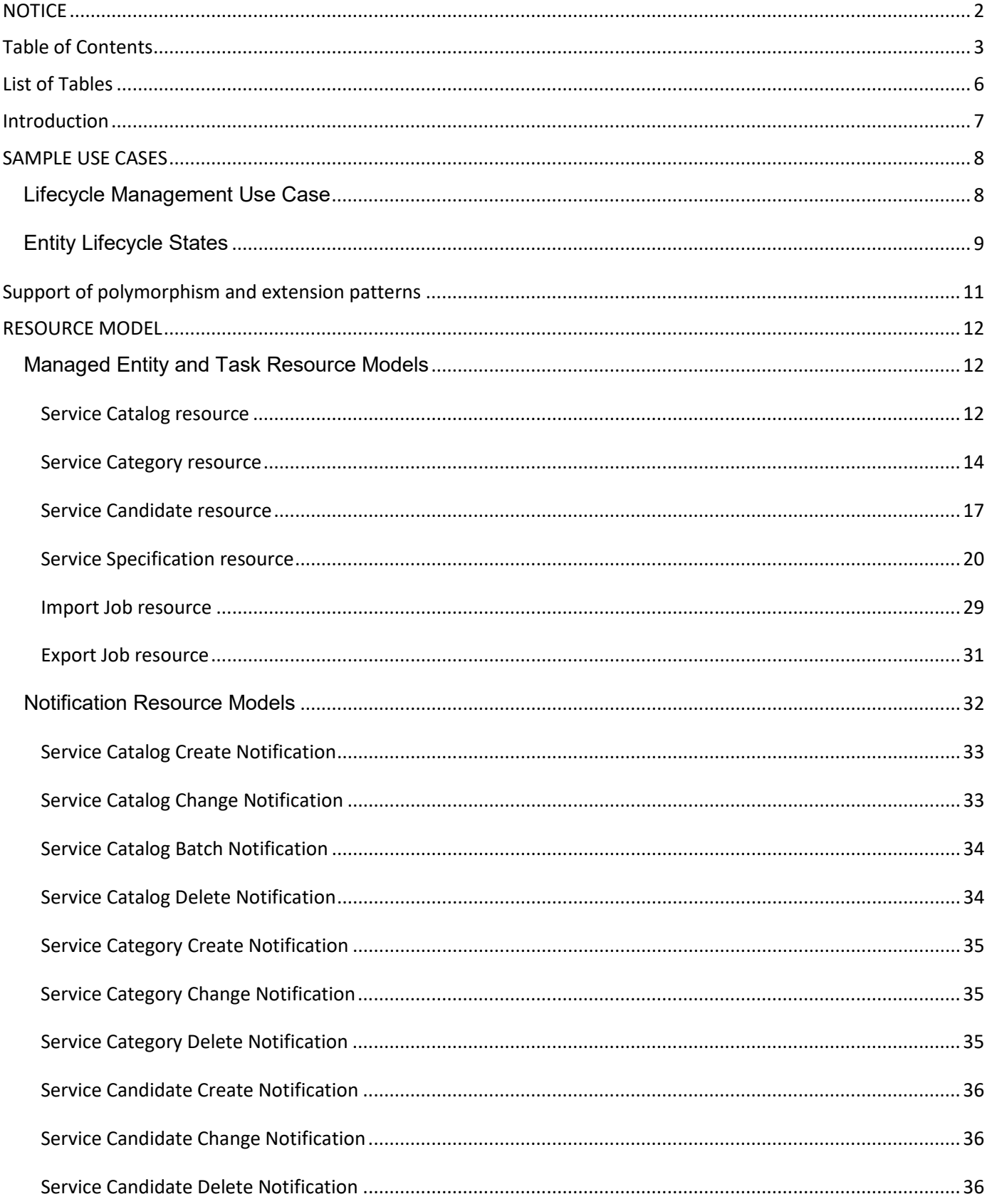

# tmforum

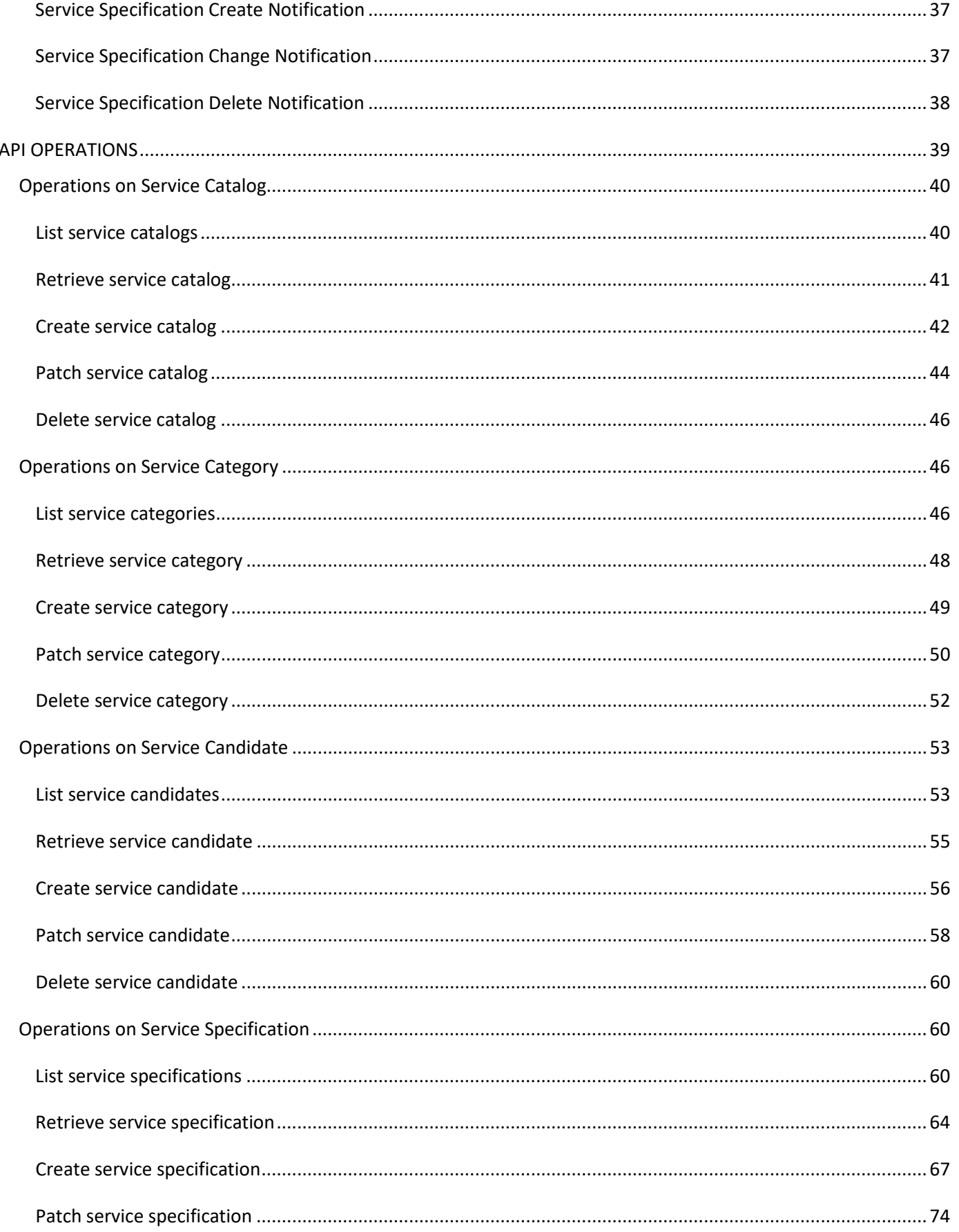

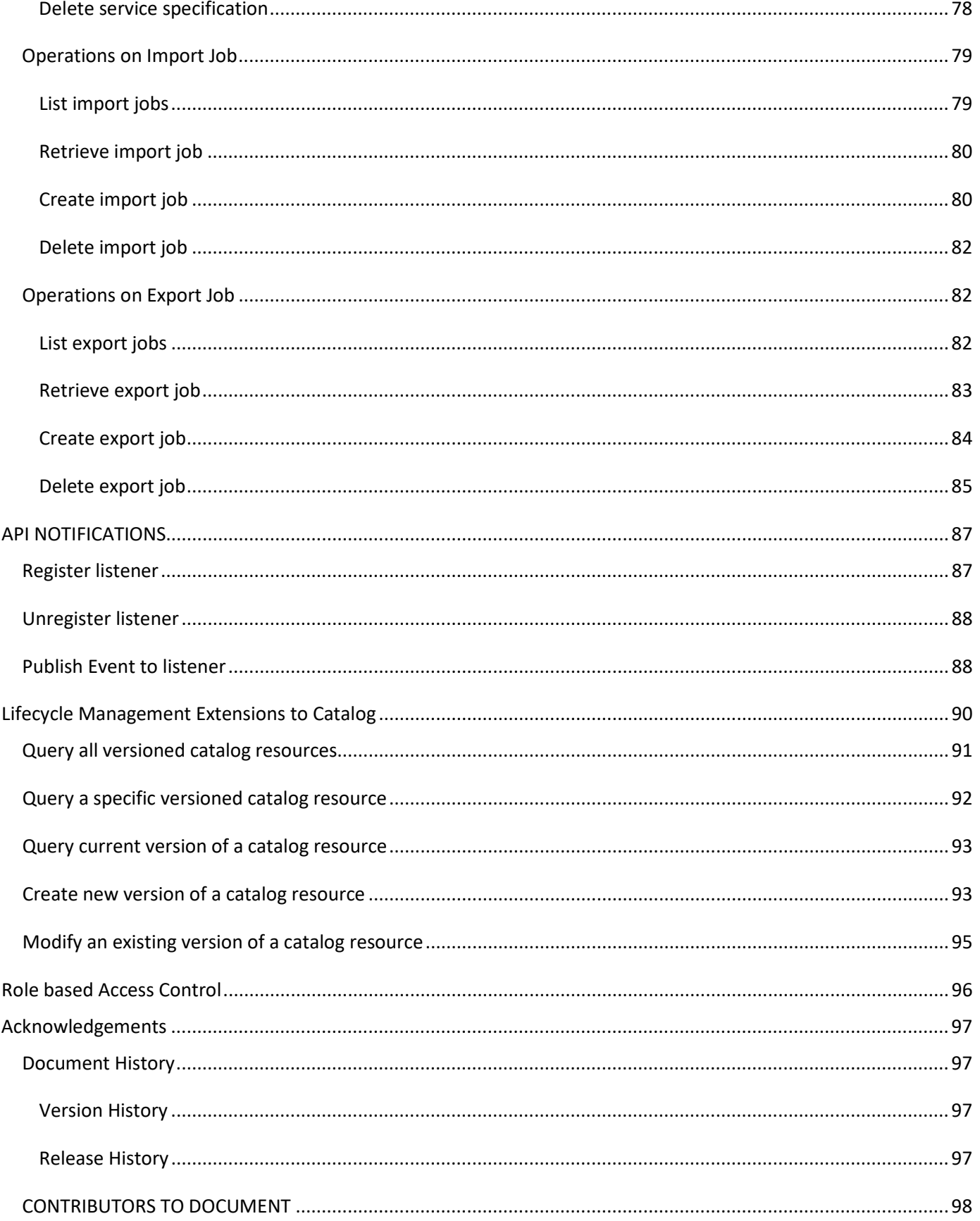

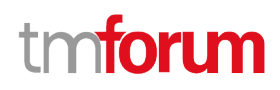

### <span id="page-5-0"></span>LIST OF TABLES

N/A

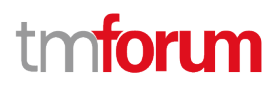

### <span id="page-6-0"></span>INTRODUCTION

The Service Catalog Management API REST specification allows the management of the entire lifecycle of the Service Catalog elements and the consultation of service catalog elements during several processes such as ordering process.

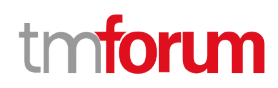

### <span id="page-7-0"></span>SAMPLE USE CASES

#### <span id="page-7-1"></span>**Lifecycle Management Use Case**

The Service Catalog Management API REST Specification allows the management of the entire lifecycle of the service catalog elements. The followings are use case examples of a service catalog management. Please refer to Frameworx guidebook GB978 for more information.

UC1: A partner updates his catalog. He notifies his distributor the catalog change. The distributor requests a catalog export. Then, he retrieves the catalog at the provided URL.

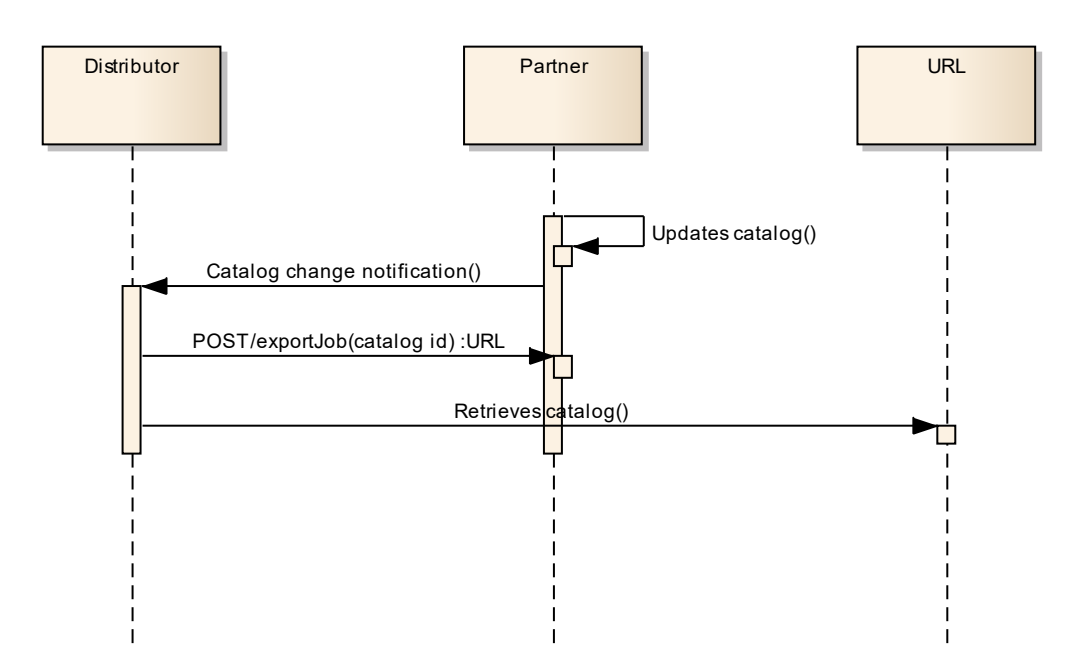

UC2: A partner updates his catalog. He notifies all catalog changes in detail to his distributor. This one updates his catalog copy.

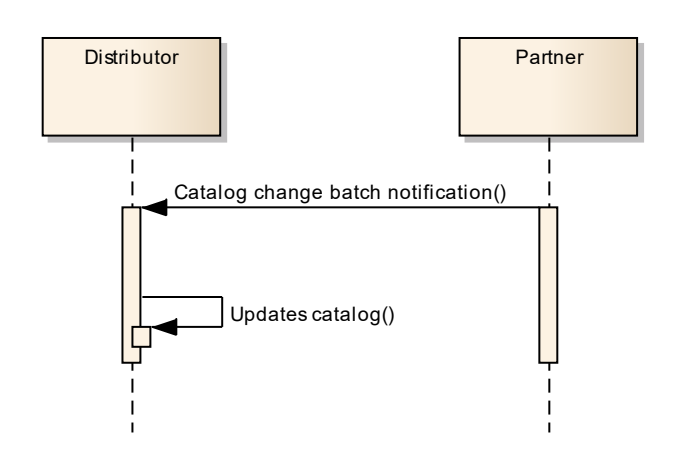

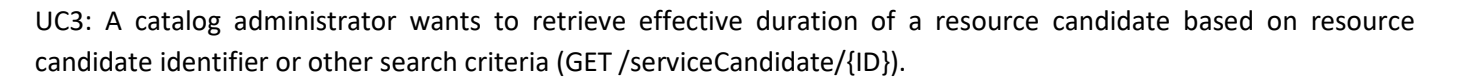

UC4: A catalog administrator wants to retrieve all service candidates in service catalog (GET /serviceCandidate).

UC5: A catalog administrator wants to update the lifecycle status (from Launched to retired for example) of a service candidate (PATCH /serviceCandidate/{ID}).

#### <span id="page-8-0"></span>**Entity Lifecycle States**

Resource Lifecycle Management is responsible for managing the entire lifecycle of the service catalog element and its underlying components. This include all the processes required to design, build, deploy, maintain and ultimately retire the catalog element.

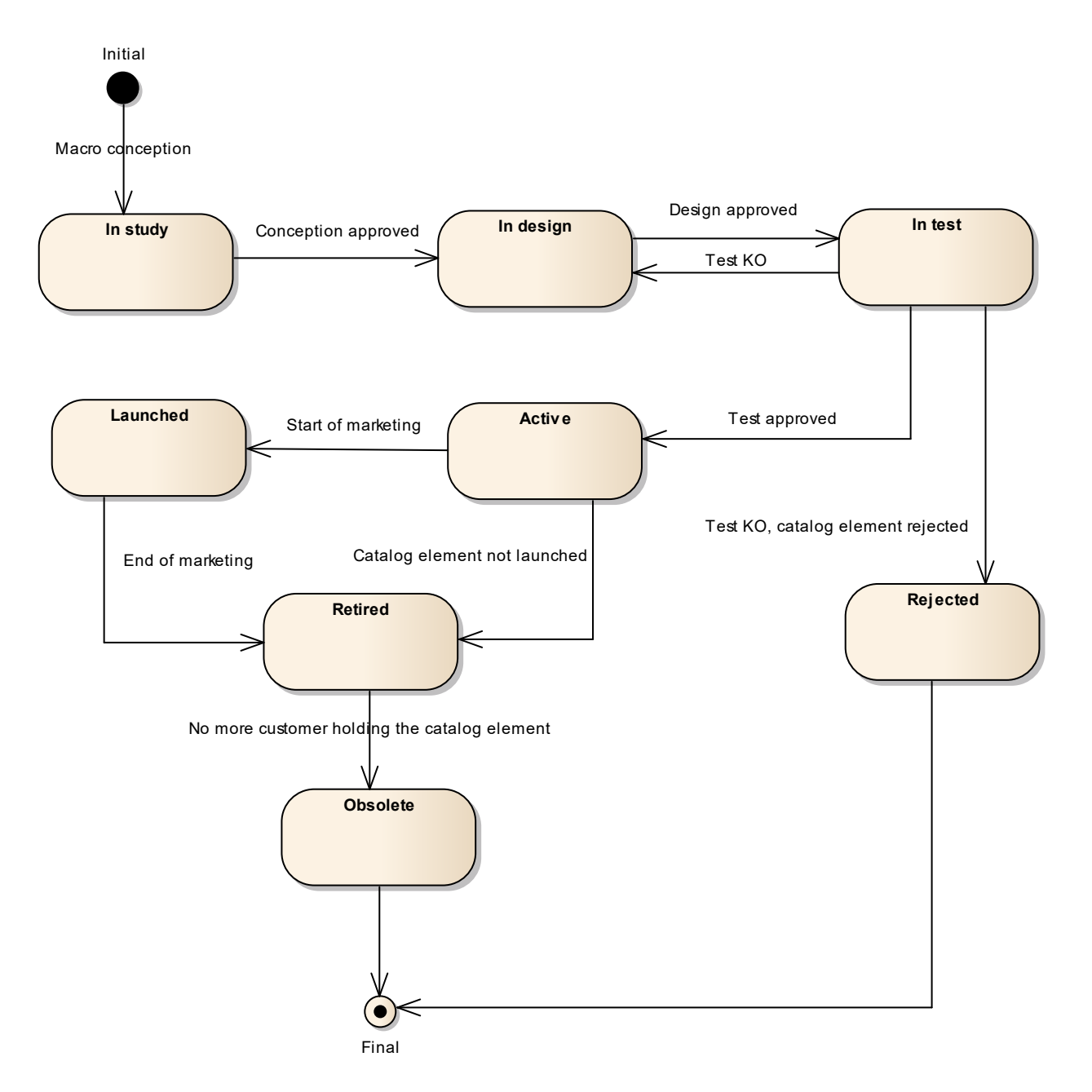

nforum

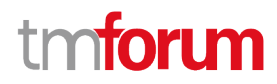

When the macro conception of a catalog element is started the first status of the later is "In Study".

When the conception of the catalog element is accepted, its status is changed to "In Design".

If the design is approved its status is changed to "In Test".

Then either the test is OK and then its status is changed to "Active" or the test is KO (failed) and its status is changed to "Rejected". The Rejected status is a final status.

When a catalog element is in a "Active" status it means, it has been validated and tested, but it is still not available for customers.

When the beginning of marketing is reached, its status is changed to "Launched". At this moment, customers can buy it.

If the catalog element is not launched, its status is changed to "Retired".

The same status is achieved when a catalog element reaches the end of marketing.

The "Retired" status means it cannot be sold to any new customers, but previous customers can still have it.

When no more customer holds the catalog element, its status is changed to "Obsolete" meaning it can be removed from the catalog.

### <span id="page-10-0"></span>SUPPORT OF POLYMORPHISM AND EXTENSION **PATTERNS**

Support of polymorphic collections and types and schema based extension is provided by means of a list of generic meta-attributes that we describe below. Polymorphism in collections occurs when entities inherit from base entities, for instance a TypeAServiceSpecification and TypeBServiceSpecification BillingAccount and SettlementAccount inheriting properties from the base ServiceSepcification entity.

Generic support of polymorphism and pattern extensions is described in the TMF API Guidelines v3.0 Part 2 document.

The @type attribute provides a way to represent the actual class type of an entity. For example, within a list of ServiceSpecification instances some may be instances of TypeAServiceSpecification where other could be instances of TypeBServiceSpecification. The @type gives this information. All resources and sub-resources of this API have a @type attributes that can be provided when this is useful.

The @referredType can be used within reference entities (like for instance a RelatedParty object) to explicitly denote the actual entity type of the referred class. Notice that in reference entities the @type, when used, denotes the class type of the reference itself, such as RelatedParty, and not the class type of the referred object. However since reference classes are rarely sub-classed, @type is generally not useful in reference objects.

The @schemaLocation property can be used in resources to allow specifying user-defined properties of an Entity or to specify the expected *characteristics* of an entity.

The @baseType attribute gives a way to provide explicitly the base of class of a given resource that has been extended.

# ntori m

### <span id="page-11-0"></span>RESOURCE MODEL

#### <span id="page-11-1"></span>**Managed Entity and Task Resource Models**

#### <span id="page-11-2"></span>**Service Catalog resource**

The root entity for service catalog management.

A service catalog is a group of service specifications made available through service candidates that an organization provides to the consumers (internal consumers like its employees or B2B customers or B2C customers). A service catalog typically includes name, description and time period that is valid for. It will have a list of ServiceCandidate catalog items. A ServiceCandidate is an entity that makes a ServiceSpecification available to a catalog.

A ServiceCandidate and its associated ServiceSpecification may be "published" - made visible -in any number of ServiceCatalogs, or in none.

#### **Resource model**

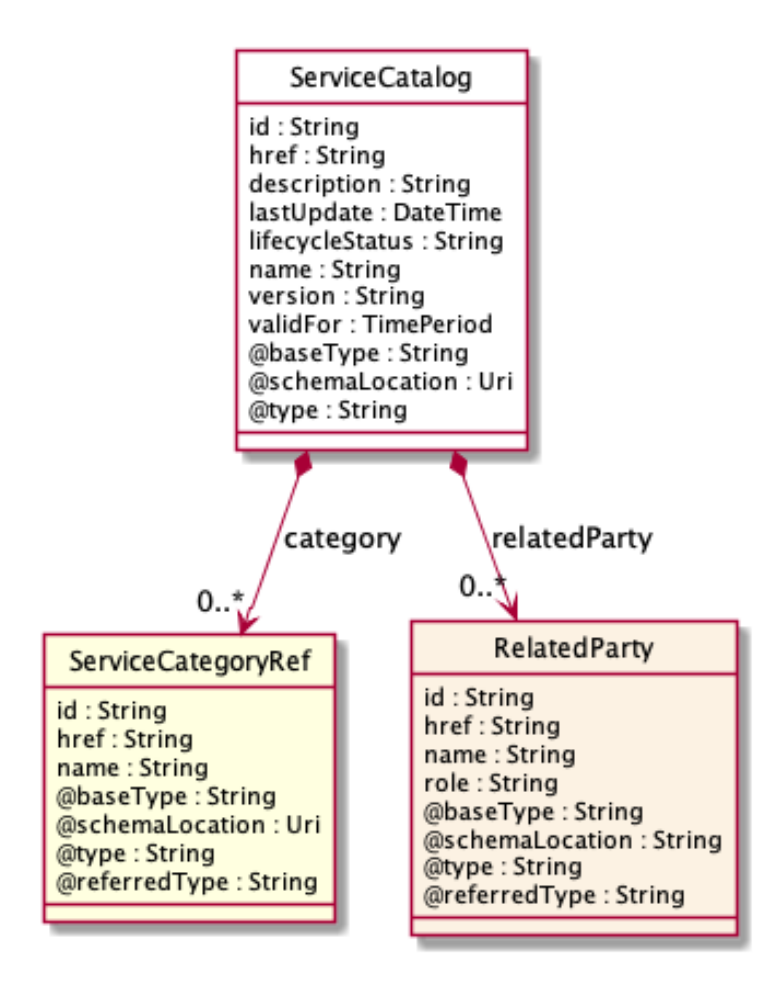

### tmforum

#### **Field descriptions**

#### *ServiceCatalog* fields

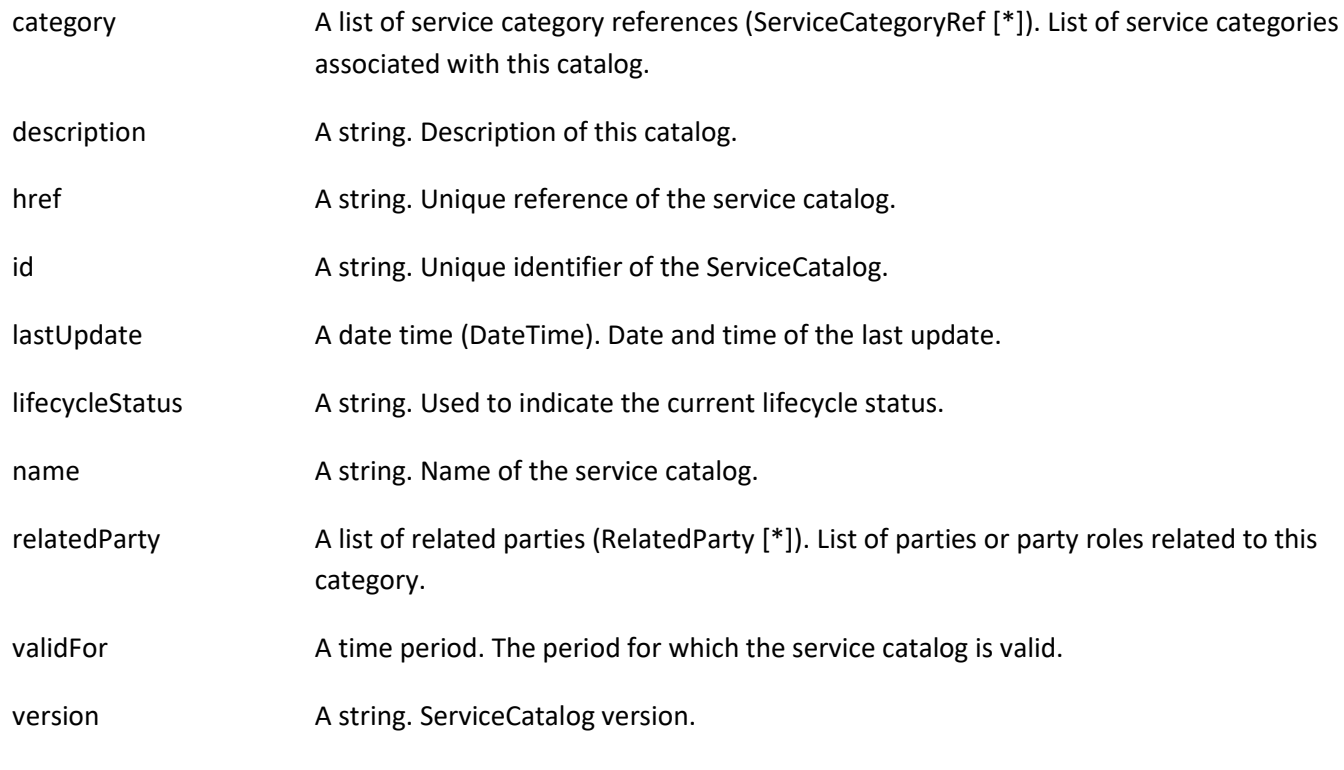

#### *RelatedParty* sub-resource

RelatedParty reference. A related party defines party or party role linked to a specific entity.

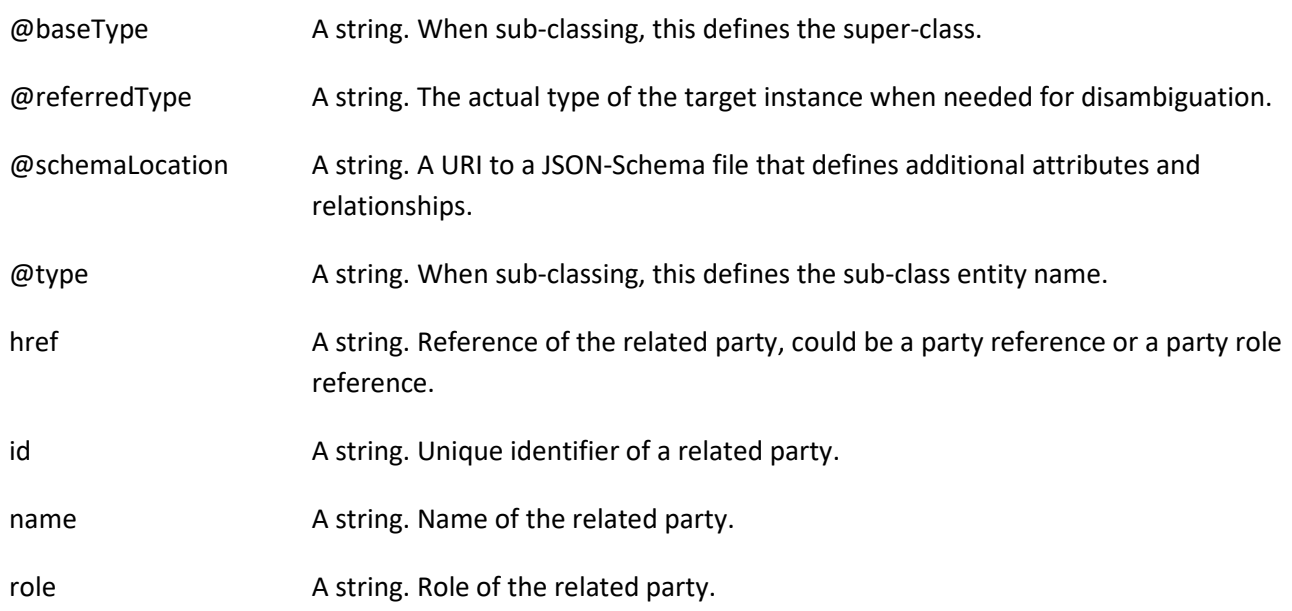

#### *ServiceCategoryRef* relationship

The (service) category resource is used to group service candidates in logical containers. Categories can contain other categories.

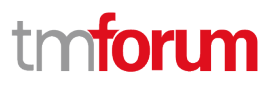

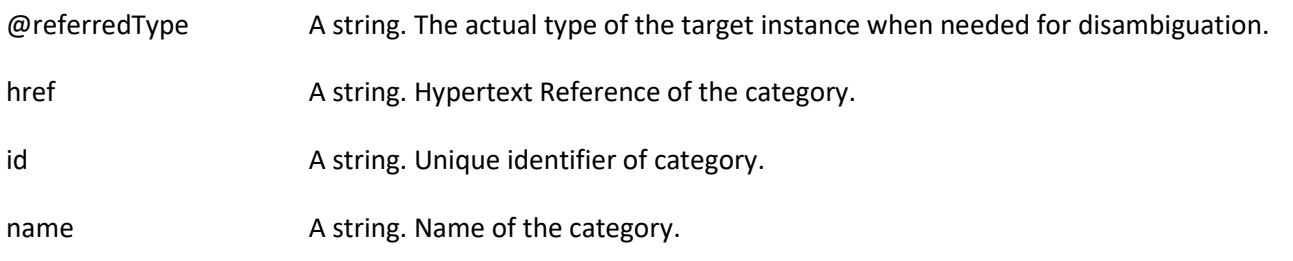

#### **Json representation sample**

We provide below the json representation of an example of a 'ServiceCatalog' resource object

```
{
    "id": "3830", 
    "href": "https://mycsp.com:8080/tmf-api/serviceCatalogManagement/v3/serviceCatalog/3830", 
    "name": "Catalog Wholesale Business", 
    "description": "This service catalog describes services that address the wholesale business segment.", 
    "version": "1.0", 
    "validFor": {
      "startDateTime": "2017-08-29T00:00", 
      "endDateTime": "2018-03-25T00:00"
   }, 
    "lastUpdate": "2017-08-27T00:00", 
    "lifecycleStatus": "Active", 
    "relatedParty": [
      {
        "href": "https://mycsp.com:8080/tmf-api/partyManagement/v3/organization/3426", 
        "id": "3426", 
        "name": "Broadly Broad Ltd", 
        "role": "vendor"
      }
   ], 
    "category": [
      {
        "href": "https://mycsp.com:8080/tmf-api/serviceCatalogManagement/v3/category/7752", 
        "id": "7752", 
        "name": "IoT"
      }
   ], 
    "@type": "ServiceCatalog", 
    "@schemaLocation": "https://mycsp.com:8080/tmf-api/schema/Service/ServiceCatalog.schema.json ", 
    "@baseType": "Catalog"
}
```
#### <span id="page-13-0"></span>**Service Category resource**

The (service) category resource is used to group service candidates in logical containers. Categories can contain other categories.

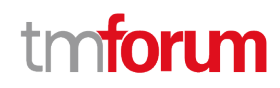

#### **Resource model**

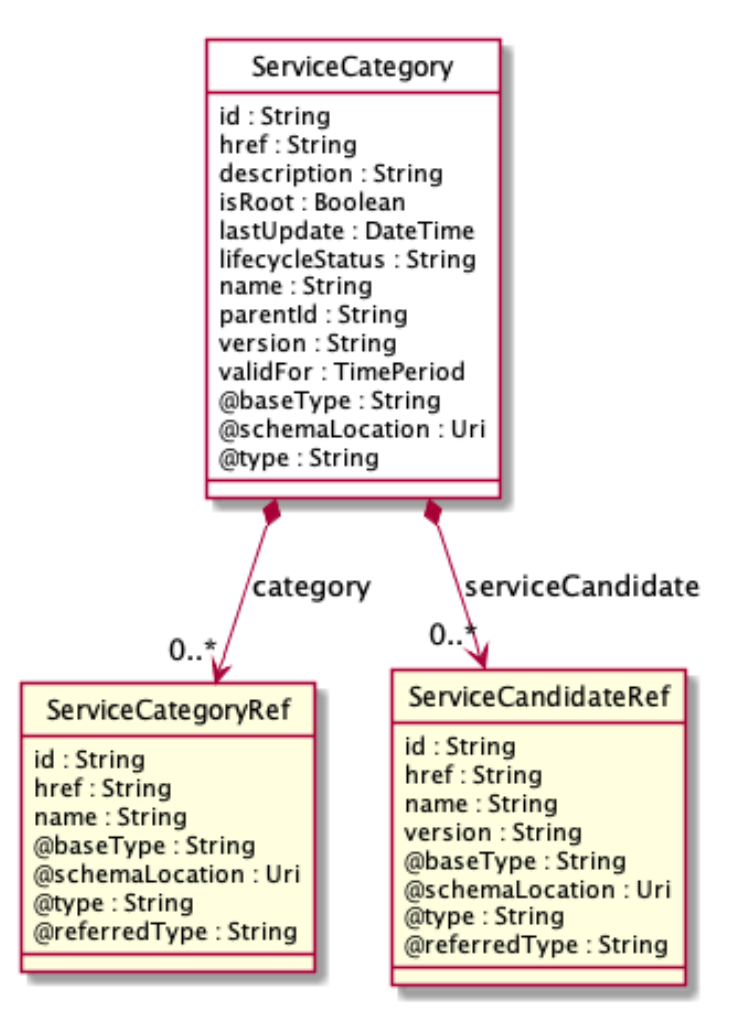

#### **Field descriptions**

#### *ServiceCategory* fields

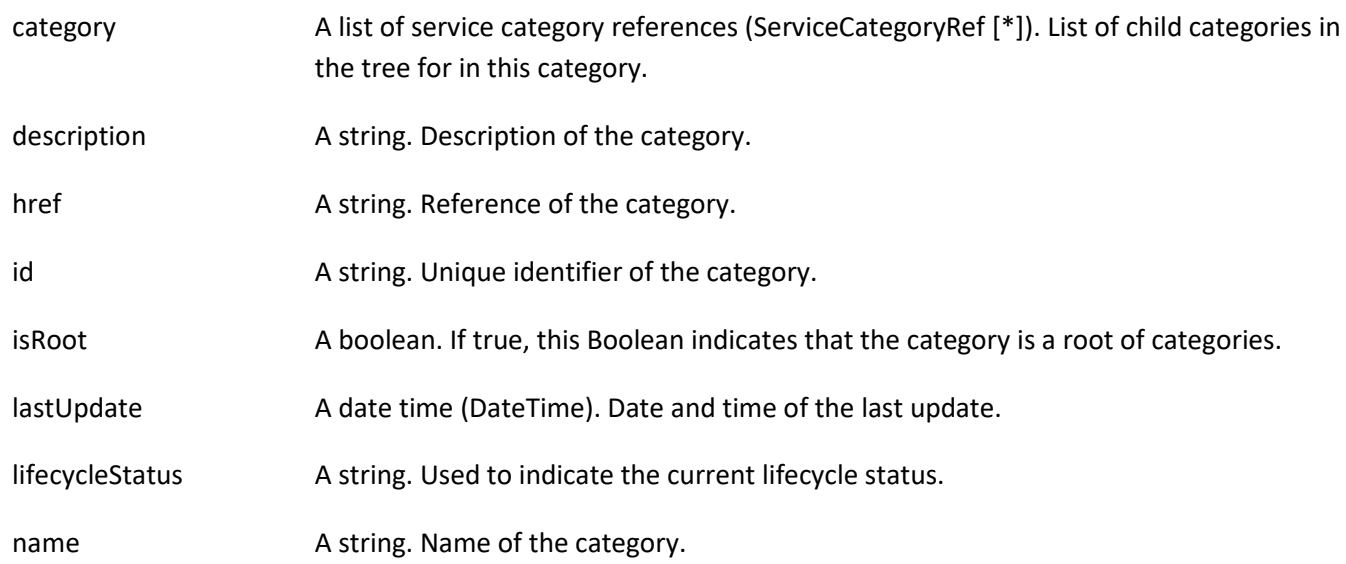

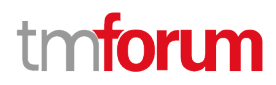

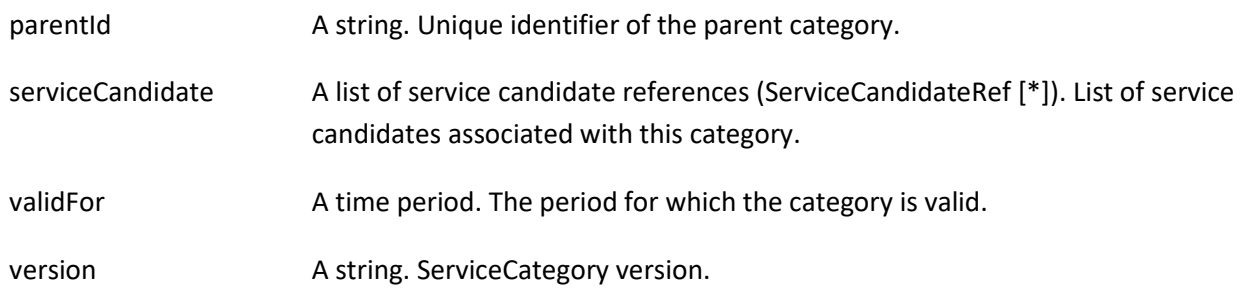

#### *ServiceCandidateRef* relationship

ServiceCandidate reference. ServiceCandidate is an entity that makes a ServiceSpecification available to a catalog.

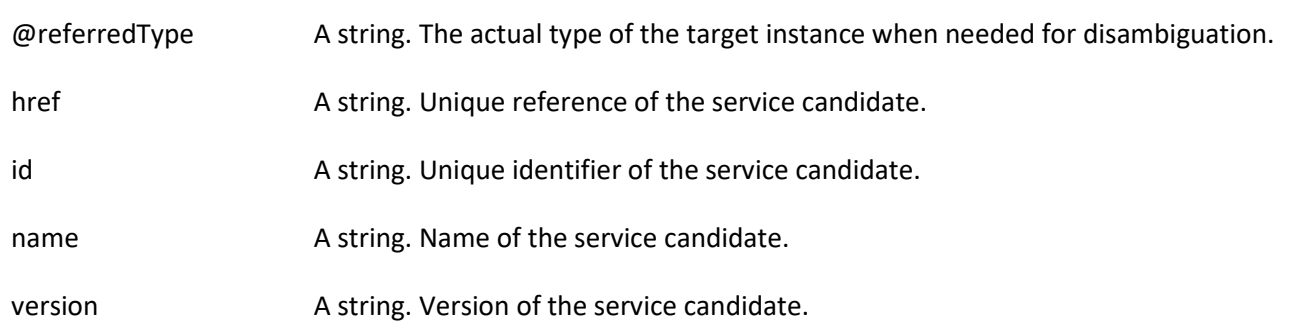

#### *ServiceCategoryRef* relationship

The (service) category resource is used to group service candidates in logical containers. Categories can contain other categories.

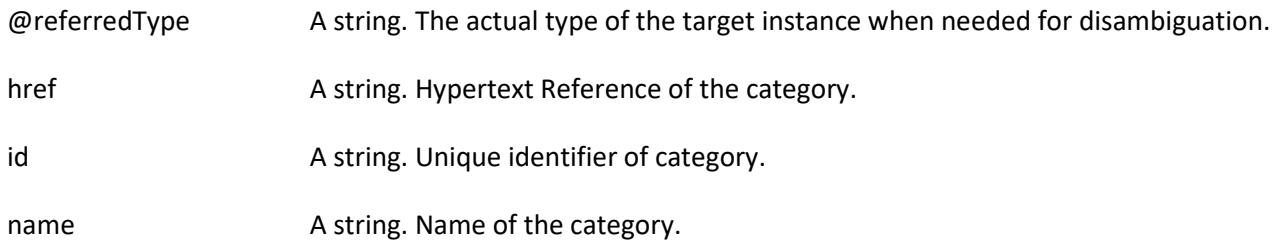

#### **Json representation sample**

We provide below the json representation of an example of a 'ServiceCategory' resource object

```
{
   "id": "1708", 
   "href": "https://mycsp.com:8080/tmf-api/serviceCatalogManagement/v3/serviceCategory/1708", 
   "name": "Cloud Services", 
   "description": "A category to hold all available cloud service offers", 
   "version": "1.0", 
   "validFor": {
     "startDateTime": "2017-08-24T00:00", 
     "endDateTime": "2018-03-25T00:00"
   }, 
   "lifecycleStatus": "Active", 
   "lastUpdate": "2017-08-27T00:00", 
   "isRoot": true,
```
# nforum

```
 "serviceCandidate": [
      {
        "href": "https://mycsp.com:8080/tmf-api/serviceCatalogMana gement/v3/serviceCandidate/5850", 
        "id": "5850", 
        "name": "Speed Max", 
        "version": "1.1", 
        "@referredType": "ServiceCandidate"
     }
   ], 
   "category": [
      {
        "href": "https://mycsp.com:8080/tmf-api/serviceCatalogManagement/v3/category/6086", 
        "id": "6086", 
        "name": "Cloud", 
        "@referredType": "ServiceCategory"
      }
   ], 
   "@type": "ServiceCategory", 
   "@schemalLocation": "https://mycsp.com:8080/tmf-api/schema/Service/ServiceCategory.schema.json", 
   "@baseType": "Category"
}
```
#### <span id="page-16-0"></span>**Service Candidate resource**

ServiceCandidate is an entity that makes a service specification available to a catalog. A ServiceCandidate and its associated service specification may be published - made visible - in any number of service catalogs, or in none. One service specification can be composed of other service specifications.

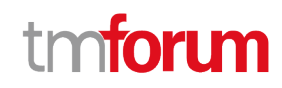

#### **Resource model**

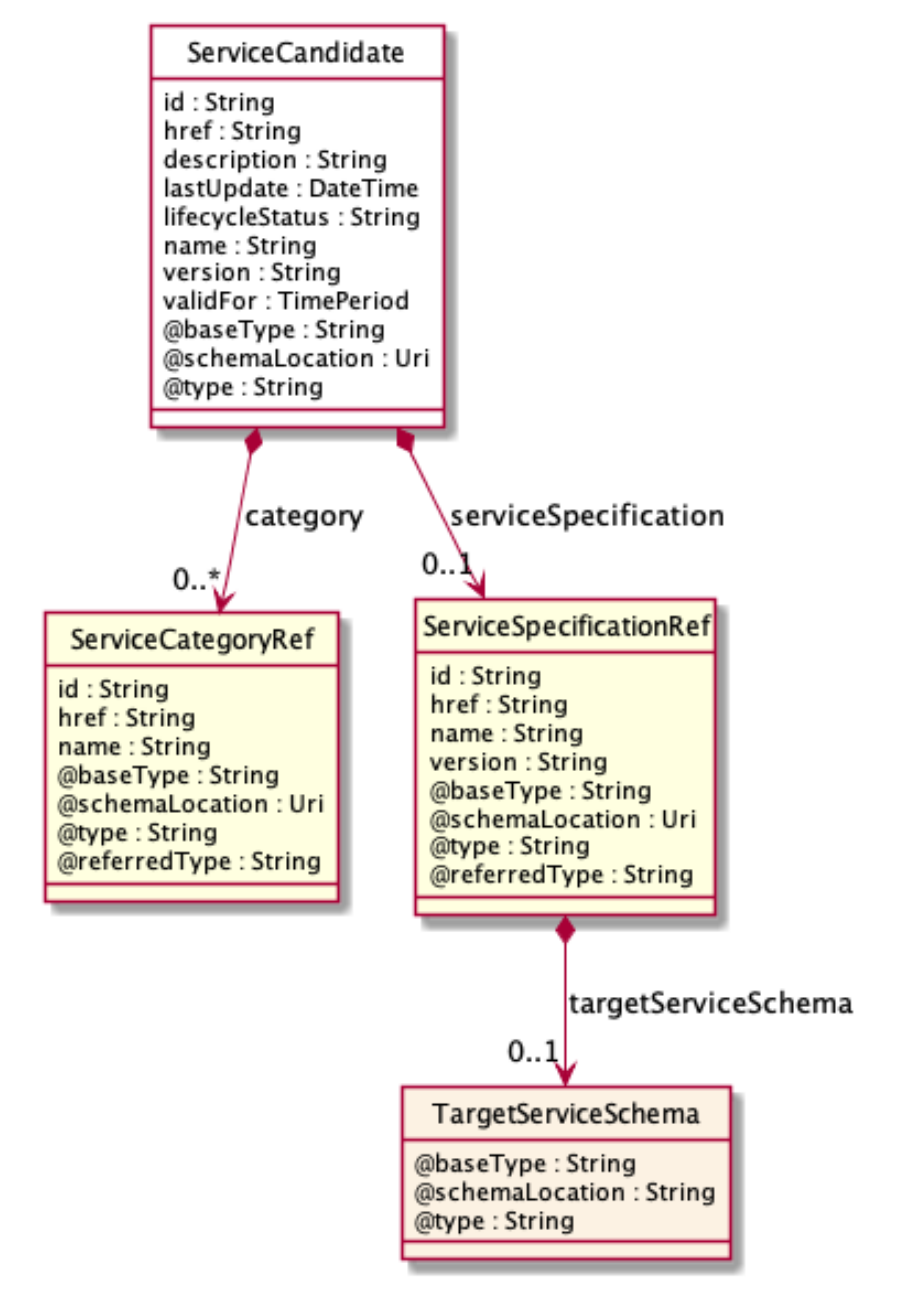

#### **Field descriptions**

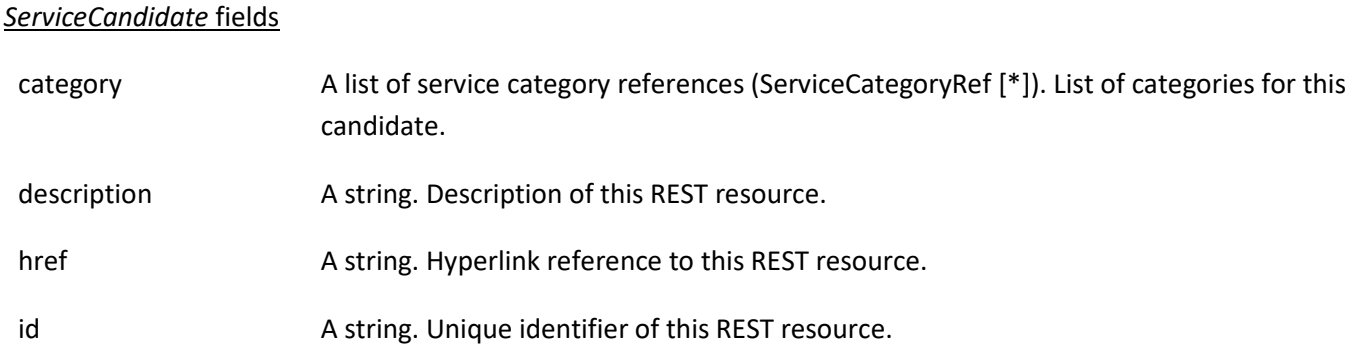

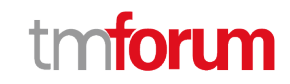

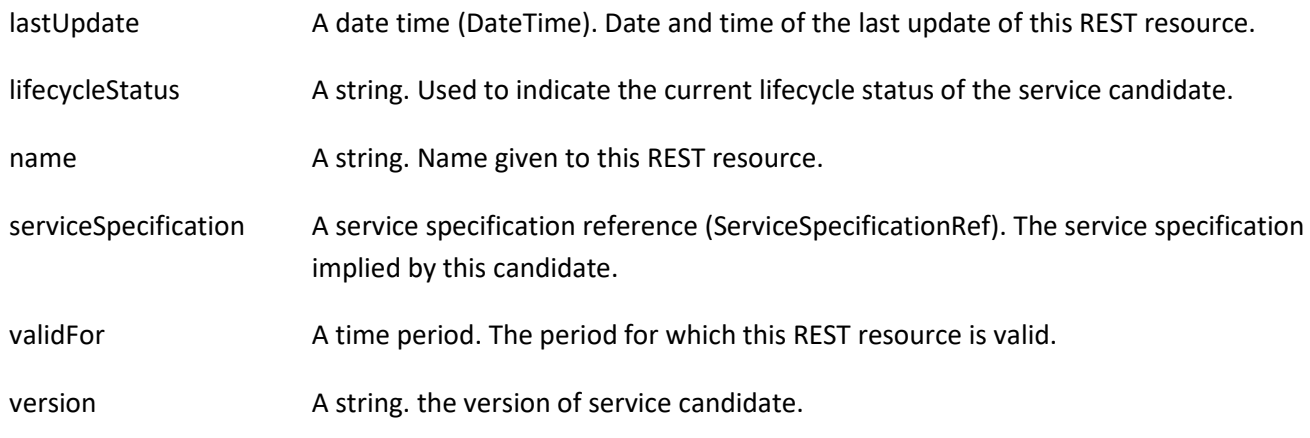

#### *TargetServiceSchema* sub-resource

The reference object to the schema and type of target service which is described by service specification.

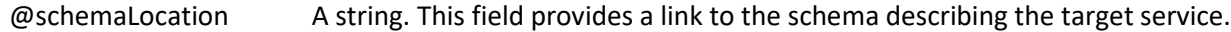

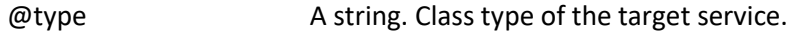

#### *ServiceCategoryRef* relationship

The (service) category resource is used to group service candidates in logical containers. Categories can contain other categories.

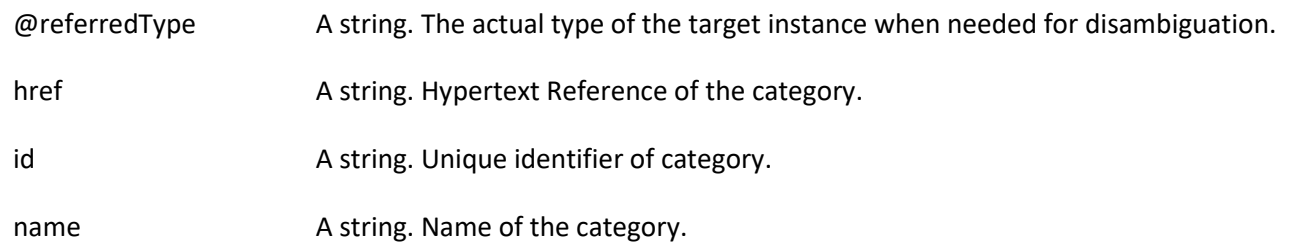

#### *ServiceSpecificationRef* relationship

Service specification reference: ServiceSpecification(s) required to realize a ProductSpecification.

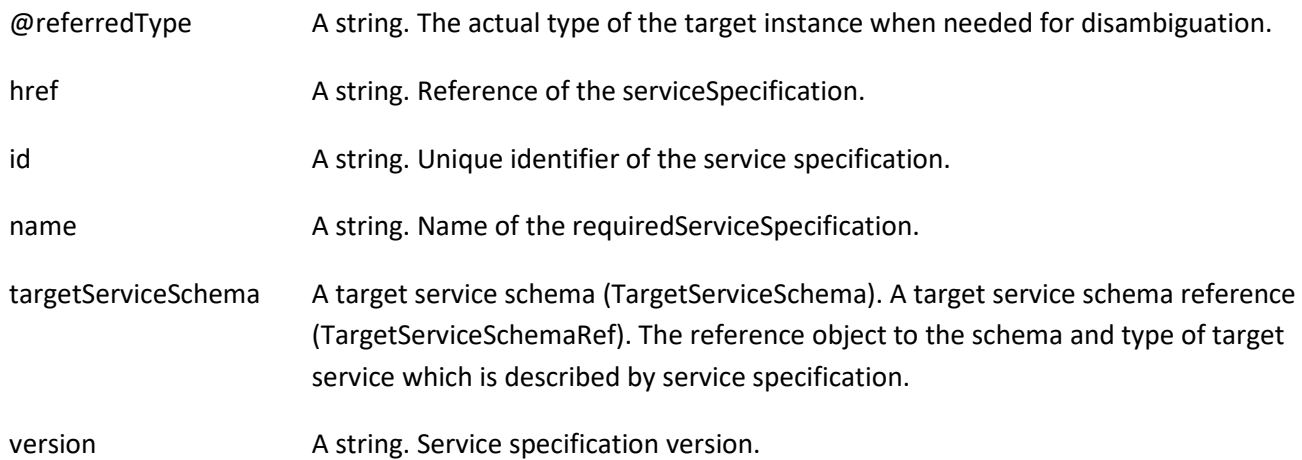

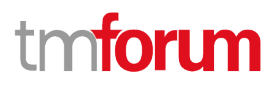

#### **Json representation sample**

We provide below the json representation of an example of a 'ServiceCandidate' resource object

```
{
   "id": "4994", 
   "href": "https://mycsp.com:8080/tmf-api/serviceCatalogManagement/v3/serviceCandidate/4994", 
   "name": "TVServiceCandidate", 
   "description": "This service candidate allows provision of TV service", 
   "version": "2.1", 
   "validFor": {
     "startDateTime": "2017-08-23T00:00", 
      "endDateTime": "2018-03-25T00:00"
   }, 
   "lastUpdate": "2017-08-27T00:00", 
   "lifecycleStatus": "Active", 
   "category": [
     {
        "id": "5980", 
        "href": "https://mycsp.com:8080/tmf-api/serviceCatalogManagement/v3/serviceCategory/5980", 
        "version": "3.2", 
        "name": "TV"
     }
   ], 
   "serviceSpecification": {
     "id": "9600", 
     "href": "https://mycsp.com:8080/tmf-api/serviceCatalogManagement/v3/serviceSpecification/9600", 
     "version": "2.1", 
     "name": "CFSS_TV", 
     "@type": "CustomerFacingServiceSpecification"
   }, 
   "@type": "ServiceCandidate", 
   "@schemaLocation": "https://mycsp.com:8080/tmf-api/schema/Service/ServiceCandidate.schema.json ", 
   "@baseType": ""
}
```
#### <span id="page-19-0"></span>**Service Specification resource**

ServiceSpecification is a class that offers characteristics to describe a type of service. Functionally, it acts as a template by which Services may be instantiated. By sharing the same specification, these services would therefore share the same set of characteristics.

#### **Resource model**

# **torum**

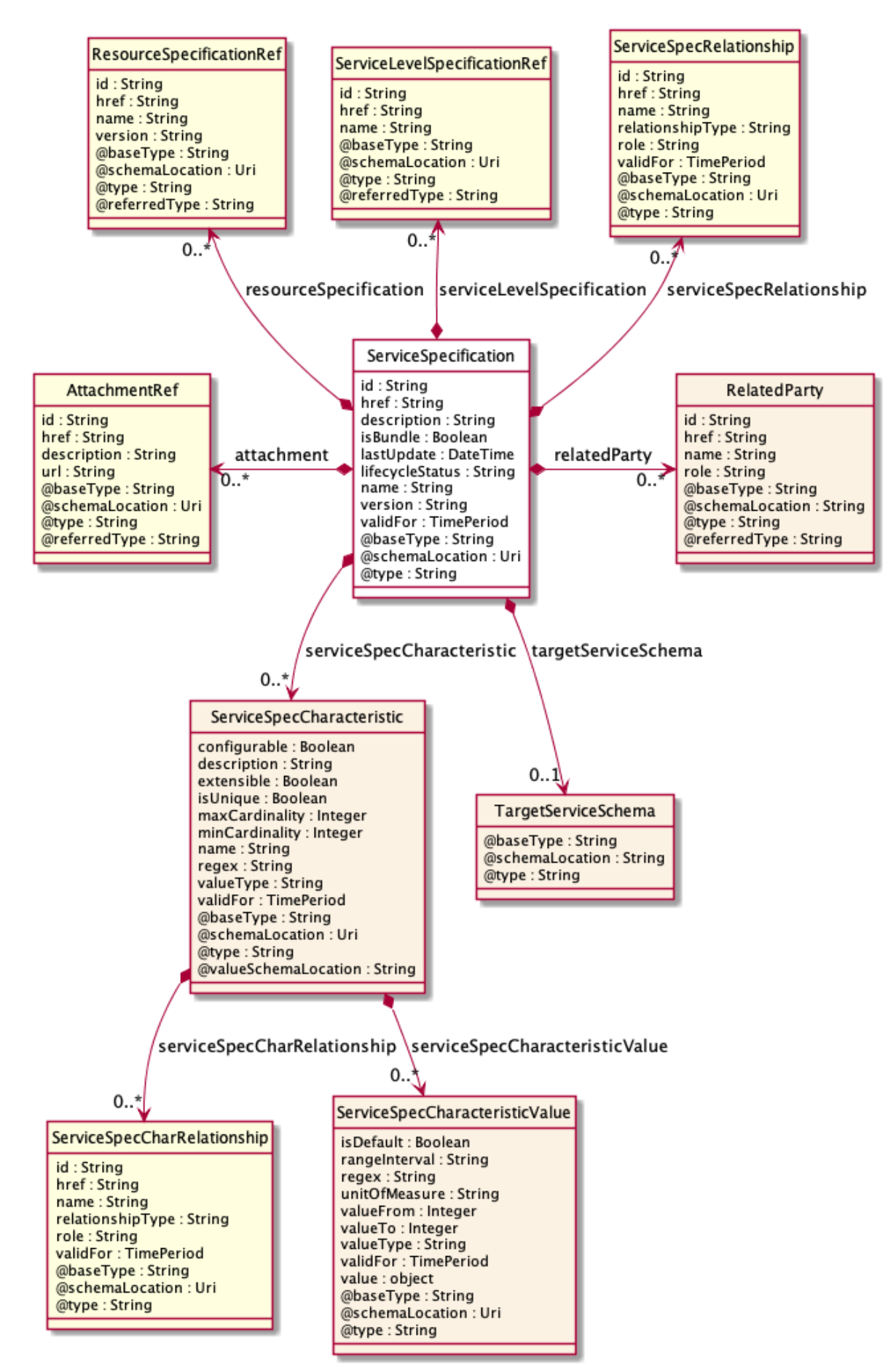

## tmforum

#### **Field descriptions**

#### *ServiceSpecification* fields

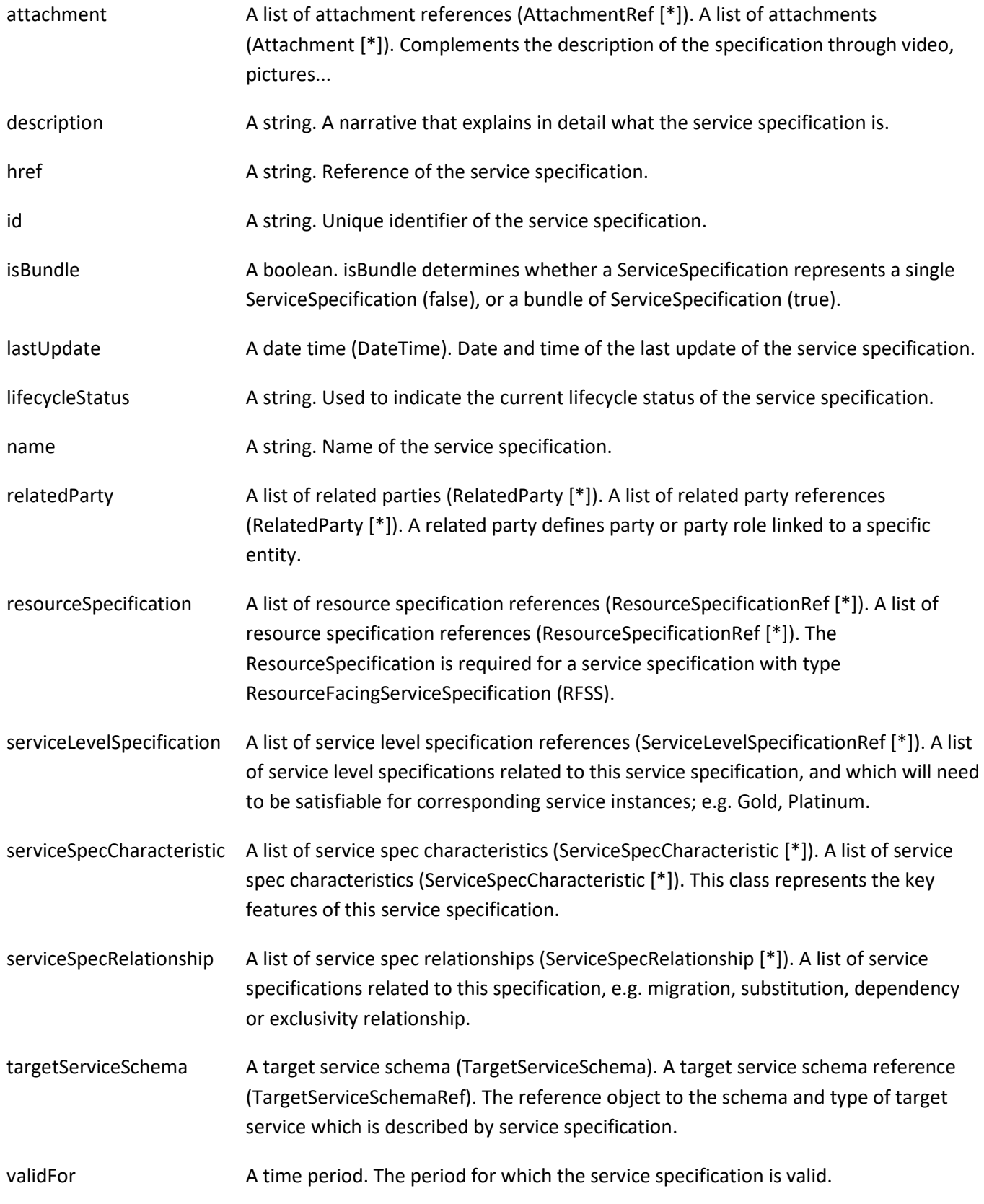

### tmforum

version A string. Service specification version.

#### *RelatedParty* sub-resource

RelatedParty reference. A related party defines party or party role linked to a specific entity.

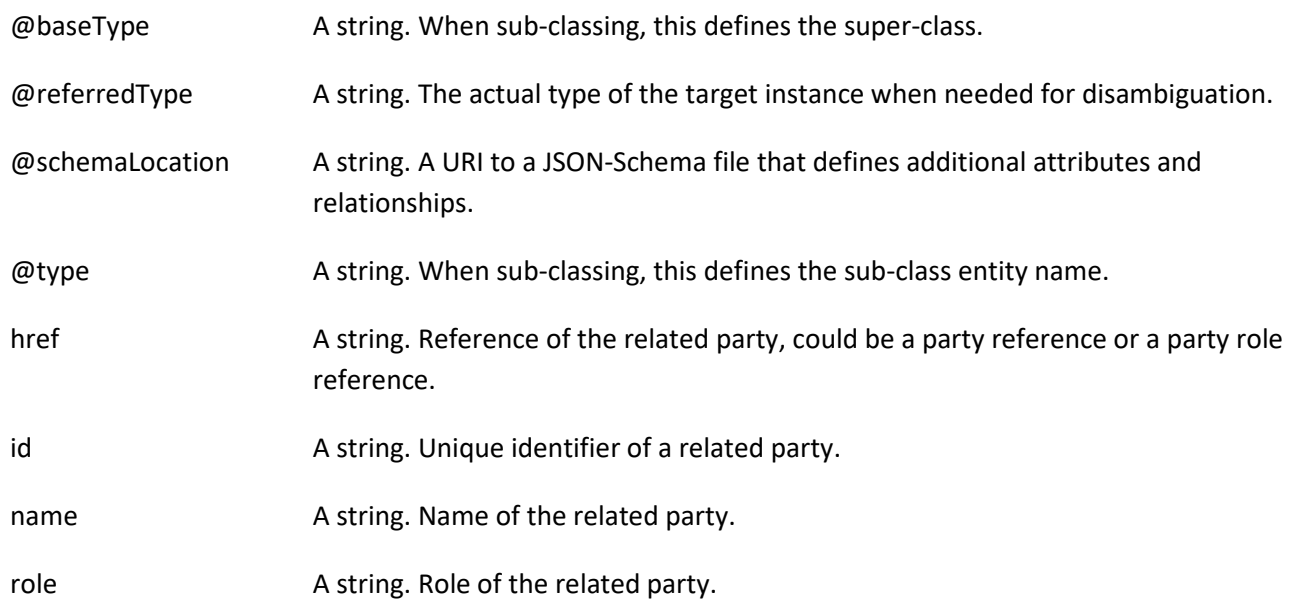

#### *ServiceSpecCharRelationship* sub-resource

An aggregation, migration, substitution, dependency or exclusivity relationship between/among serviceSpecCharacteristics.

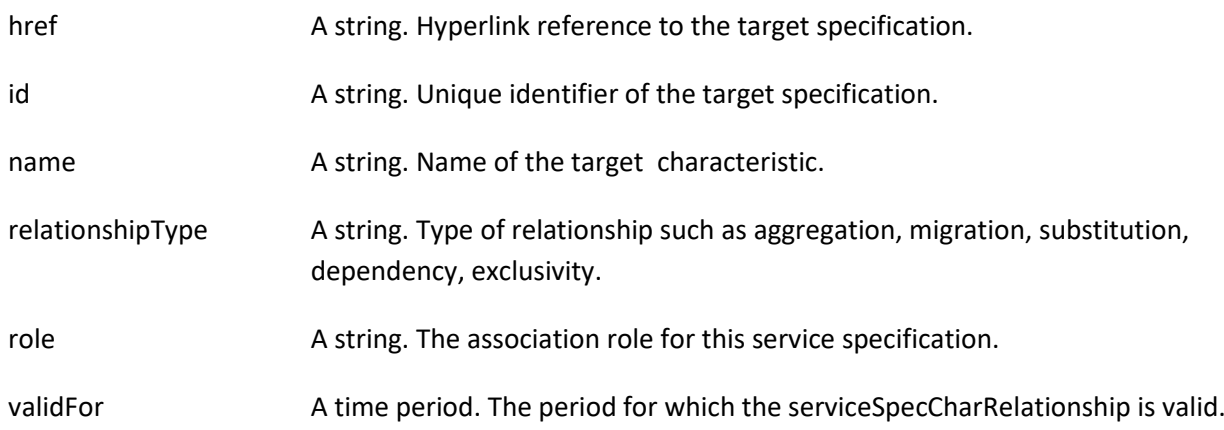

#### *ServiceSpecCharacteristic* sub-resource

This class represents the key features of this service specification. For example, bandwidth is a characteristic of many different types of services; if bandwidth is a relevant characteristic (e.g., from the point-of-view of a Customer obtaining this Service via a Product) then bandwidth would be a ServiceSpecCharacteristic for that particular Service.

@valueSchemaLocation A string. This (optional) field provides a link to the schema describing the value type.

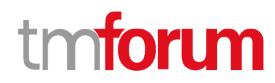

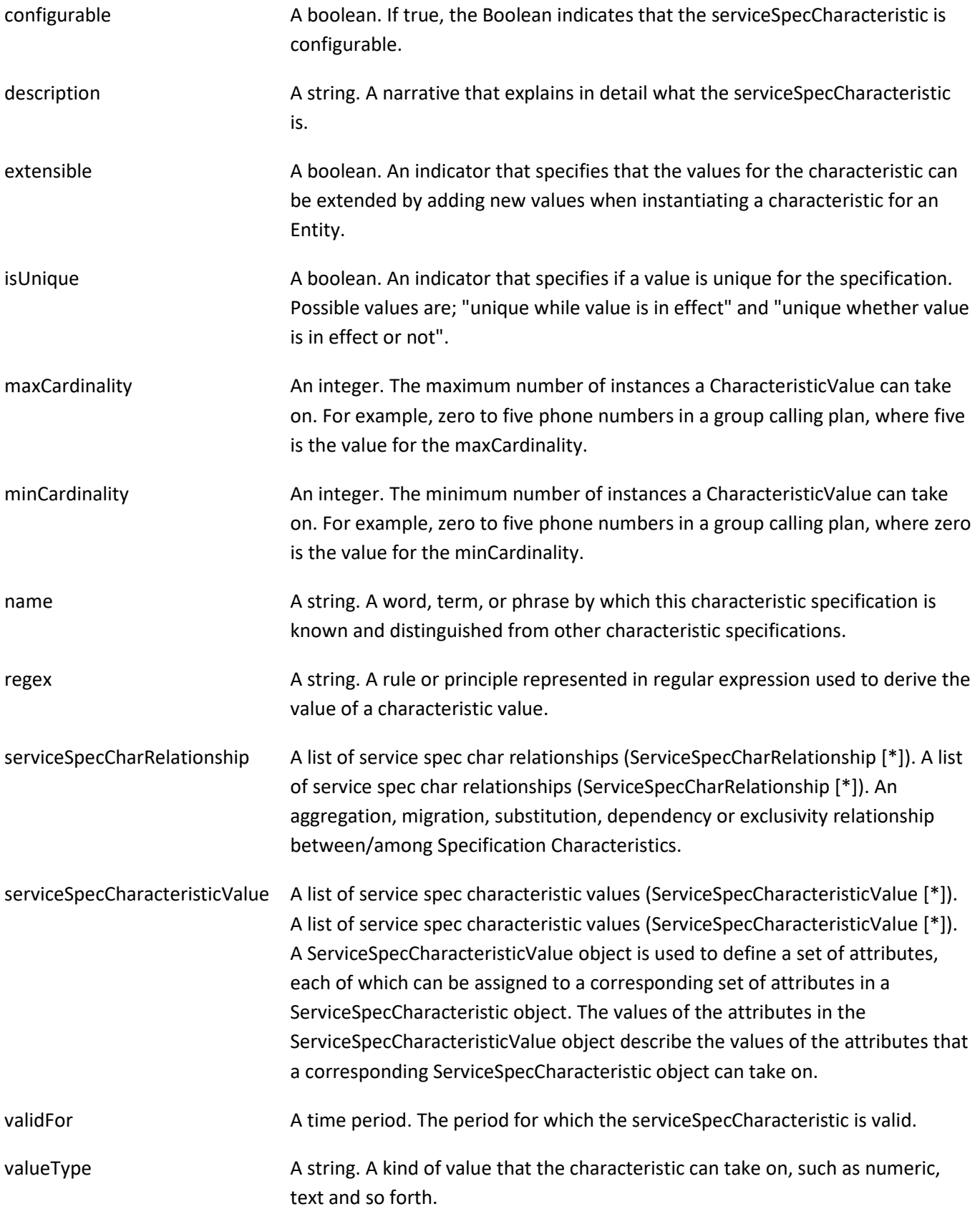

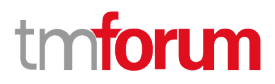

#### *ServiceSpecCharacteristicValue* sub-resource

A ServiceSpecCharacteristicValue object is used to define a set of attributes, each of which can be assigned to a corresponding set of attributes in a ServiceSpecCharacteristic object. The values of the attributes in the ServiceSpecCharacteristicValue object describe the values of the attributes that a corresponding ServiceSpecCharacteristic object can take on.

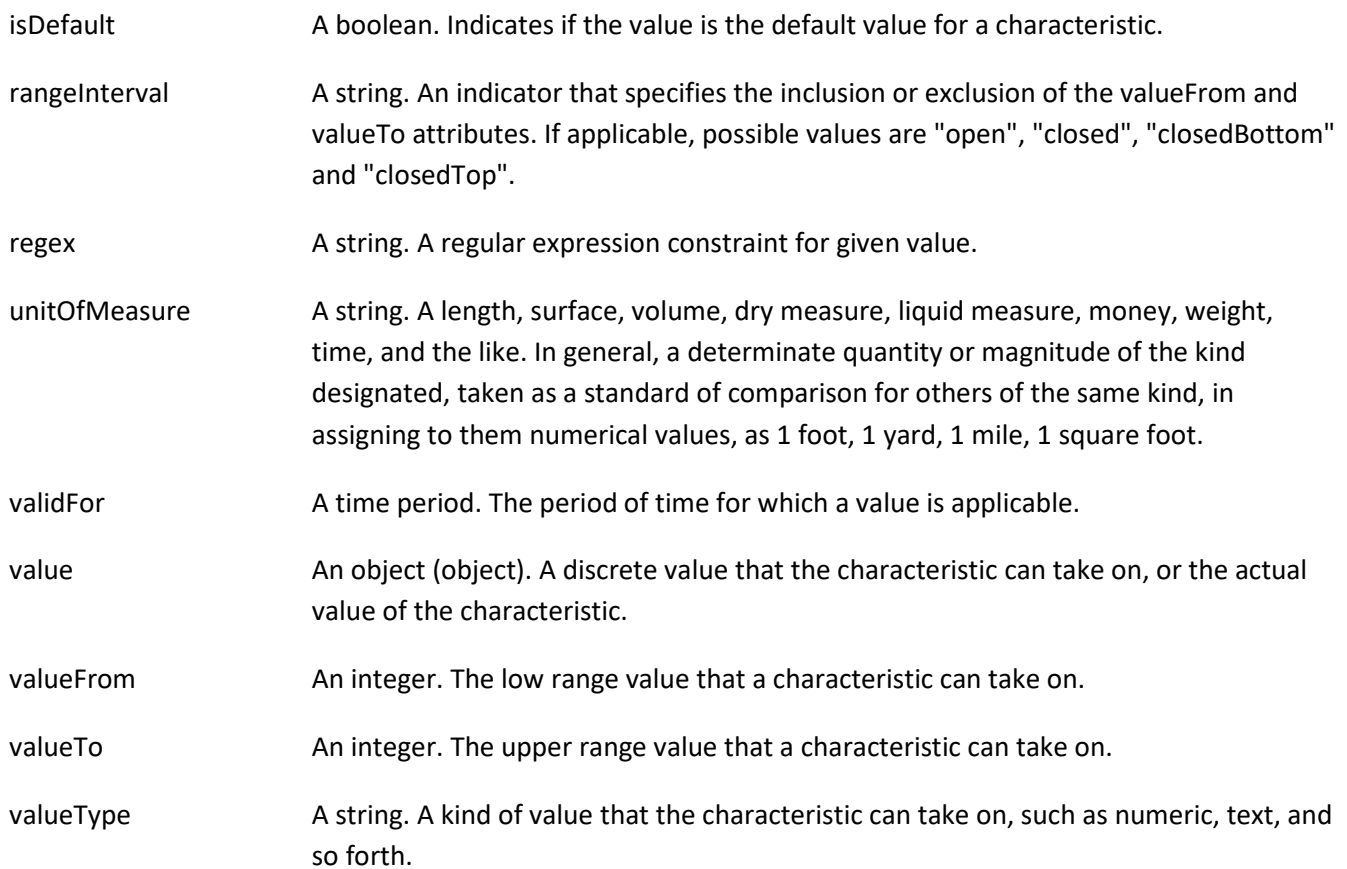

#### *ServiceSpecRelationship* sub-resource

A migration, substitution, dependency or exclusivity relationship between/among service specifications.

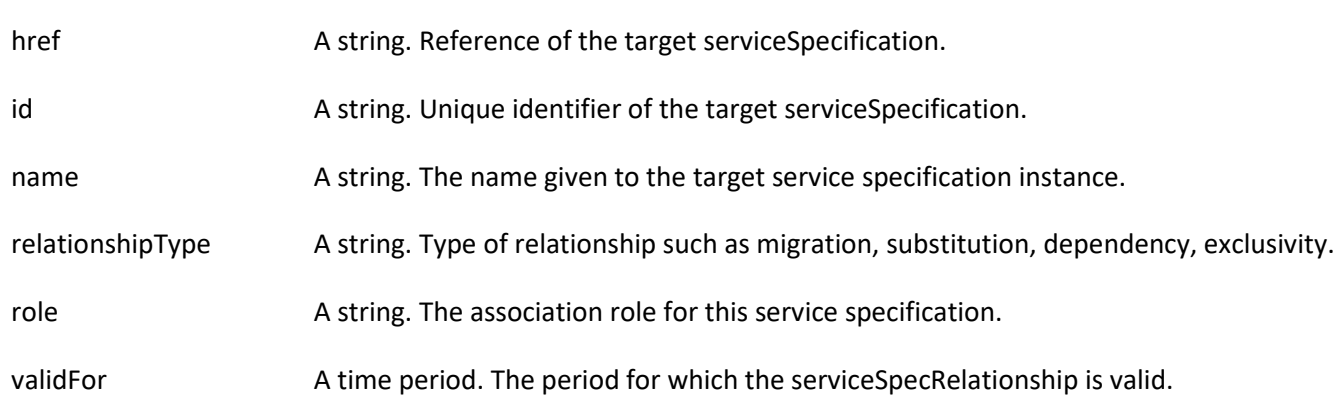

#### *TargetServiceSchema* sub-resource

The reference object to the schema and type of target service which is described by service specification.

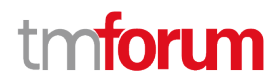

@schemaLocation A string. This field provides a link to the schema describing the target service.

@type A string. Class type of the target service.

#### *AttachmentRef* relationship

Attachment reference. An attachment complements the description of an element (for instance a product) through video, pictures.

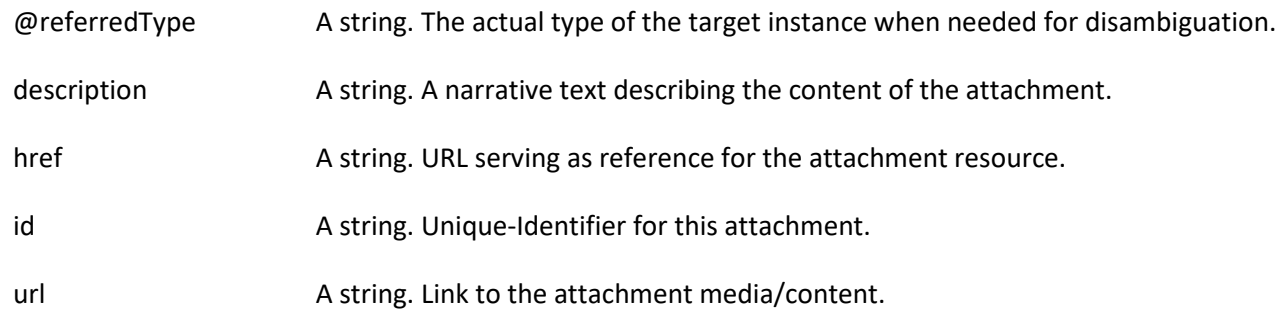

#### *ResourceSpecificationRef* relationship

Resource Specification reference: The ResourceSpecification is required to realize a ProductSpecification.

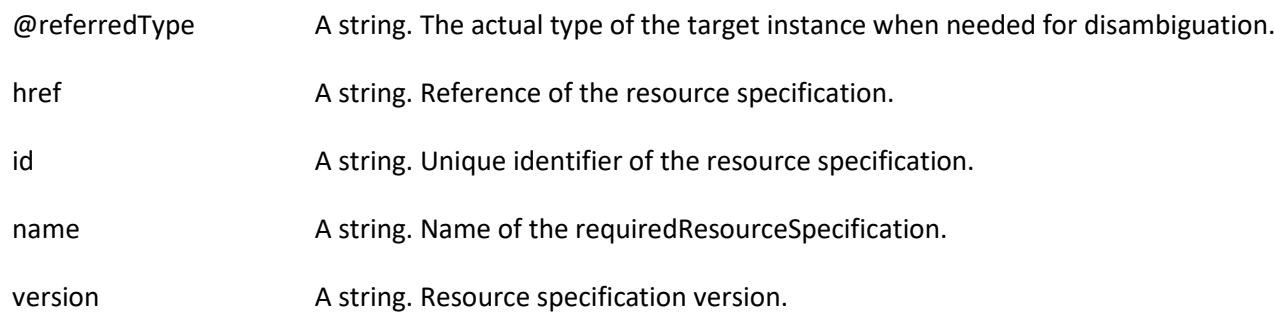

#### *ServiceLevelSpecificationRef* relationship

A Service Level Specification represents a pre-defined or negotiated set of Service Level Objectives. In addition, certain consequences are associated with not meeting the Service Level Objectives. Service Level Agreements are expressed in terms of Service Level Specifications.

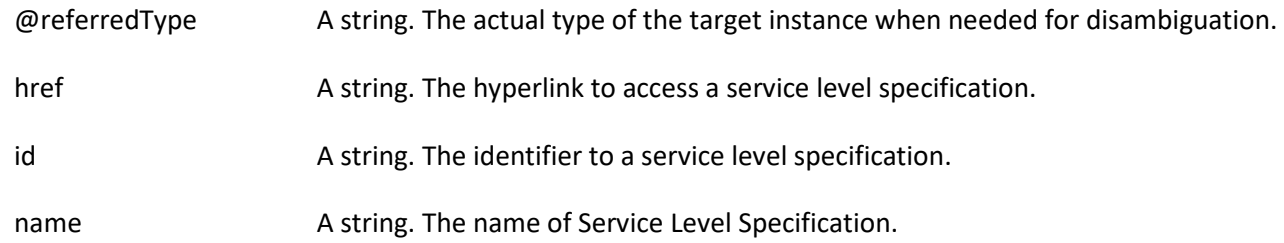

#### **Json representation sample**

We provide below the json representation of an example of a 'ServiceSpecification' resource object

# **TOMI**

```
{
   "id": "7655", 
   "href": "https://mycsp.com:8080/tmf-api/serviceCatalogManagement/v3/serviceSpecification/7655", 
   "name": "Firewall Service", 
   "description": "This service specification describes a firewall service that can be deployed in customer premise.", 
   "version": "2.1", 
   "validFor": {
     "startDateTime": "2017-08-23T00:00", 
      "endDateTime": "2018-03-25T00:00"
   }, 
   "lastUpdate": "2017-08-27T00:00", 
   "lifecycleStatus": "Active", 
   "isBundle": false, 
   "resourceSpecification": [
     {
        "href": "https://mycsp.com:8080/tmf-api/resourceCatalogManagement/v3/resourceSpecification/42", 
        "id": "42", 
        "name": "Firewall", 
        "version": "1.0", 
        "@referredType": "ResourceFunctionSpec"
     }
   ], 
   "attachment": [
     {
        "description": "This attachment gives a block diagram of the firewall.", 
        "href": "https://mycsp.com:8080/tmf-api/documentManagement/v3/attachment/22", 
        "id": "22", 
        "url": "https://mycsp.com:7070/docloader?docnum=3534536"
     }
   ], 
   "serviceSpecCharacteristic": [
     {
        "name": "OperatingSystem", 
        "description": "This characteristic describes the operating system run by the service", 
        "valueType": "string", 
        "configurable": true, 
        "validFor": {
          "startDateTime": "2017-08-12T00:00", 
          "endDateTime": "2018-03-07T00:00"
       }, 
        "@valueSchemaLocation": "", 
        "minCardinality": 0, 
        "maxCardinality": 1, 
        "isUnique": true, 
        "regex": "", 
        "extensible": false, 
        "serviceSpecCharacteristicValue": [
          {
            "valueType": "string", 
            "isDefault": true, 
            "value": "Android KitKat", 
            "validFor": {
              "startDateTime": "2017-08-06T00:00", 
              "endDateTime": "2018-03-07T00:00"
            }
          }
```
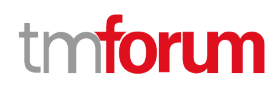

```
 ], 
       "serviceSpecCharRelationship": [
         {
            "relationshipType": "dependency", 
            "role": "", 
            "id": "4690", 
            "href": "https://mycsp.com:8080/tmf-api/serviceCatalogManagement/v3/serviceSpecificationCharacteristic/4690", 
            "name": "OperatingSystem", 
            "validFor": {
              "startDateTime": "2017-08-11T00:00", 
              "endDateTime": "2018-03-07T00:00"
           }
         }
       ], 
       "@type": "ServiceSpecCharacteristic", 
       "@schemaLocation": "https://mycsp.com:8080/tmf-api/schema/Service/ServiceSpecCharacteristic.schema.json"
     }, 
     {
       "name": "Scalability", 
       "description": "Scalability parameters for this resource facing service spec ", 
       "valueType": "CapabilityScalable", 
       "configurable": true, 
       "validFor": {
          "startDateTime": "2017-08-17T00:00", 
          "endDateTime": "2018-03-12T00:00"
       }, 
       "@valueSchemaLocation": "https://mycsp.com:8080/tmf-api/schema/Service/CapabilityScalable.schema.json", 
       "minCardinality": 0, 
       "maxCardinality": 1, 
       "isUnique": true, 
       "regex": "", 
       "extensible": true, 
       "serviceSpecCharacteristicValue": [
         {
            "valueType": "object", 
            "isDefault": true, 
            "value": {
              "minInstances": 1, 
              "maxInstances": 1000,
              "@type": "CapabilityScalable",
              "@schemaLocation": "https://mycsp.com:8080/tmf-api/schema/Service/CapabilityScalable.schema.json"
            }, 
            "validFor": {
              "startDateTime": "2017-08-17T00:00", 
              "endDateTime": "2018-03-12T00:00"
, where \} "@type": "ServiceSpecCharacteristicValue" 
         }
       ], 
       "serviceSpecCharRelationship": [], 
       "@type": "ServiceSpecCharacteristic", 
       "@schemaLocation": "https://mycsp.com:8080/tmf-api/schema/Service/ServiceSpecCharacteristic.schema.json"
     }
  ], 
   "relatedParty": [
```
#### ิท ntoru

```
 {
        "href": "https://mycsp.com:8080/tmf-api/partyManagement/v3/organization/3643", 
        "id": "3643", 
        "name": "Firewall Express", 
        "role": "Supplier"
     }
   ], 
   "serviceSpecRelationship": [
     {
        "relationshipType": "dependency", 
        "role": "dependent", 
        "id": "5563", 
        "href": "https://mycsp.com:8080/tmf-api/serviceCatalogManagement/v3/serviceSpecification/5563", 
        "name": "Points to the Deep Packet Inspection service on which this Firewall service depends", 
        "validFor": {
          "startDateTime": "2017-08-25T00:00", 
          "endDateTime": "2018-03-25T00:00"
       }
     }
   ], 
   "serviceLevelSpecification": [
     {
        "href": "https://mycsp.com:8080/tmf-api/serviceQualityManagement/v3/serviceLevelSpecification/8899", 
        "id": "8899", 
        "name": "Platinum"
     }
   ], 
   "targetServiceSchema": {
     "@type": "RFS", 
     "@schemaLocation": "https://mycsp.com:8080/tmf-api/schema/Service/RFS.schema.json"
   }, 
   "@type": "ResourceFacingServiceSpecification", 
   "@schemaLocation": "https://mycsp.com:8080/tmf-
api/schema/Service/ResourceFacingServiceSpecification.schema.json", 
   "@baseType": "ServiceSpecification"
}
```
#### <span id="page-28-0"></span>**Import Job resource**

Represents a task used to import resources from a file.

#### **Resource model**

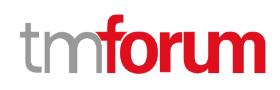

#### ImportJob

id: String href: String completionDate: DateTime contentType: String creationDate: DateTime errorLog: String path : String status : String url: String @baseType: String @schemaLocation: Uri @type: String

#### **Field descriptions**

#### *ImportJob* fields

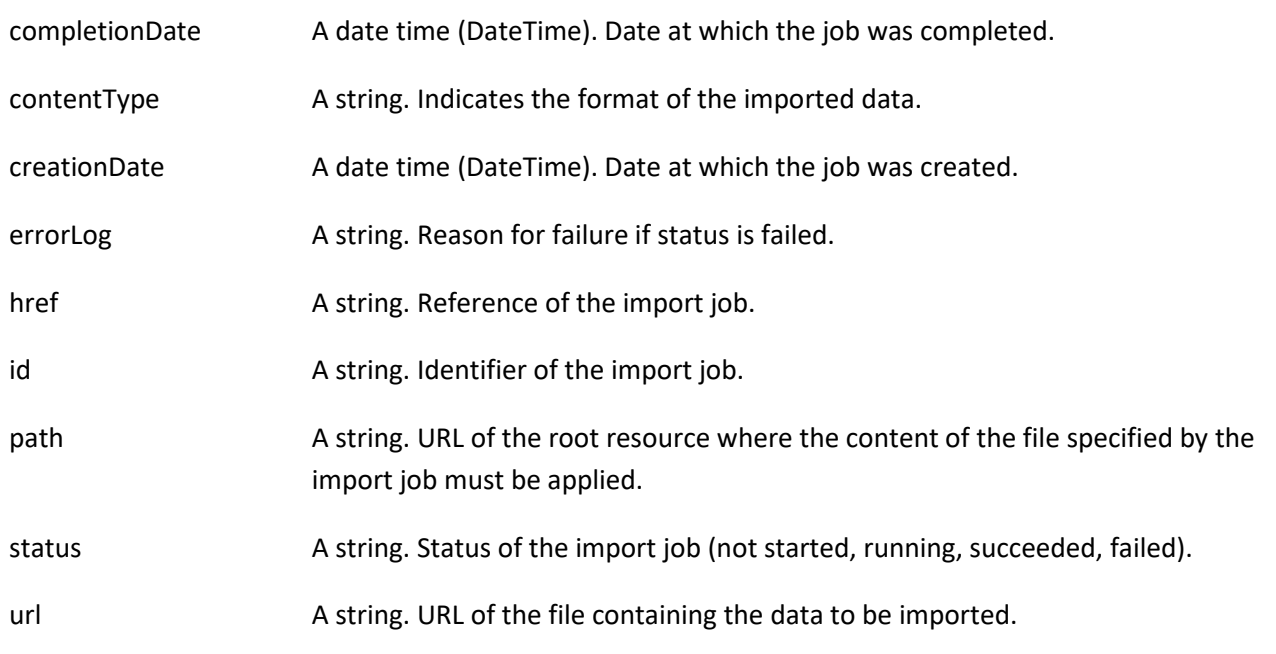

#### **Json representation sample**

We provide below the json representation of an example of an 'ImportJob' resource object

```
{
    "completionDate": "2017-08-27T00:02", 
    "contentType": "application/json", 
    "creationDate": "2017-08-27T00:00", 
   "errorLog": "http://my-platform/daily/logging/errors.log", 
   "href": "https://mycsp.com:8080/tmf-api/serviceCatalogManagement/v3/importJob/7497", 
   "id": "7497", 
    "path": "/warning/system", 
    "status": "completed", 
    "url": "https://my-platform/daily/job/NHCFD6"
}
```
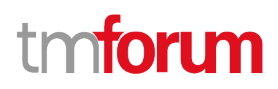

#### <span id="page-30-0"></span>**Export Job resource**

Represents a task used to export resources to a file.

#### **Resource model**

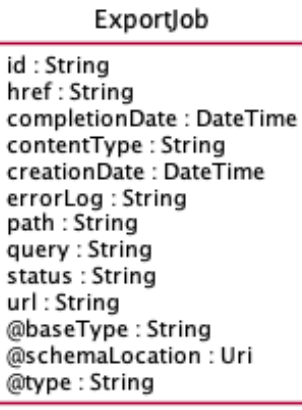

#### **Field descriptions**

#### *ExportJob* fields

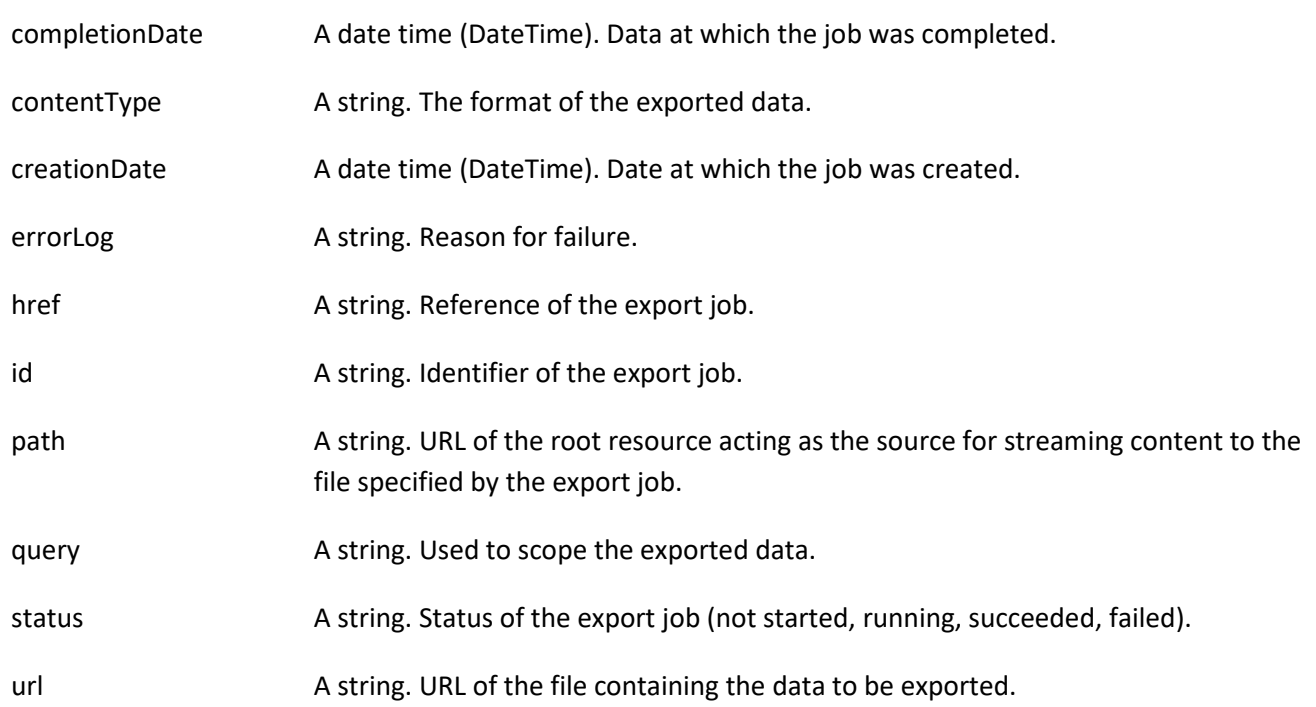

#### **Json representation sample**

{

We provide below the json representation of an example of an 'ExportJob' resource object

 "completionDate": "2017-08-27T00:02", "contentType": "application/json", "creationDate": "2017-08-27T00:00",

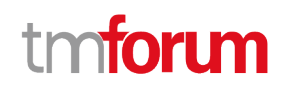

 "errorLog": "http://my-platform/daily/logging/errors.log", "href": "https://mycsp.com:8080/tmf-api/serviceCatalogManagement/v3/exportJob/1866", "id": "1866", "path": "/warning/system", "query": "advancedCatalog", "status": "completed", "url": "https://my-platform/daily/job/EHCFD6"

#### <span id="page-31-0"></span>**Notification Resource Models**

}

13 notifications are defined for this API

Notifications related to ServiceCatalog:

- ServiceCatalogCreateNotification
- ServiceCatalogChangeNotification
- ServiceCatalogBatchNotification
- ServiceCatalogDeleteNotification

Notifications related to ServiceCategory:

- ServiceCategoryCreateNotification
- ServiceCategoryChangeNotification
- ServiceCategoryDeleteNotification

Notifications related to ServiceCandidate:

- ServiceCandidateCreateNotification
- ServiceCandidateChangeNotification
- ServiceCandidateDeleteNotification

Notifications related to ServiceSpecification:

- ServiceSpecificationCreateNotification
- ServiceSpecificationChangeNotification
- ServiceSpecificationDeleteNotification

The notification structure for all notifications in this API follow the pattern depicted by the figure below. A notification resource (depicted by "SpecificNotification" placeholder) is a sub class of a generic Notification structure containing an id of the event occurrence (eventId), an event timestamp (eventTime), and the name of the notification resource (eventType).

This notification structure owns an event structure ("SpecificEvent" placeholder) linked to the resource concerned by the notification using the resource name as access field ("resourceName" placeholder).

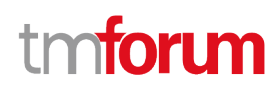

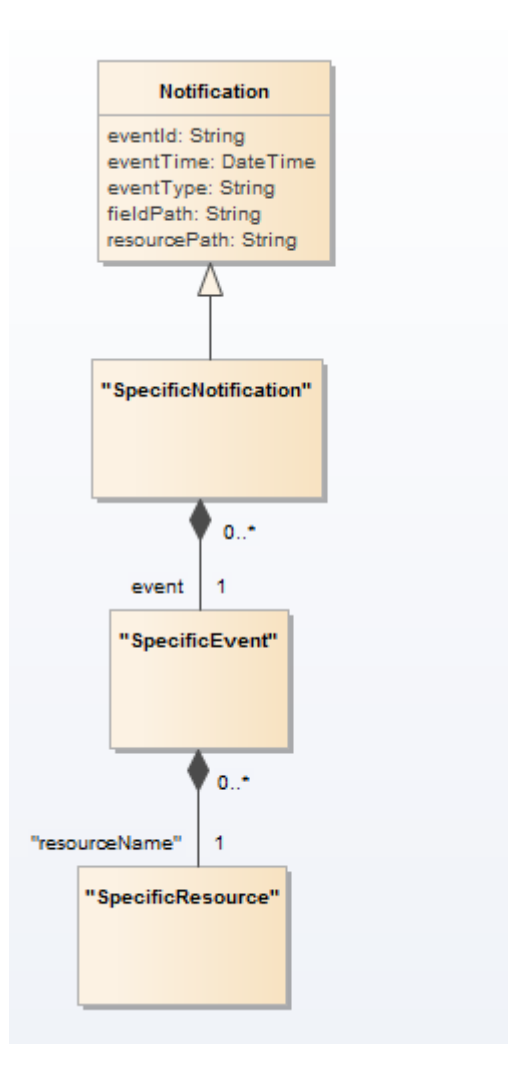

#### <span id="page-32-0"></span>**Service Catalog Create Notification**

Notification ServiceCatalogCreateNotification case for resource ServiceCatalog

#### **Json representation sample**

We provide below the json representation of an example of a 'ServiceCatalogCreateNotification' notification object

```
{
   "eventId":"00001",
   "eventTime":"2015-11-16T16:42:25-04:00",
   "eventType":"ServiceCatalogCreateNotification",
   "event": {
     "serviceCatalog" : 
       {-- SEE ServiceCatalog RESOURCE SAMPLE --}
   }
}
```
#### <span id="page-32-1"></span>**Service Catalog Change Notification**

Notification ServiceCatalogChangeNotification case for resource ServiceCatalog

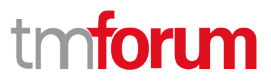

#### **Json representation sample**

We provide below the json representation of an example of a 'ServiceCatalogChangeNotification' notification object

```
{
   "eventId":"00001",
   "eventTime":"2015-11-16T16:42:25-04:00",
   "eventType":"ServiceCatalogChangeNotification",
   "event": {
     "serviceCatalog" : 
       {-- SEE ServiceCatalog RESOURCE SAMPLE --}
  }
}
```
#### <span id="page-33-0"></span>**Service Catalog Batch Notification**

Notification ServiceCatalogBatchNotification case for resource ServiceCatalog

#### **Json representation sample**

We provide below the json representation of an example of a 'ServiceCatalogBatchNotification' notification object

```
{
   "eventId":"00001",
   "eventTime":"2015-11-16T16:42:25-04:00",
   "eventType":"ServiceCatalogBatchNotification",
    "event": {
     "serviceCatalog" : 
       {-- SEE ServiceCatalog RESOURCE SAMPLE --}
  }
}
```
#### <span id="page-33-1"></span>**Service Catalog Delete Notification**

Notification ServiceCatalogDeleteNotification case for resource ServiceCatalog

#### **Json representation sample**

We provide below the json representation of an example of a 'ServiceCatalogDeleteNotification' notification object

```
{
   "eventId":"00001",
   "eventTime":"2015-11-16T16:42:25-04:00",
   "eventType":"ServiceCatalogDeleteNotification",
   "event": {
     "serviceCatalog" : 
       {-- SEE ServiceCatalog RESOURCE SAMPLE --}
  }
}
```
### tmtoru

#### <span id="page-34-0"></span>**Service Category Create Notification**

Notification ServiceCategoryCreateNotification case for resource ServiceCategory

#### **Json representation sample**

We provide below the json representation of an example of a 'ServiceCategoryCreateNotification' notification object

```
{
   "eventId":"00001",
   "eventTime":"2015-11-16T16:42:25-04:00",
   "eventType":"ServiceCategoryCreateNotification",
   "event": {
     "serviceCategory" : 
       {-- SEE ServiceCategory RESOURCE SAMPLE --}
  }
}
```
#### <span id="page-34-1"></span>**Service Category Change Notification**

Notification ServiceCategoryChangeNotification case for resource ServiceCategory

#### **Json representation sample**

We provide below the json representation of an example of a 'ServiceCategoryChangeNotification' notification object

```
{
   "eventId":"00001",
   "eventTime":"2015-11-16T16:42:25-04:00",
   "eventType":"ServiceCategoryChangeNotification",
   "event": {
     "serviceCategory" : 
       {-- SEE ServiceCategory RESOURCE SAMPLE --}
  }
}
```
#### <span id="page-34-2"></span>**Service Category Delete Notification**

Notification ServiceCategoryDeleteNotification case for resource ServiceCategory

#### **Json representation sample**

We provide below the json representation of an example of a 'ServiceCategoryDeleteNotification' notification object

```
{
  "eventId":"00001",
  "eventTime":"2015-11-16T16:42:25-04:00",
   "eventType":"ServiceCategoryDeleteNotification",
```

```
 "event": {
     "serviceCategory" : 
        {-- SEE ServiceCategory RESOURCE SAMPLE --}
  }
}
```
### <span id="page-35-0"></span>**Service Candidate Create Notification**

Notification ServiceCandidateCreateNotification case for resource ServiceCandidate

#### **Json representation sample**

We provide below the json representation of an example of a 'ServiceCandidateCreateNotification' notification object

```
{
   "eventId":"00001",
   "eventTime":"2015-11-16T16:42:25-04:00",
   "eventType":"ServiceCandidateCreateNotification",
   "event": {
     "serviceCandidate" : 
       {-- SEE ServiceCandidate RESOURCE SAMPLE --}
  }
}
```
#### <span id="page-35-1"></span>**Service Candidate Change Notification**

Notification ServiceCandidateChangeNotification case for resource ServiceCandidate

#### **Json representation sample**

We provide below the json representation of an example of a 'ServiceCandidateChangeNotification' notification object

```
{
   "eventId":"00001",
   "eventTime":"2015-11-16T16:42:25-04:00",
   "eventType":"ServiceCandidateChangeNotification",
   "event": {
     "serviceCandidate" : 
       {-- SEE ServiceCandidate RESOURCE SAMPLE --}
  }
}
```
#### <span id="page-35-2"></span>**Service Candidate Delete Notification**

Notification ServiceCandidateDeleteNotification case for resource ServiceCandidate

#### **Json representation sample**

ntori m
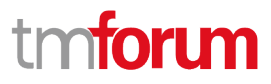

We provide below the json representation of an example of a 'ServiceCandidateDeleteNotification' notification object

```
{
   "eventId":"00001",
   "eventTime":"2015-11-16T16:42:25-04:00",
   "eventType":"ServiceCandidateDeleteNotification",
   "event": {
     "serviceCandidate" : 
       {-- SEE ServiceCandidate RESOURCE SAMPLE --}
  }
}
```
# **Service Specification Create Notification**

Notification ServiceSpecificationCreateNotification case for resource ServiceSpecification

#### **Json representation sample**

We provide below the json representation of an example of a 'ServiceSpecificationCreateNotification' notification object

```
{
   "eventId":"00001",
   "eventTime":"2015-11-16T16:42:25-04:00",
   "eventType":"ServiceSpecificationCreateNotification",
    "event": {
     "serviceSpecification" : 
       {-- SEE ServiceSpecification RESOURCE SAMPLE --}
   }
}
```
# **Service Specification Change Notification**

Notification ServiceSpecificationChangeNotification case for resource ServiceSpecification

#### **Json representation sample**

We provide below the json representation of an example of a 'ServiceSpecificationChangeNotification' notification object

```
{
   "eventId":"00001",
   "eventTime":"2015-11-16T16:42:25-04:00",
   "eventType":"ServiceSpecificationChangeNotification",
   "event": {
     "serviceSpecification" : 
       {-- SEE ServiceSpecification RESOURCE SAMPLE --}
  }
}
```
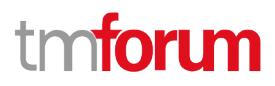

# **Service Specification Delete Notification**

Notification ServiceSpecificationDeleteNotification case for resource ServiceSpecification

#### **Json representation sample**

We provide below the json representation of an example of a 'ServiceSpecificationDeleteNotification' notification object

```
{
   "eventId":"00001",
   "eventTime":"2015-11-16T16:42:25-04:00",
   "eventType":"ServiceSpecificationDeleteNotification",
   "event": {
     "serviceSpecification" : 
       {-- SEE ServiceSpecification RESOURCE SAMPLE --}
  }
}
```
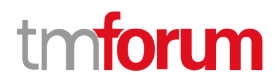

# API OPERATIONS

Remember the following Uniform Contract:

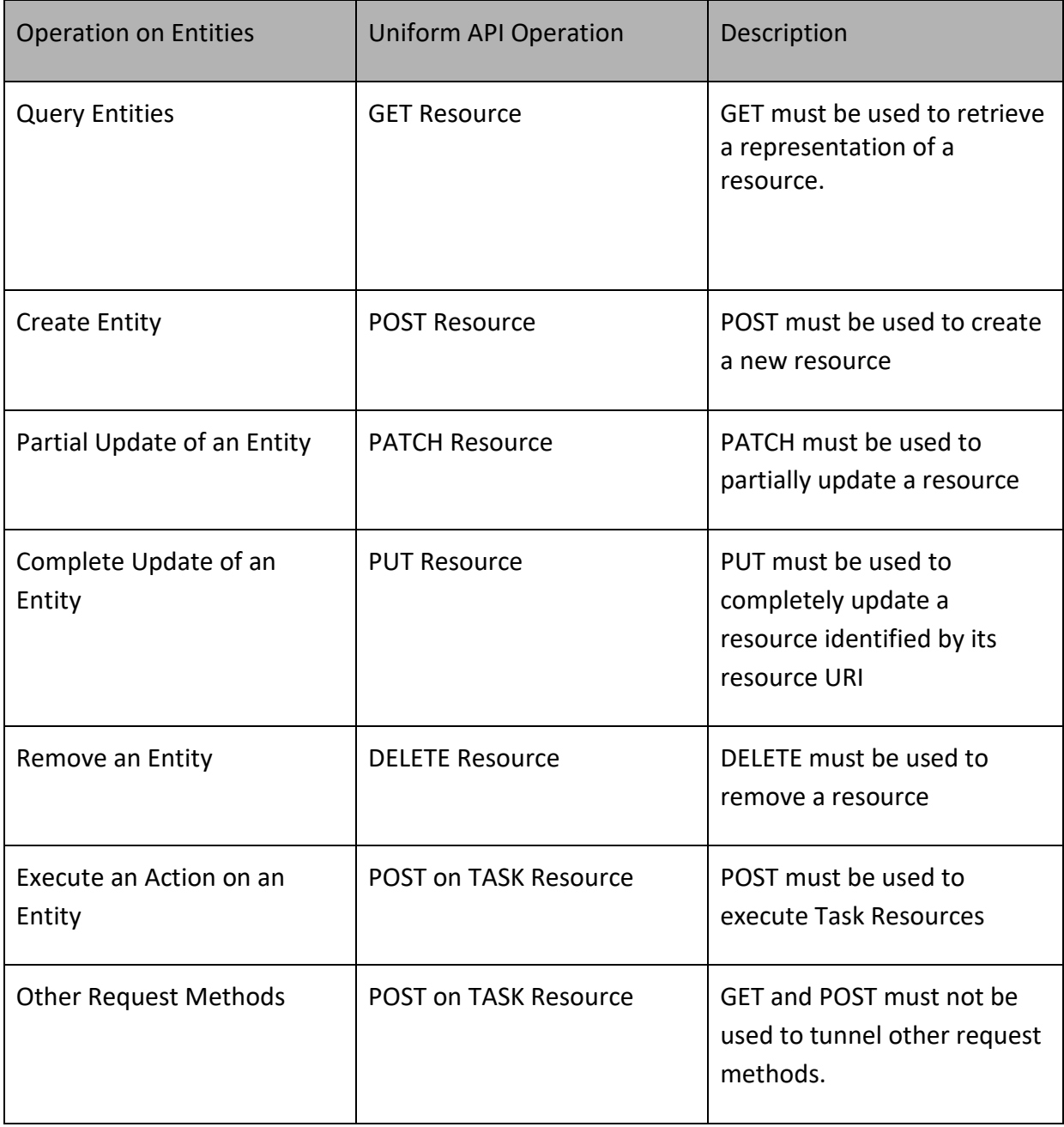

Filtering and attribute selection rules are described in the TMF REST Design Guidelines Part 1 document.

Notifications are also described in a subsequent section.

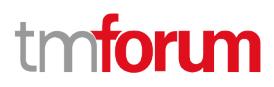

# **OPERATIONS ON SERVICE CATALOG**

# **List service catalogs**

# **GET /serviceCatalog?fields=...&{filtering}**

#### **Description**

This operation list service catalog entities.

Attribute selection is enabled for all first level attributes.

Filtering may be available depending on the compliance level supported by an implementation.

#### **Usage Samples**

Here's an example of a request for retrieving multiple service catalogs.

# **Request** GET {apiRoot}/serviceCatalog?category.id=7752 Accept: application/json **Response** 200  $\Gamma$  { "id": "2355", "href": "https://mycsp.com:8080/tmf-api/serviceCatalogManagement/v3/serviceCatalog/2355", "name": "IoT Service Catalog", "description": "This service catalog describes services that address the Internet of Things segment.", "version": "1.0", "validFor": { "startDateTime": "2017-08-17T00:00", "endDateTime": "2018-03-12T00:00" }, "lastUpdate": "2017-08-14T00:00", "lifecycleStatus": "Active", "relatedParty": [ { "href": "https://mycsp.com:8080/tmf-api/partyManagement/v3/organization/3336", "id": "3336", "name": "IoT Soluvec Ltd", "role": "vendor" } ], "category": [ {

```
 "href": "https://host:port/catalogManagement/category/7752", 
          "id": "7752", 
          "name": "business"
       }
     ], 
     "@type": "ServiceCatalog", 
     "@schemaLocation": "https://mycsp.com:8080/tmf-api/schema/Service/ServiceCatalog.schema.json", 
     "@baseType": "Catalog"
   }, 
   {
     "id": "3830", 
     "href": "https://mycsp.com:8080/tmf- api/serviceCatalogManagement/v3/serviceCatalog/3830", 
     "name": "Catalog Wholesale Business", 
     "description": "This service catalog describes services that address the wholesale business segment.", 
     "version": "1.0", 
     "validFor": {
        "startDateTime": "2017-08-29T00:00", 
        "endDateTime": "2018-03-25T00:00"
     }, 
     "lastUpdate": "2017-08-27T00:00", 
     "lifecycleStatus": "Active", 
     "relatedParty": [
        {
          "href": "https://mycsp.com:8080/tmf-api/partyManagement/v3/organization/3426", 
          "id": "3426", 
          "name": "Broadly Broad Ltd", 
          "role": "vendor"
       }
     ], 
     "category": [
       {
          "href": "https://mycsp.com:8080/tmf-api/serviceCatalogManagement/v3/category/7752", 
          "id": "7752", 
          "name": "business"
       }
     ], 
     "@type": "ServiceCatalog", 
     "@schemaLocation": "https://mycsp.com:8080/tmf-api/schema/Service/ServiceCatalog.schema.json ", 
     "@baseType": "Catalog"
   }
]
```
# **Retrieve service catalog**

# **GET /serviceCatalog/{id}?fields=...&{filtering}**

# **Description**

This operation retrieves a service catalog entity.

Attribute selection is enabled for all first level attributes.

Filtering on sub-resources may be available depending on the compliance level supported by an implementation.

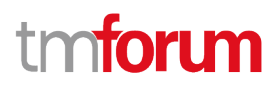

# **Usage Samples**

Here's an example of a request for retrieving a specific catalog.

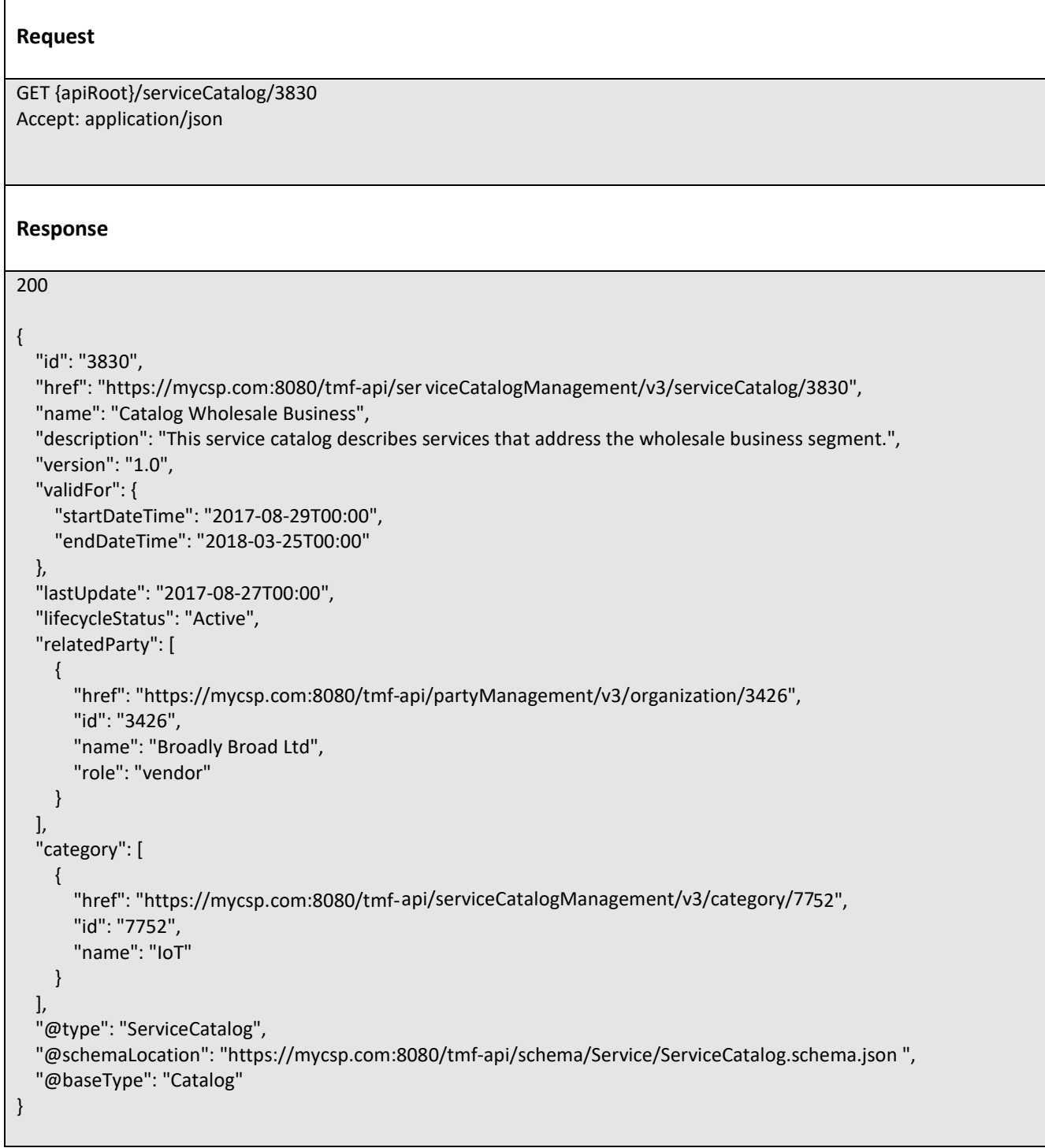

# **Create service catalog**

# **POST /serviceCatalog**

# **Description**

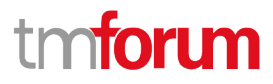

This operation creates a service catalog entity.

#### **Mandatory and Non Mandatory Attributes**

The following tables provides the list of mandatory and non mandatory attributes when creating a ServiceCatalog, including any possible rule conditions and applicable default values. Notice that it is up to an implementer to add additional mandatory attributes.

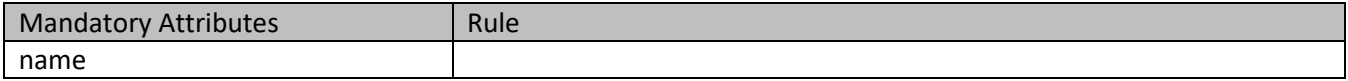

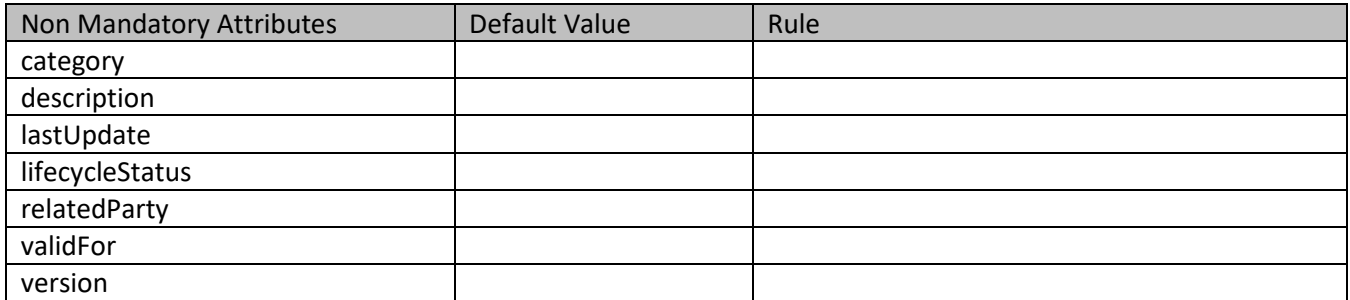

#### **Default Values Summary**

When creating the resource, the following table summarizes the default values applicable to optional attributes of the resource (or sub-resources).

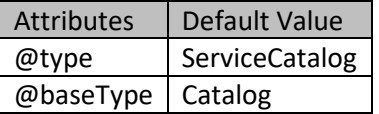

#### **Usage Samples**

 $\overline{\Gamma}$ 

Here's an example of a request for creating a specific catalog. In this example the request only passes mandatory attributes.

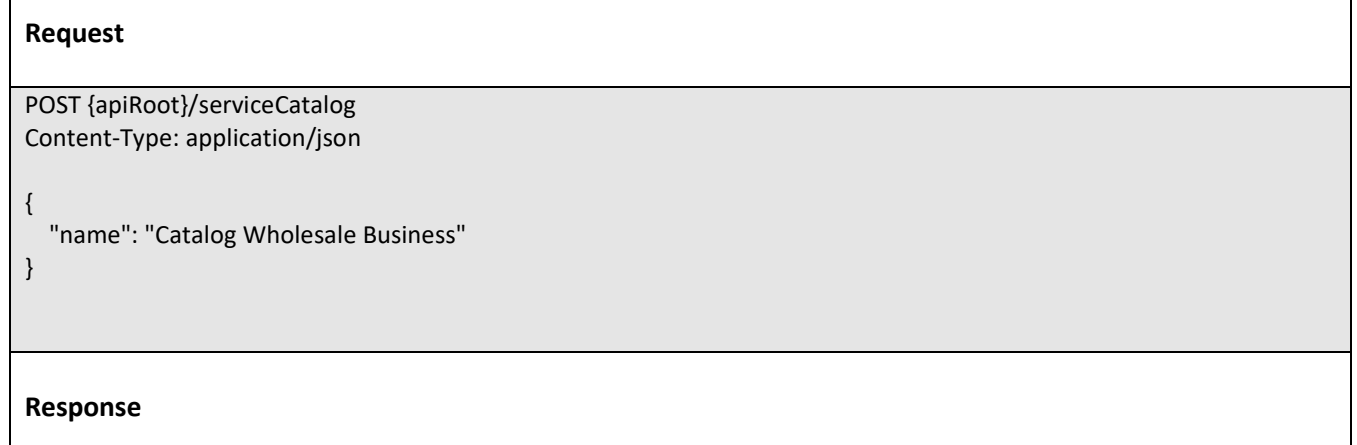

٦

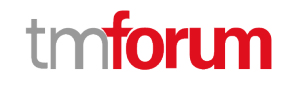

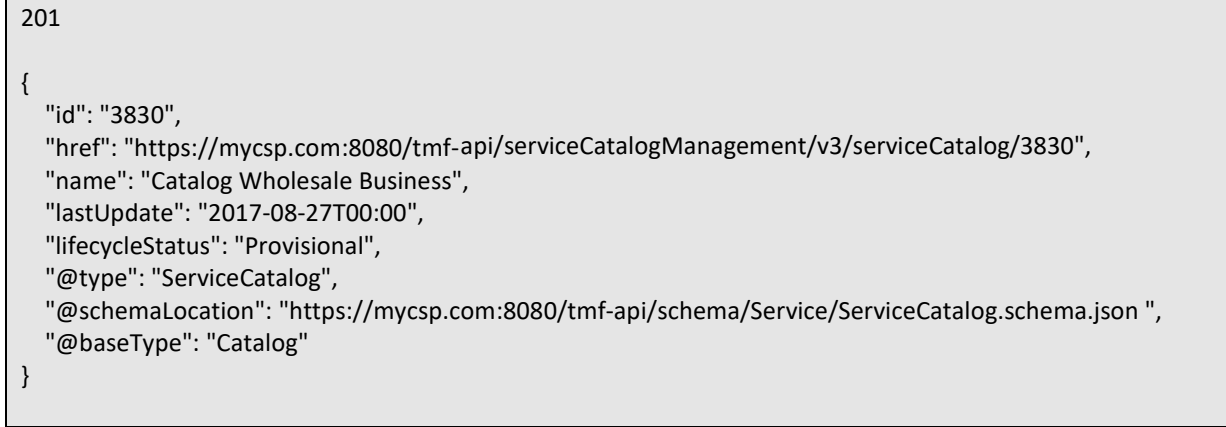

# **Patch service catalog**

# **PATCH /serviceCatalog/{id}**

#### **Description**

This operation allows partial updates of a service catalog entity. Support of json/merge (https://tools.ietf.org/html/rfc7386) is mandatory, support of json/patch (http://tools.ietf.org/html/rfc5789) is optional.

Note: If the update operation yields to the creation of sub-resources or relationships, the same rules concerning mandatory sub-resource attributes and default value settings in the POST operation applies to the PATCH operation. Hence these tables are not repeated here.

# **Patchable and Non Patchable Attributes**

The tables below provide the list of patchable and non patchable attributes, including constraint rules on their usage.

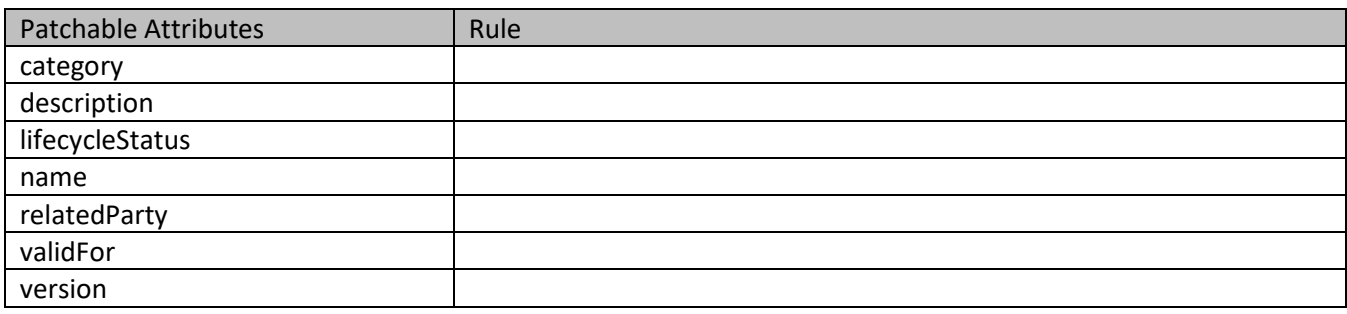

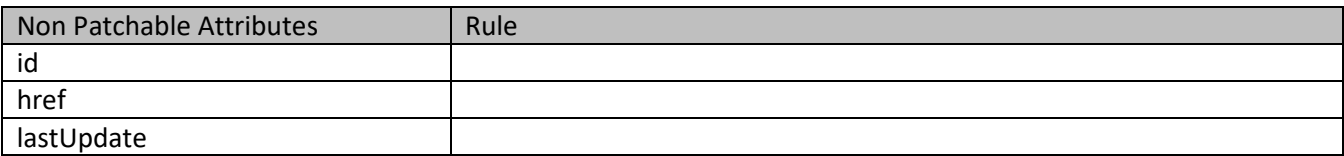

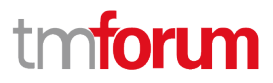

## **Usage Samples**

Here's an example of a request for patching a catalog. In this example, a new version is set, together with validity period.

```
Request
PATCH {apiRoot}/serviceCatalog/3830
Content-Type: application/merge-patch+json
{
   "version": "2.0", 
   "validFor": {
     "startDateTime": "2018-03-25T00:00", 
      "endDateTime": "2018-09-25T00:00"
   }
}
Response
200
{
   "id": "3830", 
   "href": "https://mycsp.com:8080/tmf-api/serviceCatalogManagement/v3/serviceCatalog/3830", 
   "name": "Catalog Wholesale Business", 
   "description": "This service catalog describes services that address the wholesale business segment.", 
   "version": "2.0", 
   "validFor": {
     "startDateTime": "2018-03-25T00:00", 
     "endDateTime": "2018-09-25T00:00"
   }, 
   "lastUpdate": "2017-08-27T00:00", 
   "lifecycleStatus": "Active", 
   "relatedParty": [
     {
       "href": "https://mycsp.com:8080/tmf-api/partyManagement/v3/organization/3426", 
       "id": "3426", 
       "name": "Broadly Broad Ltd", 
       "role": "vendor"
     }
   ], 
   "category": [
     {
       "href": "https://mycsp.com:8080/tmf-api/serviceCatalogManagement/v3/category/7752", 
       "id": "7752", 
       "name": "IoT"
     }
   ], 
   "@type": "ServiceCatalog", 
   "@schemaLocation": "https://mycsp.com:8080/tmf-api/schema/Service/ServiceCatalog.schema.json ",
```
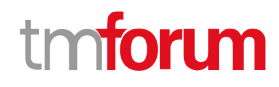

"@baseType": "Catalog"

# **Delete service catalog**

# **DELETE /serviceCatalog/{id}**

#### **Description**

}

This operation deletes a service catalog entity.

#### **Usage Samples**

Here's an example of a request for deleting a catalog.

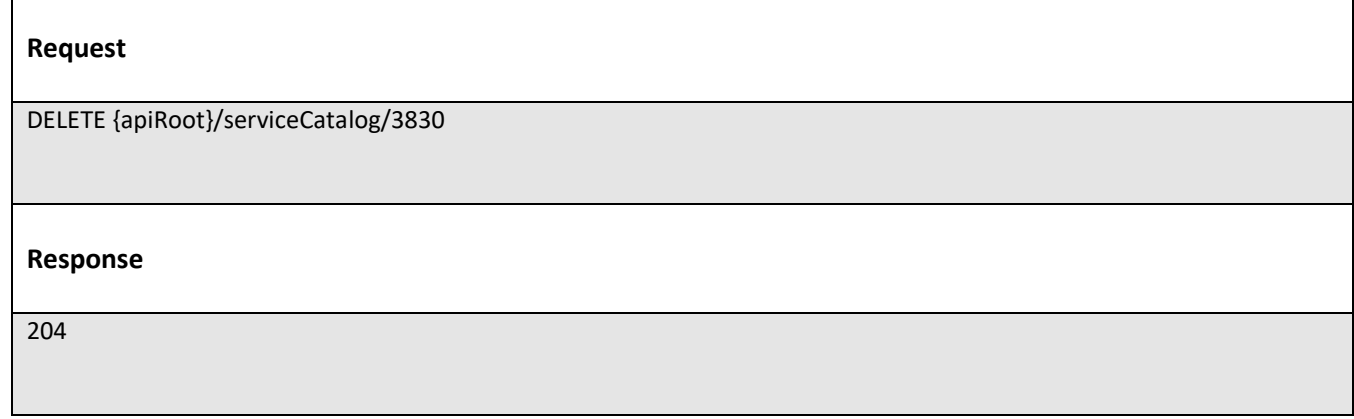

# **OPERATIONS ON SERVICE CATEGORY**

# **List service categories**

# **GET /serviceCategory?fields=...&{filtering}**

#### **Description**

This operation list service category entities. Attribute selection is enabled for all first level attributes. Filtering may be available depending on the compliance level supported by an implementation.

#### **Usage Samples**

Here's an example of a request for retrieving multiple service categories.

#### **Request**

GET {apiRoot}/serviceCategory Accept: application/json

#### **Response**

200

```
[
   {
     "id": "1708", 
     "href": "https://mycsp.com:8080/tmf-api/serviceCatalogManagement/v3/serviceCategory/1708", 
     "name": "Cloud Services", 
     "description": "A category to hold all available cloud service offers", 
     "version": "1.0", 
     "validFor": {
        "startDateTime": "2017-08-24T00:00", 
        "endDateTime": "2018-03-25T00:00"
     }, 
     "lifecycleStatus": "Active", 
     "lastUpdate": "2017-08-27T00:00", 
     "isRoot": true, 
      "serviceCandidate": [
       {
          "href": "https://mycsp.com:8080/tmf-api/serviceCatalogManagement/v3/serviceCandidate/5850", 
          "id": "5850", 
          "name": "Speed Max", 
          "version": "1.1", 
          "@referredType": "ServiceCandidate"
       }
     ], 
     "category": [
        {
          "href": "https://mycsp.com:8080/tmf-api/serviceCatalogManagement/v3/category/6086", 
          "id": "6086", 
          "name": "Cloud", 
          "@referredType": "ServiceCategory"
       }
     ], 
     "@type": "ServiceCategory", 
     "@schemalLocation": "https://mycsp.com:8080/tmf-api/schema/Service/ServiceCategory.schema.json", 
     "@baseType": "Category"
   }, 
   {
     "id": "6086", 
     "href": "https://mycsp.com:8080/tmf-api/serviceCatalogManagement/v3/category/6086", 
     "name": "Cloud", 
     "description": "A sub-category for cloud-specific services", 
     "version": "1.0", 
     "validFor": {
        "startDateTime": "2017-08-24T00:00",
```
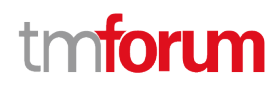

 "endDateTime": "2018-03-25T00:00" }, "lifecycleStatus": "Active", "lastUpdate": "2017-08-27T00:00", "parentId": "1708", "isRoot": false, "@type": "ServiceCategory", "@schemalLocation": "https://mycsp.com:8080/tmf-api/schema/Service/ServiceCategory.schema.json", "@baseType": "Category" } ]

# **Retrieve service category**

# **GET /serviceCategory/{id}?fields=...&{filtering}**

# **Description**

This operation retrieves a service category entity.

Attribute selection is enabled for all first level attributes.

Filtering on sub-resources may be available depending on the compliance level supported by an implementation.

# **Usage Samples**

Here's an example of a request for retrieving a specific category.

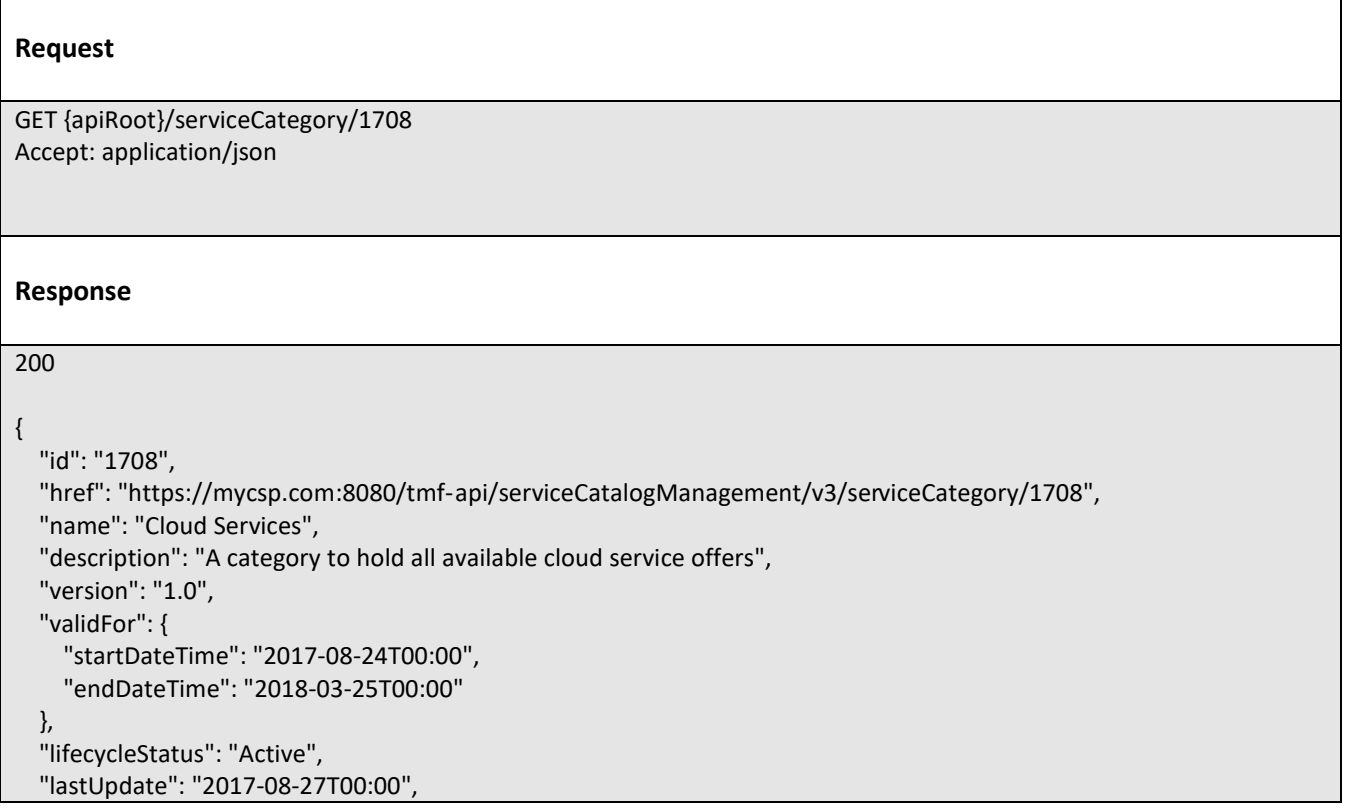

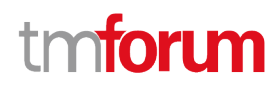

```
 "isRoot": true, 
   "serviceCandidate": [
     {
       "href": "https://mycsp.com:8080/tmf- api/serviceCatalogManagement/v3/serviceCandidate/5850", 
       "id": "5850", 
       "name": "Speed Max", 
       "version": "1.1", 
       "@referredType": "ServiceCandidate"
     }
   ], 
   "category": [
     {
       "href": "https://mycsp.com:8080/tmf-api/serviceCatalogManagement/v3/category/6086", 
       "id": "6086", 
       "name": "Cloud", 
       "@referredType": "ServiceCategory"
     }
   ], 
   "@type": "ServiceCategory", 
   "@schemalLocation": "https://mycsp.com:8080/tmf-api/schema/Service/ServiceCategory.schema.json", 
   "@baseType": "Category"
}
```
# **Create service category**

# **POST /serviceCategory**

# **Description**

This operation creates a service category entity.

# **Mandatory and Non Mandatory Attributes**

The following tables provides the list of mandatory and non mandatory attributes when creating a ServiceCategory, including any possible rule conditions and applicable default values. Notice that it is up to an implementer to add additional mandatory attributes.

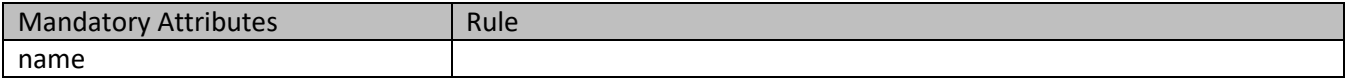

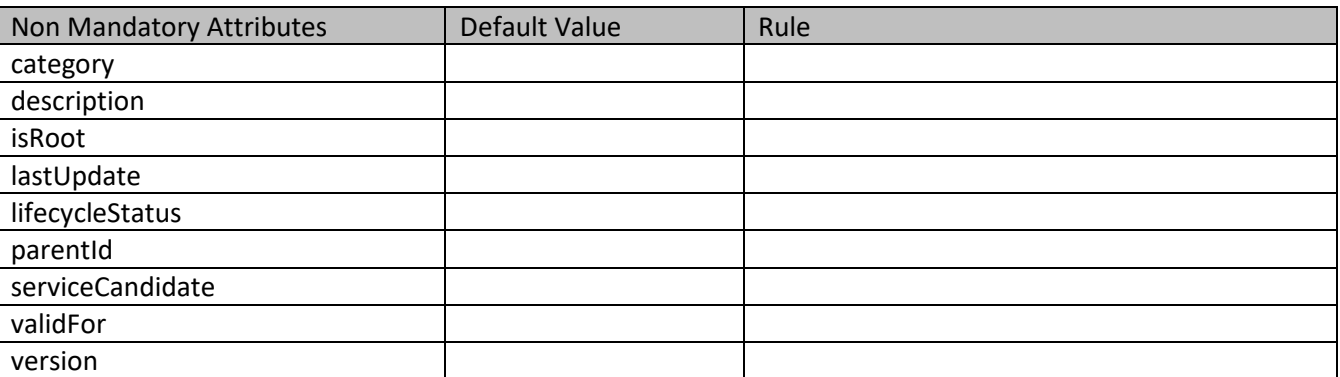

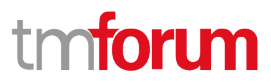

#### **Default Values Summary**

When creating the resource, the following table summarizes the default values applicable to optional attributes of the resource (or sub-resources).

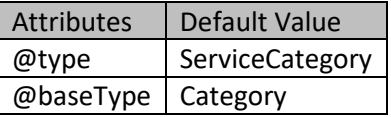

#### **Usage Samples**

Here's an example of a request for creating a specific category. In this example the request only passes mandatory attributes.

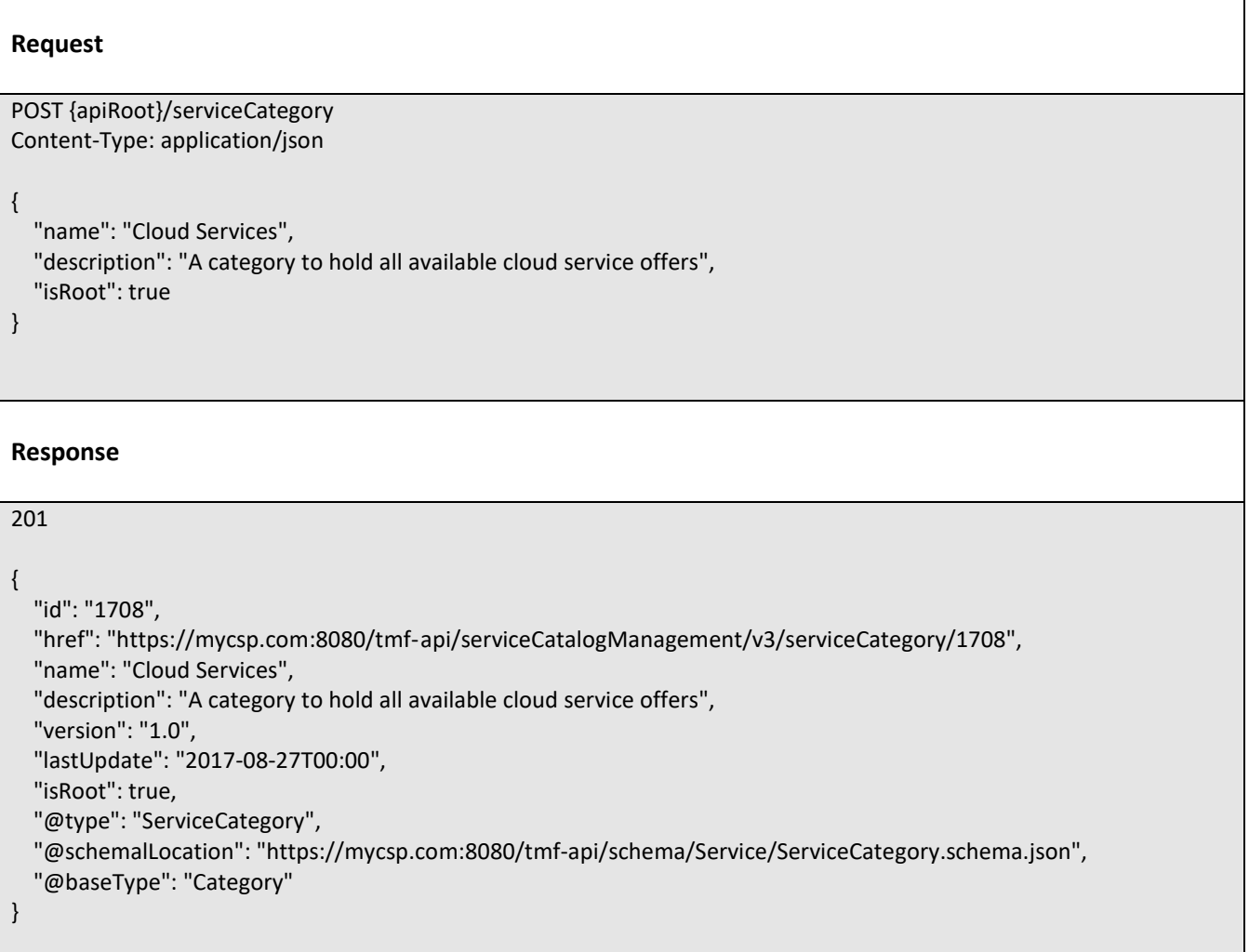

# **Patch service category**

# **PATCH /serviceCategory/{id}**

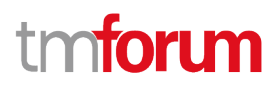

# **Description**

This operation allows partial updates of a service category entity. Support of json/merge (https://tools.ietf.org/html/rfc7386) is mandatory, support of json/patch (http://tools.ietf.org/html/rfc5789) is optional.

Note: If the update operation yields to the creation of sub-resources or relationships, the same rules concerning mandatory sub-resource attributes and default value settings in the POST operation applies to the PATCH operation. Hence these tables are not repeated here.

# **Patchable and Non Patchable Attributes**

The tables below provide the list of patchable and non patchable attributes, including constraint rules on their usage.

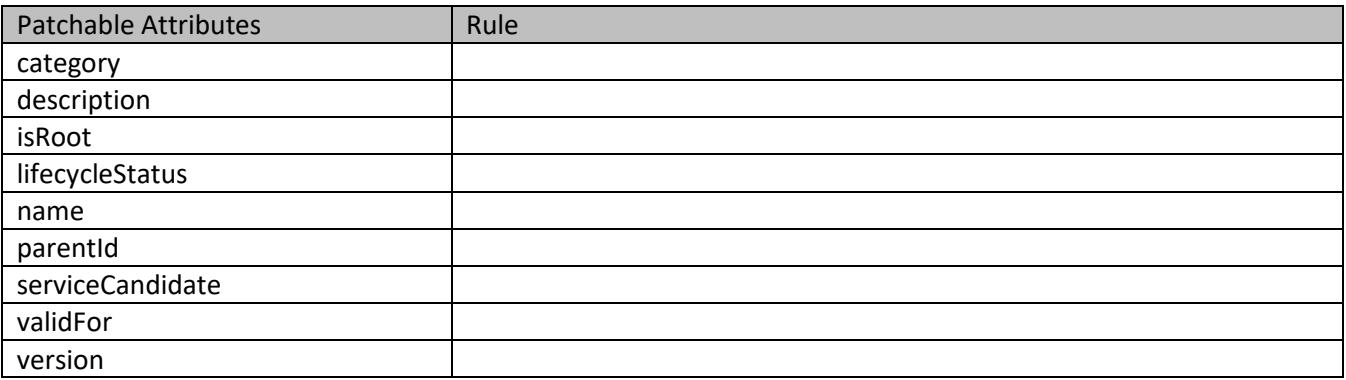

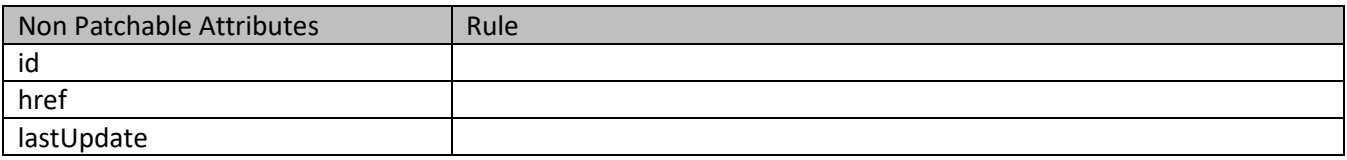

## **Usage Samples**

Here's an example of a request for patching a category. In this example, a new version is set, together with validity period.

# **Request**

```
PATCH {apiRoot}/serviceCategory/1708
Content-Type: application/merge-patch+json
{
   "version": "2.0", 
   "validFor": {
     "startDateTime": "2018-03-25T00:00", 
     "endDateTime": "2018-09-25T00:00"
   }
}
```
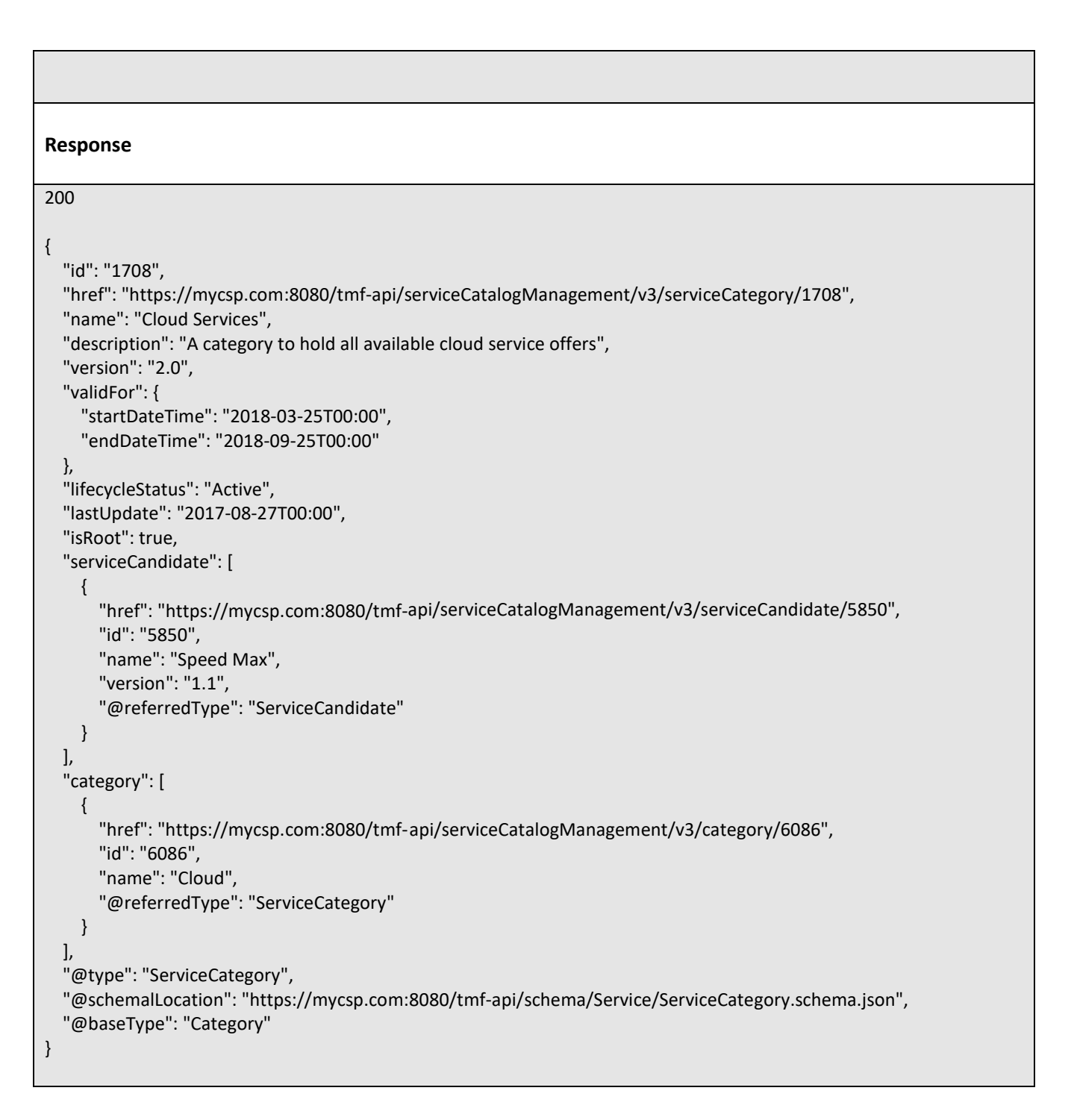

# **Delete service category**

```
 DELETE /serviceCategory/{id}
```
# **Description**

This operation deletes a service category entity.

ntoru

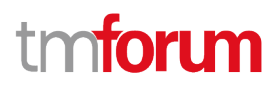

# **Usage Samples**

Here's an example of a request for deleting a category.

# **Request** DELETE {apiRoot}/serviceCategory/1708 **Response** 204

# **OPERATIONS ON SERVICE CANDIDATE**

# **List service candidates**

# **GET /serviceCandidate?fields=...&{filtering}**

# **Description**

This operation list service candidate entities.

Attribute selection is enabled for all first level attributes.

Filtering may be available depending on the compliance level supported by an implementation.

# **Usage Samples**

 $\blacksquare$ 

Here's an example of a request for retrieving multiple service categories.

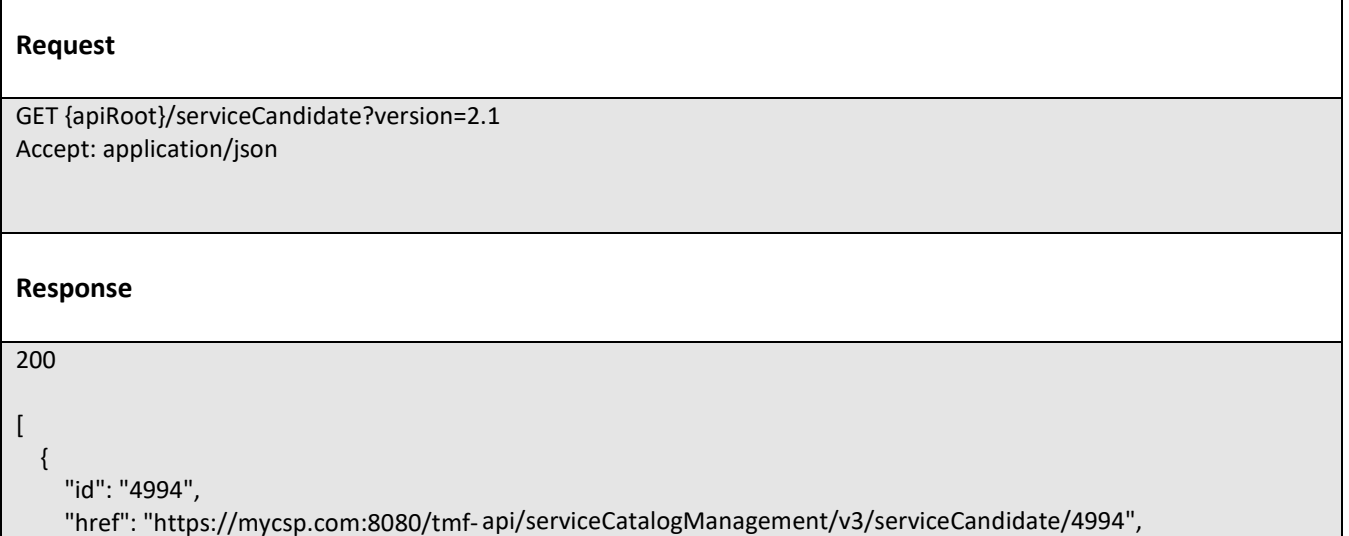

TMF633 Service Catalog Management API REST Specification

```
 "name": "TVServiceCandidate", 
     "description": "This service candidate allows provision of TV service", 
     "version": "2.1", 
     "validFor": {
       "startDateTime": "2017-08-23T00:00", 
       "endDateTime": "2018-03-25T00:00"
     }, 
     "lastUpdate": "2017-08-27T00:00", 
     "lifecycleStatus": "Active", 
     "category": [
       {
         "id": "5980", 
         "href": "https://mycsp.com:8080/tmf-api/serviceCatalogManagement/v3/serviceCategory/5980", 
         "version": "3.2", 
         "name": "TV"
       }
     ], 
     "serviceSpecification": {
       "id": "9600", 
       "href": "https://mycsp.com:8080/tmf-api/serviceCatalogManagement/v3/serviceSpecification/9600", 
       "version": "2.1", 
       "name": "CFSS_TV", 
       "@type": "CustomerFacingServiceSpecification"
     }, 
     "@type": "ServiceCandidate", 
     "@schemaLocation": "https://mycsp.com:8080/tmf-api/schema/Service/ServiceCandidate.schema.json ", 
     "@baseType": ""
  }, 
   {
     "id": "4995", 
     "href": "https://mycsp.com:8080/tmf-api/serviceCatalogManagement/v3/serviceCandidate/4995", 
     "name": "Broadband ServiceCandidate", 
     "description": "This service candidate allows provision of Broadband service", 
     "version": "2.1", 
     "validFor": {
       "startDateTime": "2017-08-23T00:00", 
       "endDateTime": "2018-03-25T00:00"
     }, 
     "lastUpdate": "2017-08-27T00:00", 
     "lifecycleStatus": "Active", 
     "category": [
       {
         "id": "5981", 
         "href": "https://mycsp.com:8080/tmf-api/serviceCatalogManagement/v3/serviceCategory/5981", 
         "version": "3.2", 
         "name": "BB"
       }
     ], 
     "serviceSpecification": {
       "id": "9601", 
       "href": "https://mycsp.com:8080/tmf-api/serviceCatalogManagement/v3/serviceSpecification/9601", 
       "version": "2.1", 
       "name": "CFSS_BB", 
       "@type": "CustomerFacingServiceSpecification"
 },
```

```
 "@type": "ServiceCandidate", 
   "@schemaLocation": "https://mycsp.com:8080/tmf-api/schema/Service/ServiceCandidate.schema.json ", 
   "@baseType": ""
 }
```
# **Retrieve service candidate**

# **GET /serviceCandidate/{id}?fields=...&{filtering}**

# **Description**

]

This operation retrieves a service candidate entity.

Attribute selection is enabled for all first level attributes.

Filtering on sub-resources may be available depending on the compliance level supported by an implementation.

#### **Usage Samples**

Here's an example of a request for retrieving a specific candidate.

```
Request
GET {apiRoot}/serviceCandidate/4994
Accept: application/json
Response
200
{
   "id": "4994", 
   "href": "https://mycsp.com:8080/tmf- api/serviceCatalogManagement/v3/serviceCandidate/4994", 
   "name": "TVServiceCandidate", 
   "description": "This service candidate allows provision of TV service", 
   "version": "2.1", 
   "validFor": {
     "startDateTime": "2017-08-23T00:00", 
     "endDateTime": "2018-03-25T00:00"
   }, 
   "lastUpdate": "2017-08-27T00:00", 
   "lifecycleStatus": "Active", 
   "category": [
     {
       "id": "5980", 
       "href": "https://mycsp.com:8080/tmf-api/serviceCatalogManagement/v3/serviceCategory/5980", 
       "version": "3.2", 
       "name": "TV"
     }
 ],
```
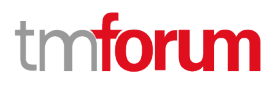

```
 "serviceSpecification": {
     "id": "9600", 
     "href": "https://mycsp.com:8080/tmf-api/serviceCatalogManagement/v3/serviceSpecification/9600", 
     "version": "2.1", 
     "name": "CFSS_TV", 
     "@type": "CustomerFacingServiceSpecification"
   }, 
   "@type": "ServiceCandidate", 
   "@schemaLocation": "https://mycsp.com:8080/tmf-api/schema/Service/ServiceCandidate.schema.json ", 
   "@baseType": ""
}
```
# **Create service candidate**

# **POST /serviceCandidate**

#### **Description**

This operation creates a service candidate entity.

#### **Mandatory and Non Mandatory Attributes**

The following tables provides the list of mandatory and non mandatory attributes when creating a ServiceCandidate, including any possible rule conditions and applicable default values. Notice that it is up to an implementer to add additional mandatory attributes.

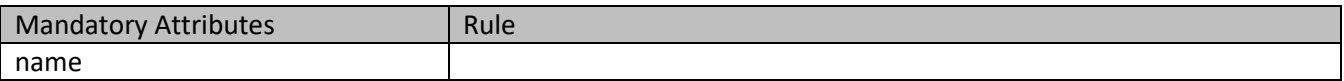

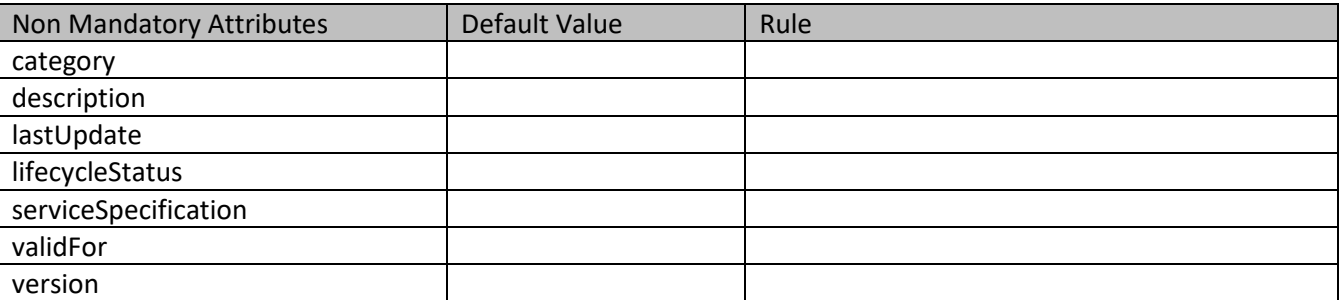

#### **Default Values Summary**

When creating the resource, the following table summarizes the default values applicable to optional attributes of the resource (or sub-resources).

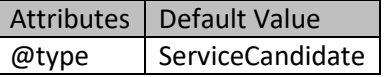

#### **Usage Samples**

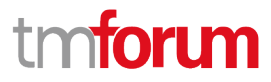

Here's an example of a request for creating a specific candidate. The request includes the service specification and the category.

#### **Request**

```
POST {apiRoot}/serviceCandidate
Content-Type: application/json
{
   "name": "TVServiceCandidate", 
   "description": "This service candidate allows provision of TV service", 
   "version": "2.1", 
   "validFor": {
     "startDateTime": "2017-08-23T00:00", 
     "endDateTime": "2018-03-25T00:00"
   }, 
   "category": [
     {
       "id": "5980", 
       "href": "https://mycsp.com:8080/tmf-api/serviceCatalogManagement/v3/serviceCategory/5980", 
       "version": "3.2", 
       "name": "TV"
     }
   ], 
   "serviceSpecification": {
     "id": "9600", 
     "href": "https://mycsp.com:8080/tmf- api/serviceCatalogManagement/v3/serviceSpecification/9600", 
     "version": "2.1", 
     "name": "CFSS_TV", 
     "@type": "CustomerFacingServiceSpecification"
   }, 
   "@type": "ServiceCandidate", 
   "@schemaLocation": "https://mycsp.com:8080/tmf-api/schema/Service/ServiceCandidate.schema.json", 
   "@baseType": ""
}
Response
201
{
   "id": "4994", 
   "href": "https://mycsp.com:8080/tmf-api/serviceCatalogManagement/v3/serviceCandidate/4994", 
   "name": "TVServiceCandidate", 
   "description": "This service candidate allows provision of TV service", 
   "version": "2.1", 
   "validFor": {
     "startDateTime": "2017-08-23T00:00", 
     "endDateTime": "2018-03-25T00:00"
   }, 
   "lastUpdate": "2017-08-27T00:00",
```
# mori

```
 "lifecycleStatus": "Active", 
   "category": [
     {
        "id": "5980", 
        "href": "https://mycsp.com:8080/tmf-api/serviceCatalogManagement/v3/serviceCategory/5980", 
        "version": "3.2", 
        "name": "TV"
     }
   ], 
   "serviceSpecification": {
     "id": "9600", 
     "href": "https://mycsp.com:8080/tmf-api/serviceCatalogManagement/v3/serviceSpecification/9600", 
     "version": "2.1", 
     "name": "CFSS_TV", 
     "@type": "CustomerFacingServiceSpecification"
   }, 
   "@type": "ServiceCandidate", 
   "@schemaLocation": "https://mycsp.com:8080/tmf-api/schema/Service/ServiceCandidate.schema.json", 
   "@baseType": ""
}
```
# **Patch service candidate**

# **PATCH /serviceCandidate/{id}**

# **Description**

This operation allows partial updates of a service candidate entity. Support of json/merge (https://tools.ietf.org/html/rfc7386) is mandatory, support of json/patch (http://tools.ietf.org/html/rfc5789) is optional.

Note: If the update operation yields to the creation of sub-resources or relationships, the same rules concerning mandatory sub-resource attributes and default value settings in the POST operation applies to the PATCH operation. Hence these tables are not repeated here.

# **Patchable and Non Patchable Attributes**

The tables below provide the list of patchable and non patchable attributes, including constraint rules on their usage.

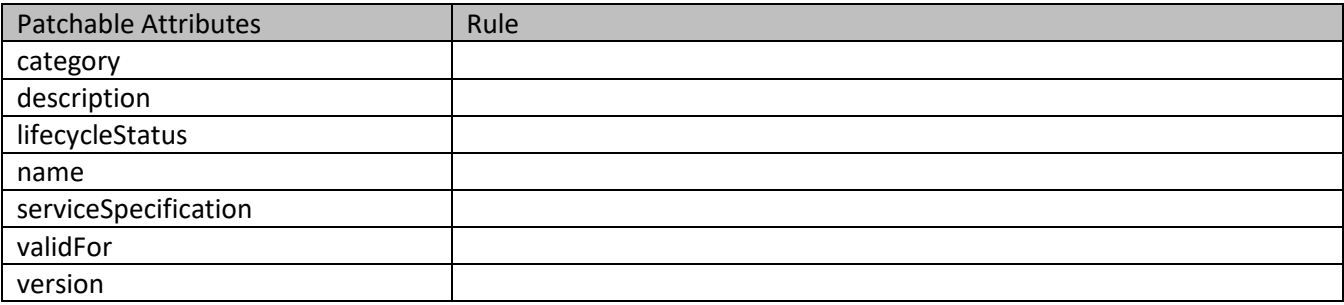

# tmforum

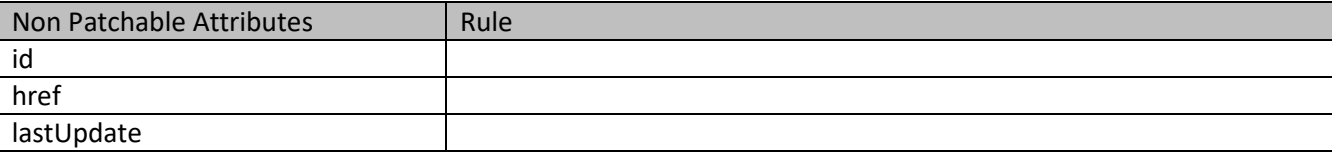

# **Usage Samples**

Here's an example of a request for patching a candidate. In this example, a new version is set, together with validity period.

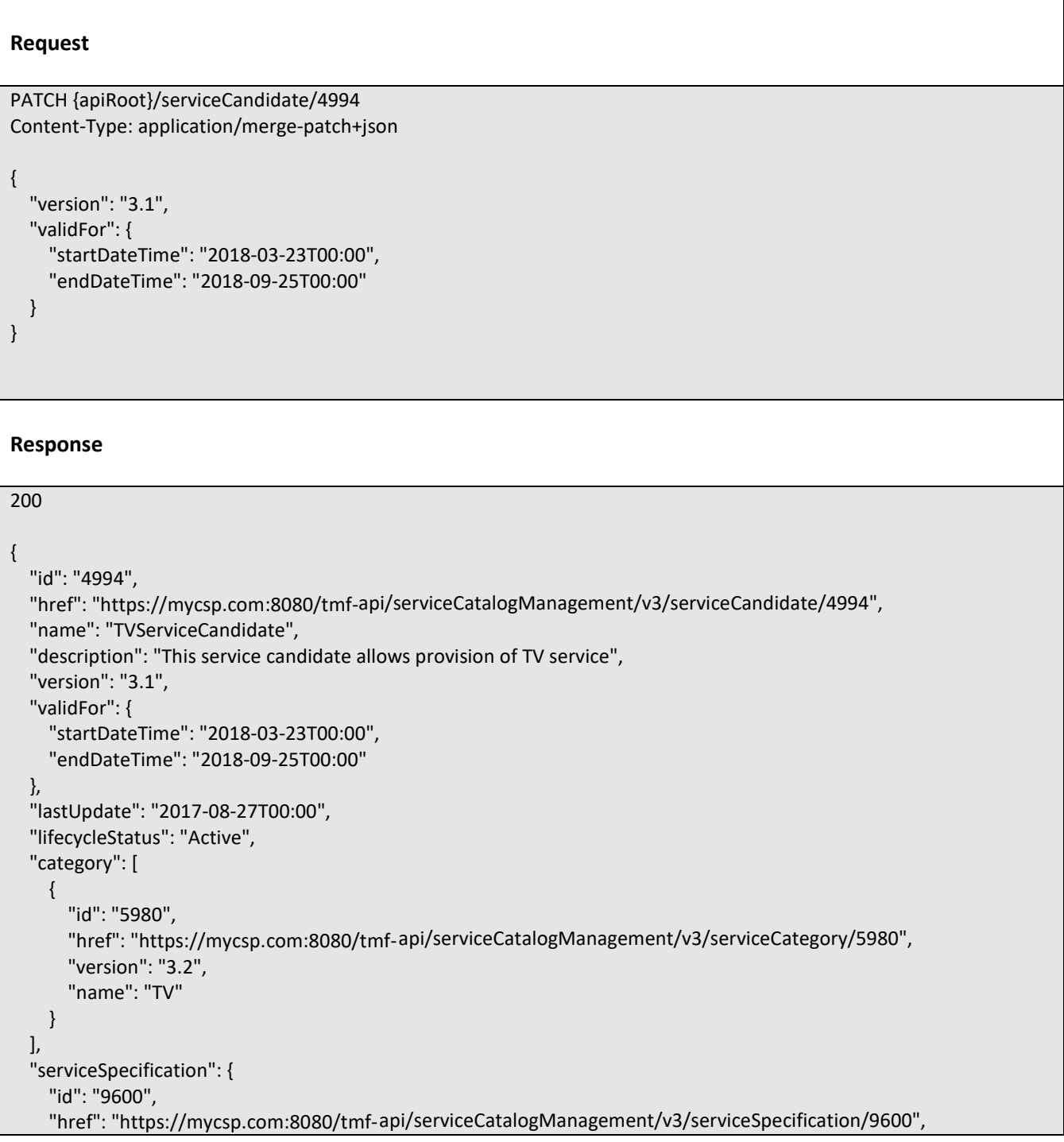

```
 "version": "2.1", 
   "name": "CFSS_TV", 
   "@type": "CustomerFacingServiceSpecification"
 }, 
 "@type": "ServiceCandidate", 
 "@schemaLocation": "https://mycsp.com:8080/tmf-api/schema/Service/ServiceCandidate.schema.json ", 
 "@baseType": ""
```
# **Delete service candidate**

```
 DELETE /serviceCandidate/{id}
```
# **Description**

}

This operation deletes a service candidate entity.

# **Usage Samples**

 $\mathsf{r}$ 

Here's an example of a request for deleting a candidate.

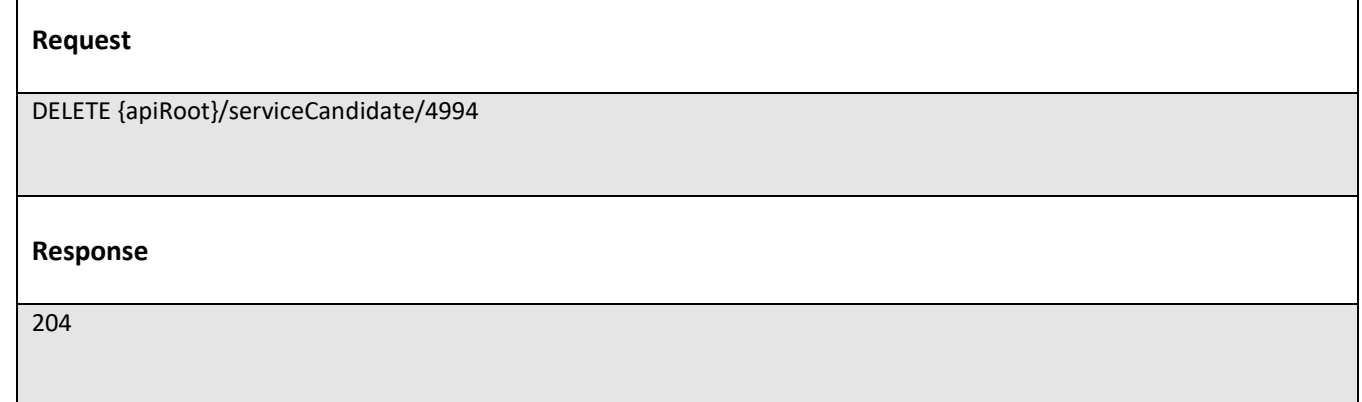

# **OPERATIONS ON SERVICE SPECIFICATION**

# **List service specifications**

# **GET /serviceSpecification?fields=...&{filtering}**

# **Description**

This operation list service specification entities.

Attribute selection is enabled for all first level attributes.

Filtering may be available depending on the compliance level supported by an implementation.

m**fori m** 

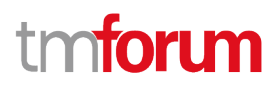

# **Usage Samples**

Here's an example of a request for retrieving multiple service specifications.

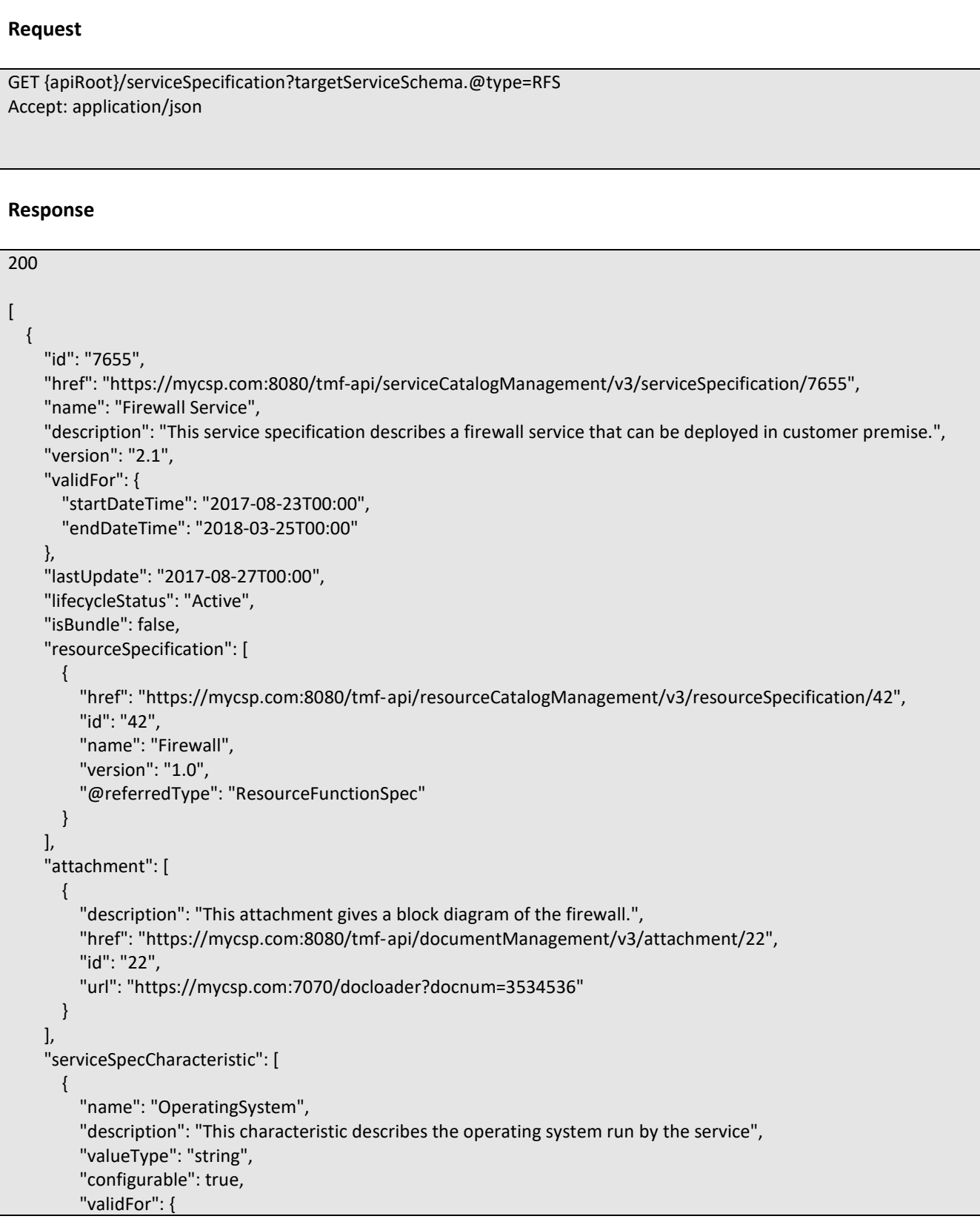

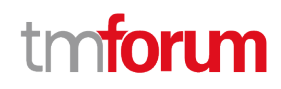

```
 "startDateTime": "2017-08-12T00:00", 
            "endDateTime": "2018-03-07T00:00"
         }, 
          "@valueSchemaLocation": "", 
          "minCardinality": 0,
          "maxCardinality": 1, 
          "isUnique": true, 
          "regex": "", 
          "extensible": false, 
          "serviceSpecCharacteristicValue": [
 {
              "valueType": "string", 
              "isDefault": true, 
              "value": "Android KitKat", 
              "validFor": {
                "startDateTime": "2017-08-06T00:00", 
                "endDateTime": "2018-03-07T00:00"
 }
 }
         ], 
          "serviceSpecCharRelationship": [
 {
              "relationshipType": "dependency", 
              "role": "", 
              "id": "4690", 
              "href": "https://mycsp.com:8080/tmf-
api/serviceCatalogManagement/v3/serviceSpecificationCharacteristic/4690", 
              "name": "OperatingSystem", 
              "validFor": {
                "startDateTime": "2017-08-11T00:00", 
                "endDateTime": "2018-03-07T00:00"
 }
           }
         ], 
          "@type": "ServiceSpecCharacteristic", 
          "@schemaLocation": "https://mycsp.com:8080/tmf-
api/schema/Service/ServiceSpecCharacteristic.schema.json"
       }, 
       {
          "name": "Scalability", 
          "description": "Scalability parameters for this resource facing service spec ", 
          "valueType": "CapabilityScalable", 
          "configurable": true, 
          "validFor": {
            "startDateTime": "2017-08-17T00:00", 
            "endDateTime": "2018-03-12T00:00"
         }, 
          "@valueSchemaLocation": "https://mycsp.com:8080/tmf-api/schema/Service/CapabilityScalable.schema.json", 
          "minCardinality": 0, 
          "maxCardinality": 1, 
          "isUnique": true,
          "regex": "", 
          "extensible": true, 
          "serviceSpecCharacteristicValue": [
 {
```
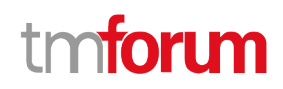

```
 "valueType": "object", 
              "isDefault": true, 
              "value": {
                 "minInstances": 1, 
                "maxInstances": 1000,
                "@type": "CapabilityScalable",
                "@schemaLocation": "https://mycsp.com:8080/tmf-api/schema/Service/CapabilityScalable.schema.json"
              }, 
              "validFor": {
                "startDateTime": "2017-08-17T00:00", 
                "endDateTime": "2018-03-12T00:00"
              }, 
              "@type": "ServiceSpecCharacteristicValue" 
 }
          ], 
          "serviceSpecCharRelationship": [], 
          "@type": "ServiceSpecCharacteristic", 
          "@schemaLocation": "https://mycsp.com:8080/tmf-
api/schema/Service/ServiceSpecCharacteristic.schema.json"
       }
     ], 
     "relatedParty": [
       {
          "href": "https://mycsp.com:8080/tmf- api/partyManagement/v3/organization/3643", 
          "id": "3643", 
          "name": "Firewall Express", 
          "role": "Supplier"
       }
     ], 
     "serviceSpecRelationship": [
       {
          "relationshipType": "dependency", 
          "role": "dependent", 
          "id": "5563", 
          "href": "https://mycsp.com:8080/tmf-api/serviceCatalogManagement/v3/serviceSpecification/5563", 
          "name": "Points to the Deep Packet Inspection service on which this Firewall service depends", 
          "validFor": {
            "startDateTime": "2017-08-25T00:00", 
            "endDateTime": "2018-03-25T00:00"
          }
       }
     ], 
      "targetServiceSchema": {
       "@type": "RFS", 
       "@schemaLocation": "https://mycsp.com:8080/tmf-api/schema/Service/RFS.schema.json"
     }, 
     "@type": "ResourceFacingServiceSpecification", 
     "@schemaLocation": "https://mycsp.com:8080/tmf-
api/schema/Service/ResourceFacingServiceSpecification.schema.json", 
     "@baseType": "ServiceSpecification"
   }, 
   {
     "id": "5563", 
     "href": "https://mycsp.com:8080/tmf-api/serviceCatalogManagement/v3/serviceSpecification/5563", 
     "name": "Deep Packet Inspection",
```
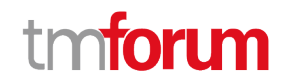

```
 "description": "This service specification describes a Deep Packet Inspection service that can be deployed in 
customer premise.", 
     "version": "1.0", 
     "validFor": {
        "startDateTime": "2017-08-23T00:00", 
        "endDateTime": "2018-03-25T00:00"
     }, 
     "lastUpdate": "2017-08-27T00:00", 
     "lifecycleStatus": "In Design", 
     "isBundle": false, 
     "relatedParty": [
        {
          "href": "https://mycsp.com:8080/tmf-api/partyManagement/v3/organization/3644", 
          "id": "3644", 
          "name": "DPI Doitall", 
          "role": "Supplier"
       }
     ], 
     "targetServiceSchema": {
        "@type": "RFS", 
        "@schemaLocation": "https://mycsp.com:8080/tmf-api/schema/Service/RFS.schema.json"
     }, 
     "@type": "ResourceFacingServiceSpecification", 
     "@schemaLocation": "https://mycsp.com:8080/tmf-
api/schema/Service/ResourceFacingServiceSpecification.schema.json", 
      "@baseType": "ServiceSpecification"
   }
]
```
# **Retrieve service specification**

# **GET /serviceSpecification/{id}?fields=...&{filtering}**

# **Description**

This operation retrieves a service specification entity.

Attribute selection is enabled for all first level attributes.

Filtering on sub-resources may be available depending on the compliance level supported by an implementation.

# **Usage Samples**

Here's an example of a request for retrieving a specific specification.

# **Request**

GET {apiRoot}/serviceSpecification/7655 Accept: application/json

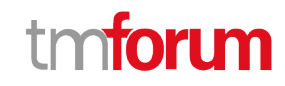

```
Response
200
{
   "id": "7655", 
   "href": "https://mycsp.com:8080/tmf-api/serviceCatalogManagement/v3/serviceSpecification/7655", 
   "name": "Firewall Service", 
   "description": "This service specification describes a firewall service that can be deployed in customer premise.", 
   "version": "2.1", 
   "validFor": {
     "startDateTime": "2017-08-23T00:00", 
     "endDateTime": "2018-03-25T00:00"
   }, 
   "lastUpdate": "2017-08-27T00:00", 
   "lifecycleStatus": "Active", 
   "isBundle": false, 
   "resourceSpecification": [
    \left\{ \right. "href": "https://mycsp.com:8080/tmf-api/resourceCatalogManagement/v3/resourceSpecification/42", 
        "id": "42", 
        "name": "Firewall", 
        "version": "1.0", 
        "@referredType": "ResourceFunctionSpec"
     }
   ], 
   "attachment": [
     {
        "description": "This attachment gives a block diagram of the firewall.", 
        "href": "https://mycsp.com:8080/tmf-api/documentManagement/v3/attachment/22", 
        "id": "22", 
        "url": "https://mycsp.com:7070/docloader?docnum=3534536"
     }
   ], 
   "serviceSpecCharacteristic": [
     {
        "name": "OperatingSystem", 
        "description": "This characteristic describes the operating system run by the service", 
        "valueType": "string", 
        "configurable": true, 
        "validFor": {
          "startDateTime": "2017-08-12T00:00", 
          "endDateTime": "2018-03-07T00:00"
        }, 
        "@valueSchemaLocation": "", 
        "minCardinality": 0, 
        "maxCardinality": 1, 
        "isUnique": true, 
        "regex": "", 
        "extensible": false, 
        "serviceSpecCharacteristicValue": [
          {
            "valueType": "string", 
            "isDefault": true,
```
],

],

},

 }, {

```
 "value": "Android KitKat", 
            "validFor": {
              "startDateTime": "2017-08-06T00:00", 
              "endDateTime": "2018-03-07T00:00"
 }
         }
        "serviceSpecCharRelationship": [
          {
            "relationshipType": "dependency", 
            "role": "", 
            "id": "4690", 
            "href": "https://mycsp.com:8080/tmf-
api/serviceCatalogManagement/v3/serviceSpecificationCharacteristic/4690", 
            "name": "OperatingSystem", 
            "validFor": {
              "startDateTime": "2017-08-11T00:00", 
              "endDateTime": "2018-03-07T00:00"
 }
         }
       "@type": "ServiceSpecCharacteristic", 
       "@schemaLocation": "https://mycsp.com:8080/tmf-api/schema/Service/ServiceSpecCharacteristic.schema.json"
       "name": "Scalability", 
       "description": "Scalability parameters for this resource facing service spec ", 
       "valueType": "CapabilityScalable", 
       "configurable": true, 
       "validFor": {
          "startDateTime": "2017-08-17T00:00", 
          "endDateTime": "2018-03-12T00:00"
       "@valueSchemaLocation": "https://mycsp.com:8080/tmf-api/schema/Service/CapabilityScalable.schema.json", 
       "minCardinality": 0, 
       "maxCardinality": 1, 
       "isUnique": true, 
       "regex": "", 
       "extensible": true, 
       "serviceSpecCharacteristicValue": [
          {
            "valueType": "object", 
            "isDefault": true, 
            "value": {
              "minInstances": 1, 
              "maxInstances": 1000,
              "@type": "CapabilityScalable",
              "@schemaLocation": "https://mycsp.com:8080/tmf-api/schema/Service/CapabilityScalable.schema.json"
            }, 
            "validFor": {
```

```
 "endDateTime": "2018-03-12T00:00"
           }, 
           "@type": "ServiceSpecCharacteristicValue" 
 }
```
"startDateTime": "2017-08-17T00:00",

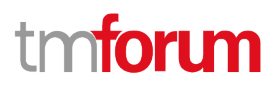

```
 ], 
        "serviceSpecCharRelationship": [], 
       "@type": "ServiceSpecCharacteristic", 
       "@schemaLocation": "https://mycsp.com:8080/tmf-api/schema/Service/ServiceSpecCharacteristic.schema.json"
     }
   ], 
   "relatedParty": [
     {
       "href": "https://mycsp.com:8080/tmf- api/partyManagement/v3/organization/3643", 
       "id": "3643", 
       "name": "Firewall Express", 
       "role": "Supplier"
     }
   ], 
   "serviceSpecRelationship": [
     {
       "relationshipType": "dependency", 
       "role": "dependent", 
       "id": "5563", 
       "href": "https://mycsp.com:8080/tmf- api/serviceCatalogManagement/v3/serviceSpecification/5563", 
       "name": "Points to the Deep Packet Inspection service on which this Firewall service depends", 
       "validFor": {
          "startDateTime": "2017-08-25T00:00", 
          "endDateTime": "2018-03-25T00:00"
       }
     }
   ], 
   "serviceLevelSpecification": [
     {
       "href": "https://mycsp.com:8080/tmf-api/serviceQualityManagement/v3/serviceLevelSpecification/8899", 
       "id": "8899", 
       "name": "Platinum"
     }
   ], 
   "targetServiceSchema": {
     "@type": "RFS", 
      "@schemaLocation": "https://mycsp.com:8080/tmf-api/schema/Service/RFS.schema.json"
   }, 
   "@type": "ResourceFacingServiceSpecification", 
   "@schemaLocation": "https://mycsp.com:8080/tmf-
api/schema/Service/ResourceFacingServiceSpecification.schema.json", 
   "@baseType": "ServiceSpecification"
}
```
# **Create service specification**

# **POST /serviceSpecification**

# **Description**

This operation creates a service specification entity.

# **Mandatory and Non Mandatory Attributes**

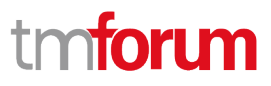

The following tables provides the list of mandatory and non mandatory attributes when creating a ServiceSpecification, including any possible rule conditions and applicable default values. Notice that it is up to an implementer to add additional mandatory attributes.

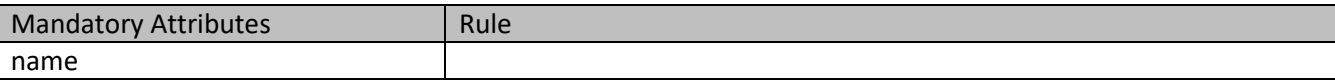

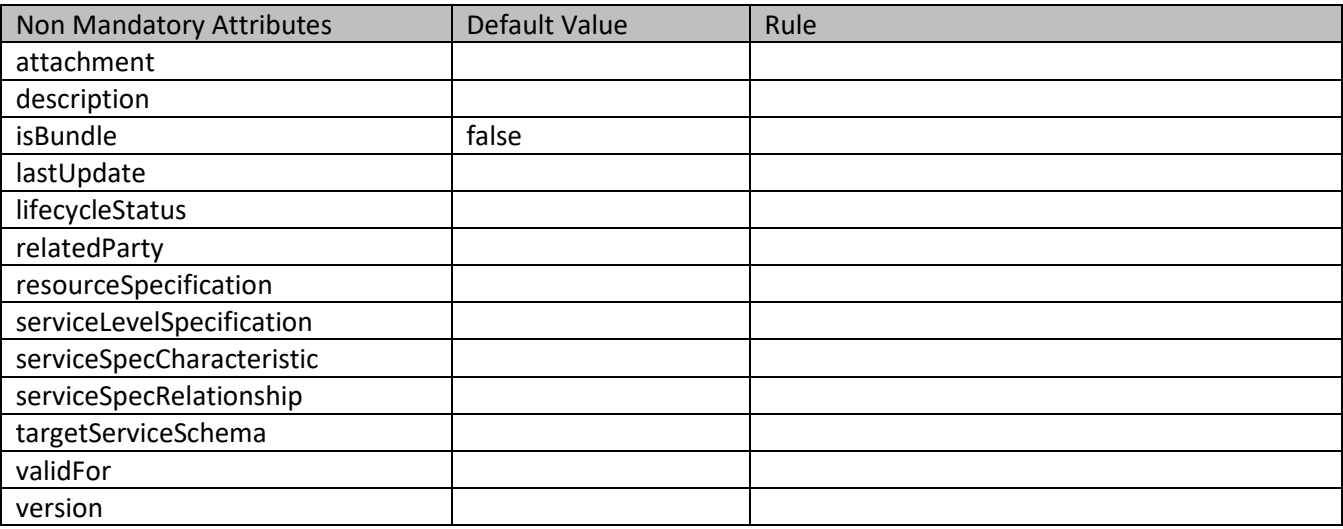

# **Additional Rules**

The following table provides additional rules indicating mandatory fields in sub-resources or relationships when creating a ServiceSpecification resource.

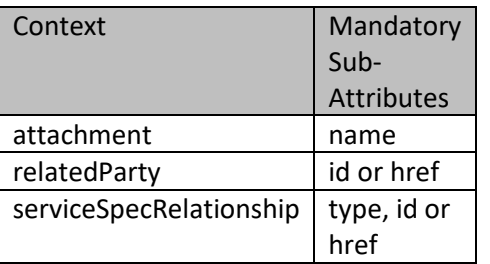

#### **Default Values Summary**

When creating the resource, the following table summarizes the default values applicable to optional attributes of the resource (or sub-resources).

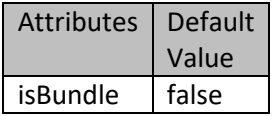

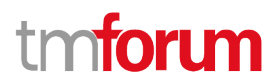

#### **Usage Samples**

Here's an example of a request for creating a specification.

```
Request
POST {apiRoot}/serviceSpecification
Content-Type: application/json
{
   "name": "Firewall Service", 
   "description": "This service specification describes a firewall service that can be deployed in customer premise.", 
   "version": "1.0", 
   "validFor": {
      "startDateTime": "2017-08-23T00:00", 
      "endDateTime": "2018-03-25T00:00"
   }, 
   "lastUpdate": "2017-08-27T00:00", 
   "lifecycleStatus": "In Design", 
   "isBundle": false, 
   "attachment": [
    \left\{ \right. "description": "This attachment gives a block diagram of the firewall.", 
        "href": "https://mycsp.com:8080/tmf-api/documentManagement/v3/attachment/22", 
        "id": "22", 
        "url": "https://mycsp.com:7070/docloader?docnum=3534536"
     }
   ], 
   "serviceSpecCharacteristic": [
     {
        "name": "OperatingSystem", 
        "description": "This characteristic describes the operating system run by the service", 
        "valueType": "string", 
        "configurable": true, 
        "validFor": {
          "startDateTime": "2017-08-12T00:00", 
          "endDateTime": "2018-03-07T00:00"
        }, 
        "@valueSchemaLocation": "", 
        "minCardinality": 0, 
        "maxCardinality": 1, 
        "isUnique": true, 
        "regex": "", 
        "extensible": false, 
        "serviceSpecCharacteristicValue": [
\{ "valueType": "string", 
            "isDefault": true, 
            "value": "Android KitKat", 
             "validFor": {
              "startDateTime": "2017-08-06T00:00", 
              "endDateTime": "2018-03-07T00:00"
```

```
 }
         }
       ], 
       "serviceSpecCharRelationship": [
         {
            "relationshipType": "dependency", 
            "role": "", 
            "id": "4690", 
            "href": "https://mycsp.com:8080/tmf-
api/serviceCatalogManagement/v3/serviceSpecificationCharacteristic/4690", 
            "name": "OperatingSystem", 
            "validFor": {
              "startDateTime": "2017-08-11T00:00", 
              "endDateTime": "2018-03-07T00:00"
 }
         }
       ], 
       "@type": "ServiceSpecCharacteristic", 
       "@schemaLocation": "https://mycsp.com:8080/tmf-api/schema/Service/ServiceSpecCharacteristic.schema.json"
     }, 
     {
       "name": "Scalability", 
       "description": "Scalability parameters for this resource facing service spec ", 
       "valueType": "CapabilityScalable", 
       "configurable": true, 
       "validFor": {
          "startDateTime": "2017-08-17T00:00", 
         "endDateTime": "2018-03-12T00:00"
       }, 
       "@valueSchemaLocation": "https://mycsp.com:8080/tmf-api/schema/Service/CapabilityScalable.schema.json", 
       "minCardinality": 0, 
       "maxCardinality": 1, 
       "isUnique": true, 
       "regex": "", 
       "extensible": true, 
       "serviceSpecCharacteristicValue": [
         {
            "valueType": "object", 
            "isDefault": true, 
            "value": {
              "minInstances": 1, 
              "maxInstances": 1000,
              "@type": "CapabilityScalable",
              "@schemaLocation": "https://mycsp.com:8080/tmf-api/schema/Service/CapabilityScalable.schema.json"
            }, 
            "validFor": {
              "startDateTime": "2017-08-17T00:00", 
              "endDateTime": "2018-03-12T00:00"
            }, 
            "@type": "ServiceSpecCharacteristicValue" 
         }
       ], 
       "serviceSpecCharRelationship": [], 
       "@type": "ServiceSpecCharacteristic", 
       "@schemaLocation": "https://mycsp.com:8080/tmf-api/schema/Service/ServiceSpecCharacteristic.schema.json"
```

```
 }
   ], 
   "relatedParty": [
     {
        "href": "https://mycsp.com:8080/tmf-api/partyManagement/v3/organization/3643", 
        "id": "3643", 
        "name": "Firewall Express", 
        "role": "Supplier"
     }
   ], 
   "serviceLevelSpecification": [
     {
        "href": "https://mycsp.com:8080/tmf-api/serviceQualityManagement/v3/serviceLevelSpecification/8899", 
        "id": "8899", 
        "name": "Platinum"
     }
   ], 
   "targetServiceSchema": {
     "@type": "RFS", 
     "@schemaLocation": "https://mycsp.com:8080/tmf-api/schema/Service/RFS.schema.json"
   }, 
   "@type": "ResourceFacingServiceSpecification", 
   "@schemaLocation": "https://mycsp.com:8080/tmf-
api/schema/Service/ResourceFacingServiceSpecification.schema.json", 
   "@baseType": "ServiceSpecification"
}
Response
201
{
   "id": "7655", 
   "href": "https://mycsp.com:8080/tmf-api/serviceCatalogManagement/v3/serviceSpecification/7655", 
   "name": "Firewall Service", 
   "description": "This service specification describes a firewall service that can be deployed in customer premise.", 
   "version": "1.0", 
   "validFor": {
     "startDateTime": "2017-08-23T00:00", 
     "endDateTime": "2018-03-25T00:00"
   }, 
   "lastUpdate": "2017-08-27T00:00", 
   "lifecycleStatus": "In Design", 
   "isBundle": false, 
   "attachment": [
     {
        "description": "This attachment gives a block diagram of the firewall.", 
        "href": "https://mycsp.com:8080/tmf-api/documentManagement/v3/attachment/22", 
        "id": "22", 
        "url": "https://mycsp.com:7070/docloader?docnum=3534536"
     }
   ], 
   "serviceSpecCharacteristic": [
```
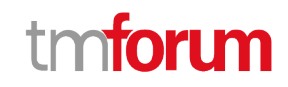

 { "name": "OperatingSystem", "description": "This characteristic describes the operating system run by the service", "valueType": "string", "configurable": true, "validFor": { "startDateTime": "2017-08-12T00:00", "endDateTime": "2018-03-07T00:00" }, "@valueSchemaLocation": "", "minCardinality": 0, "maxCardinality": 1, "isUnique": true, "regex": "", "extensible": false, "serviceSpecCharacteristicValue": [ { "valueType": "string", "isDefault": true, "value": "Android KitKat", "validFor": { "startDateTime": "2017-08-06T00:00", "endDateTime": "2018-03-07T00:00" } } ], "serviceSpecCharRelationship": [ {

```
 "relationshipType": "dependency", 
            "role": "", 
            "id": "4690", 
            "href": "https://mycsp.com:8080/tmf-
api/serviceCatalogManagement/v3/serviceSpecificationCharacteristic/4690", 
            "name": "OperatingSystem", 
            "validFor": {
              "startDateTime": "2017-08-11T00:00", 
              "endDateTime": "2018-03-07T00:00"
 }
         }
       ], 
       "@type": "ServiceSpecCharacteristic", 
       "@schemaLocation": "https://mycsp.com:8080/tmf-api/schema/Service/ServiceSpecCharacteristic.schema.json"
     }, 
     {
       "name": "Scalability", 
       "description": "Scalability parameters for this resource facing service spec ", 
       "valueType": "CapabilityScalable", 
       "configurable": true, 
       "validFor": {
          "startDateTime": "2017-08-17T00:00", 
          "endDateTime": "2018-03-12T00:00"
       },
```
"@valueSchemaLocation": "https://mycsp.com:8080/tmf-api/schema/Service/CapabilityScalable.schema.json",

```
 "minCardinality": 0, 
 "maxCardinality": 1,
```
```
 "isUnique": true, 
        "regex": "", 
        "extensible": true, 
        "serviceSpecCharacteristicValue": [
          {
            "valueType": "object", 
            "isDefault": true, 
            "value": {
              "minInstances": 1, 
              "maxInstances": 1000,
              "@type": "CapabilityScalable",
              "@schemaLocation": "https://mycsp.com:8080/tmf-api/schema/Service/CapabilityScalable.schema.json"
            }, 
            "validFor": {
              "startDateTime": "2017-08-17T00:00", 
              "endDateTime": "2018-03-12T00:00"
            }, 
            "@type": "ServiceSpecCharacteristicValue" 
         }
        ], 
        "serviceSpecCharRelationship": [], 
        "@type": "ServiceSpecCharacteristic", 
        "@schemaLocation": "https://mycsp.com:8080/tmf-api/schema/Service/ServiceSpecCharacteristic.schema.json"
     }
   ], 
   "relatedParty": [
     {
        "href": "https://mycsp.com:8080/tmf-api/partyManagement/v3/organization/3643", 
        "id": "3643", 
        "name": "Firewall Express", 
        "role": "Supplier"
     }
   ], 
   "serviceLevelSpecification": [
     {
        "href": "https://mycsp.com:8080/tmf-api/serviceQualityManagement/v3/serviceLevelSpecification/8899", 
        "id": "8899", 
        "name": "Platinum"
     }
   ], 
   "targetServiceSchema": {
     "@type": "RFS", 
     "@schemaLocation": "https://mycsp.com:8080/tmf-api/schema/Service/RFS.schema.json"
   }, 
   "@type": "ResourceFacingServiceSpecification", 
   "@schemaLocation": "https://mycsp.com:8080/tmf-
api/schema/Service/ResourceFacingServiceSpecification.schema.json", 
   "@baseType": "ServiceSpecification"
}
```
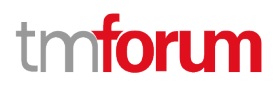

### **Patch service specification**

### **PATCH /serviceSpecification/{id}**

#### **Description**

This operation allows partial updates of a service specification entity. Support of json/merge (https://tools.ietf.org/html/rfc7386) is mandatory, support of json/patch (http://tools.ietf.org/html/rfc5789) is optional.

Note: If the update operation yields to the creation of sub-resources or relationships, the same rules concerning mandatory sub-resource attributes and default value settings in the POST operation applies to the PATCH operation. Hence these tables are not repeated here.

#### **Patchable and Non Patchable Attributes**

The tables below provide the list of patchable and non patchable attributes, including constraint rules on their usage.

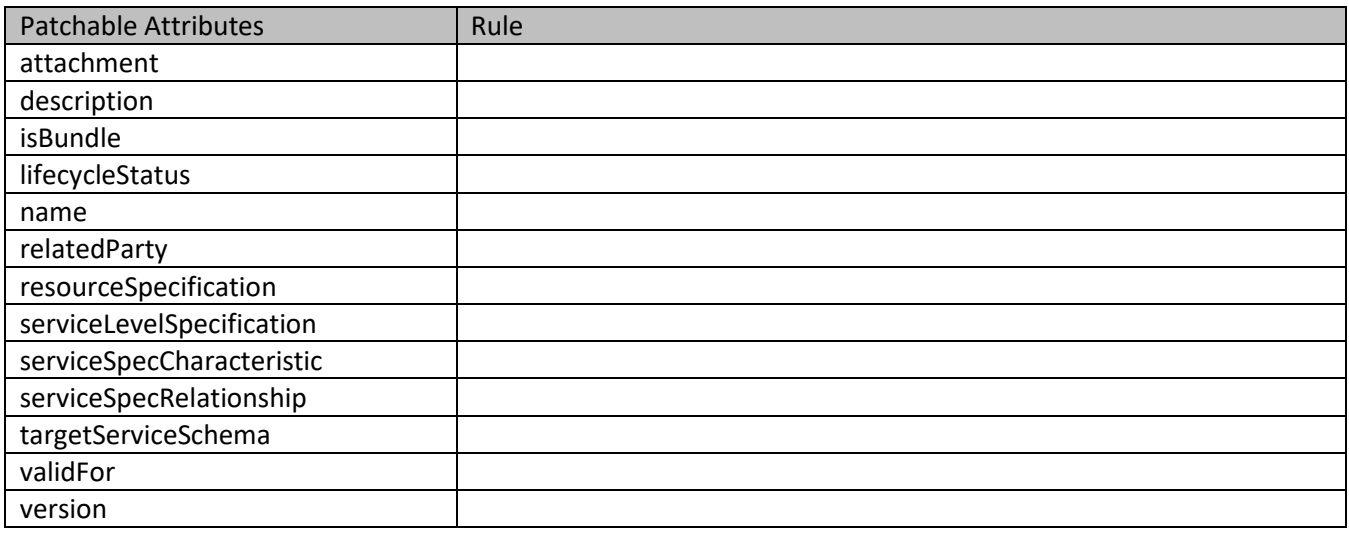

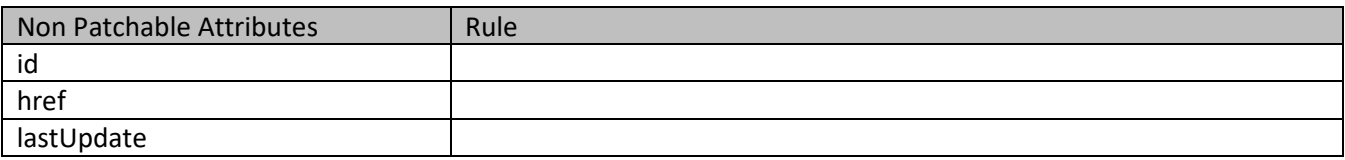

#### **Usage Samples**

Here's an example of a request for patching a specification. In this example, a new version is set, together with validity period.

#### **Request**

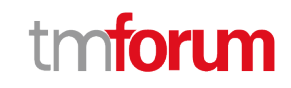

```
PATCH {apiRoot}/serviceSpecification/7655
Content-Type: application/merge-patch+json
{
   "version": "3.1", 
   "validFor": {
     "startDateTime": "2018-03-23T00:00", 
     "endDateTime": "2018-09-25T00:00"
  }
}
Response
200{
   "id": "7655", 
   "href": "https://mycsp.com:8080/tmf-api/serviceCatalogManagement/v3/serviceSpecification/7655", 
   "name": "Firewall Service", 
   "description": "This service specification describes a firewall service that can be deployed in customer premise.", 
   "version": "3.1", 
   "validFor": {
     "startDateTime": "2018-03-23T00:00", 
     "endDateTime": "2018-09-25T00:00"
   }, 
   "lastUpdate": "2017-08-27T00:00", 
   "lifecycleStatus": "Active", 
   "isBundle": false, 
   "resourceSpecification": [
     {
        "href": "https://mycsp.com:8080/tmf-api/resourceCatalogManagement/v3/resourceSpecification/42", 
        "id": "42", 
        "name": "Firewall", 
        "version": "1.0", 
        "@referredType": "ResourceFunctionSpec"
     }
   ], 
   "attachment": [
     {
        "description": "This attachment gives a block diagram of the firewall.", 
        "href": "https://mycsp.com:8080/tmf-api/documentManagement/v3/attachment/22", 
        "id": "22", 
        "url": "https://mycsp.com:7070/docloader?docnum=3534536"
     }
   ], 
   "serviceSpecCharacteristic": [
     {
        "name": "OperatingSystem", 
        "description": "This characteristic describes the operating system run by the service", 
        "valueType": "string", 
        "configurable": true, 
        "validFor": {
          "startDateTime": "2017-08-12T00:00",
```
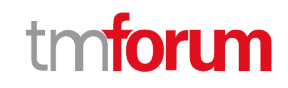

```
 "endDateTime": "2018-03-07T00:00"
       }, 
       "@valueSchemaLocation": "", 
       "minCardinality": 0, 
       "maxCardinality": 1, 
       "isUnique": true, 
       "regex": "", 
       "extensible": false, 
       "serviceSpecCharacteristicValue": [
         {
            "valueType": "string", 
            "isDefault": true, 
            "value": "Android KitKat", 
            "validFor": {
              "startDateTime": "2017-08-06T00:00", 
              "endDateTime": "2018-03-07T00:00"
            }
         }
       ], 
        "serviceSpecCharRelationship": [
         {
            "relationshipType": "dependency", 
            "role": "", 
            "id": "4690", 
            "href": "https://mycsp.com:8080/tmf-
api/serviceCatalogManagement/v3/serviceSpecificationCharacteristic/4690", 
            "name": "OperatingSystem", 
            "validFor": {
              "startDateTime": "2017-08-11T00:00", 
              "endDateTime": "2018-03-07T00:00"
            }
         }
       ], 
       "@type": "ServiceSpecCharacteristic", 
       "@schemaLocation": "https://mycsp.com:8080/tmf-api/schema/Service/ServiceSpecCharacteristic.schema.json"
     }, 
     {
       "name": "Scalability", 
       "description": "Scalability parameters for this resource facing service spec ", 
       "valueType": "CapabilityScalable", 
       "configurable": true, 
       "validFor": {
          "startDateTime": "2017-08-17T00:00", 
          "endDateTime": "2018-03-12T00:00"
       }, 
       "@valueSchemaLocation": "https://mycsp.com:8080/tmf-api/schema/Service/CapabilityScalable.schema.json", 
       "minCardinality": 0, 
       "maxCardinality": 1, 
       "isUnique": true, 
       "regex": "", 
       "extensible": true, 
       "serviceSpecCharacteristicValue": [
         {
            "valueType": "object", 
            "isDefault": true,
```
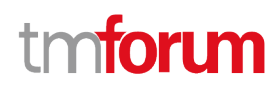

```
 "value": {
              "minInstances": 1, 
              "maxInstances": 1000,
              "@type": "CapabilityScalable",
              "@schemaLocation": "https://mycsp.com:8080/tmf-api/schema/Service/CapabilityScalable.schema.json"
 }, 
            "validFor": {
              "startDateTime": "2017-08-17T00:00", 
              "endDateTime": "2018-03-12T00:00"
            }, 
            "@type": "ServiceSpecCharacteristicValue" 
         }
       ], 
       "serviceSpecCharRelationship": [], 
       "@type": "ServiceSpecCharacteristic", 
       "@schemaLocation": "https://mycsp.com:8080/tmf-api/schema/Service/ServiceSpecCharacteristic.schema.json"
     }
   ], 
   "relatedParty": [
     {
       "href": "https://mycsp.com:8080/tmf-api/partyManagement/v3/organization/3643", 
       "id": "3643", 
       "name": "Firewall Express", 
       "role": "Supplier"
     }
   ], 
   "serviceSpecRelationship": [
     {
       "relationshipType": "dependency", 
       "role": "dependent", 
       "id": "5563", 
       "href": "https://mycsp.com:8080/tmf-api/serviceCatalogManagement/v3/serviceSpecification/5563", 
       "name": "Points to the Deep Packet Inspection service on which this Firewall service depends", 
       "validFor": {
         "startDateTime": "2017-08-25T00:00", 
         "endDateTime": "2018-03-25T00:00"
       }
     }
   ], 
   "serviceLevelSpecification": [
     {
       "href": "https://mycsp.com:8080/tmf-api/serviceQualityManagement/v3/serviceLevelSpecification/8899", 
       "id": "8899", 
       "name": "Platinum"
     }
   ], 
   "targetServiceSchema": {
     "@type": "RFS", 
     "@schemaLocation": "https://mycsp.com:8080/tmf-api/schema/Service/RFS.schema.json"
   }, 
   "@type": "ResourceFacingServiceSpecification", 
   "@schemaLocation": "https://mycsp.com:8080/tmf-
api/schema/Service/ResourceFacingServiceSpecification.schema.json", 
   "@baseType": "ServiceSpecification"
```
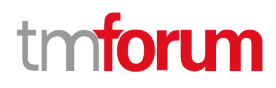

### }

### **Delete service specification**

 **DELETE /serviceSpecification/{id}**

#### **Description**

This operation deletes a service specification entity.

#### **Usage Samples**

Here's an example of a request for deleting a specification.

# **Request** DELETE {apiRoot}/serviceSpecification/7655 **Response** 204

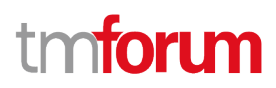

### **OPERATIONS ON IMPORT JOB**

### **List import jobs**

### **GET /importJob?fields=...&{filtering}**

#### **Description**

This operation list import job entities.

Attribute selection is enabled for all first level attributes.

Filtering may be available depending on the compliance level supported by an implementation.

#### **Usage Samples**

 $\Gamma$ 

Here's an example of a request for retrieving multiple import jobs.

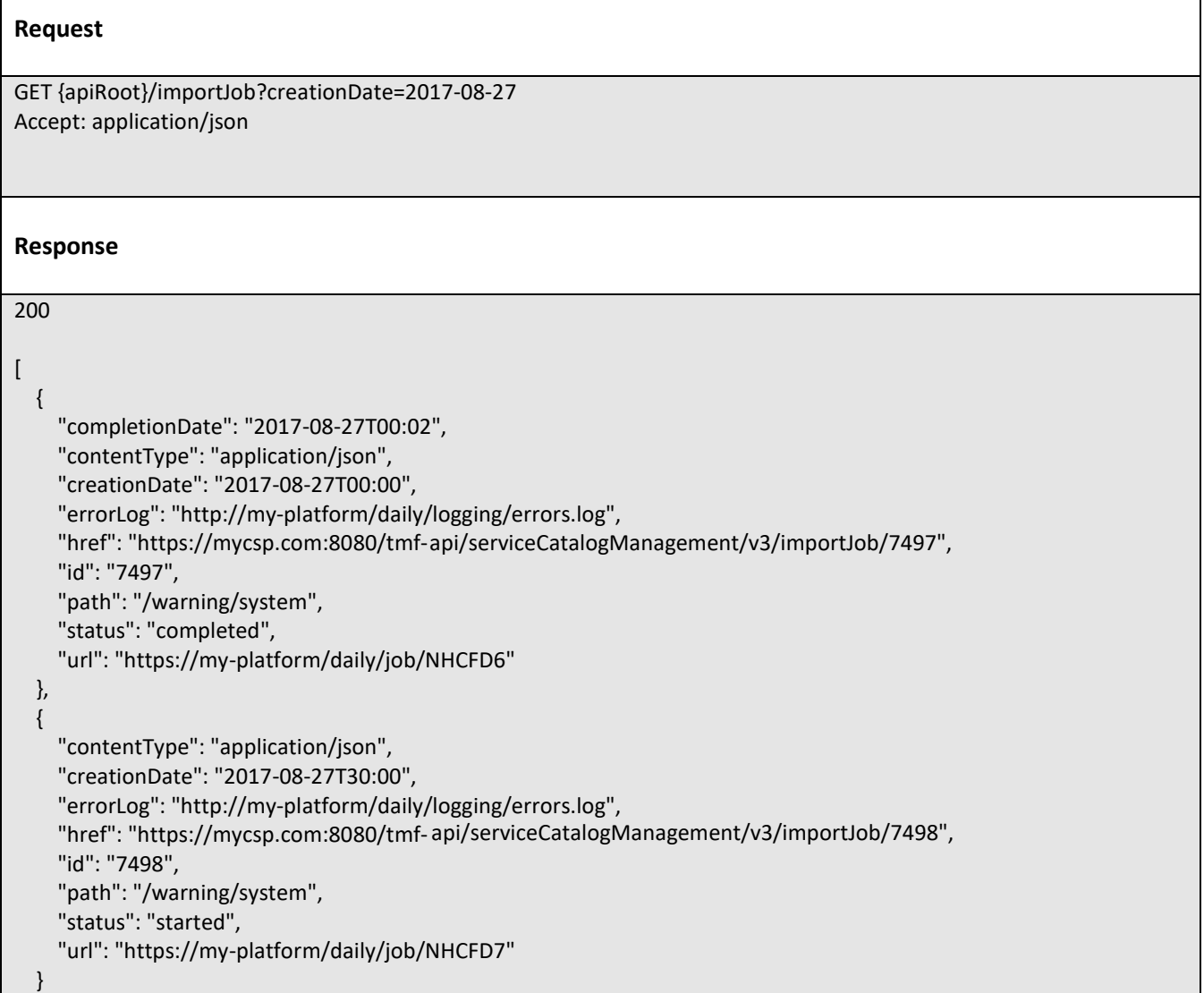

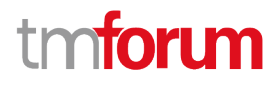

]

### **Retrieve import job**

 **GET /importJob/{id}?fields=...&{filtering}**

#### **Description**

This operation retrieves an import job entity.

Attribute selection is enabled for all first level attributes.

Filtering on sub-resources may be available depending on the compliance level supported by an implementation.

#### **Usage Samples**

Here's an example of a request for retrieving a specific import job.

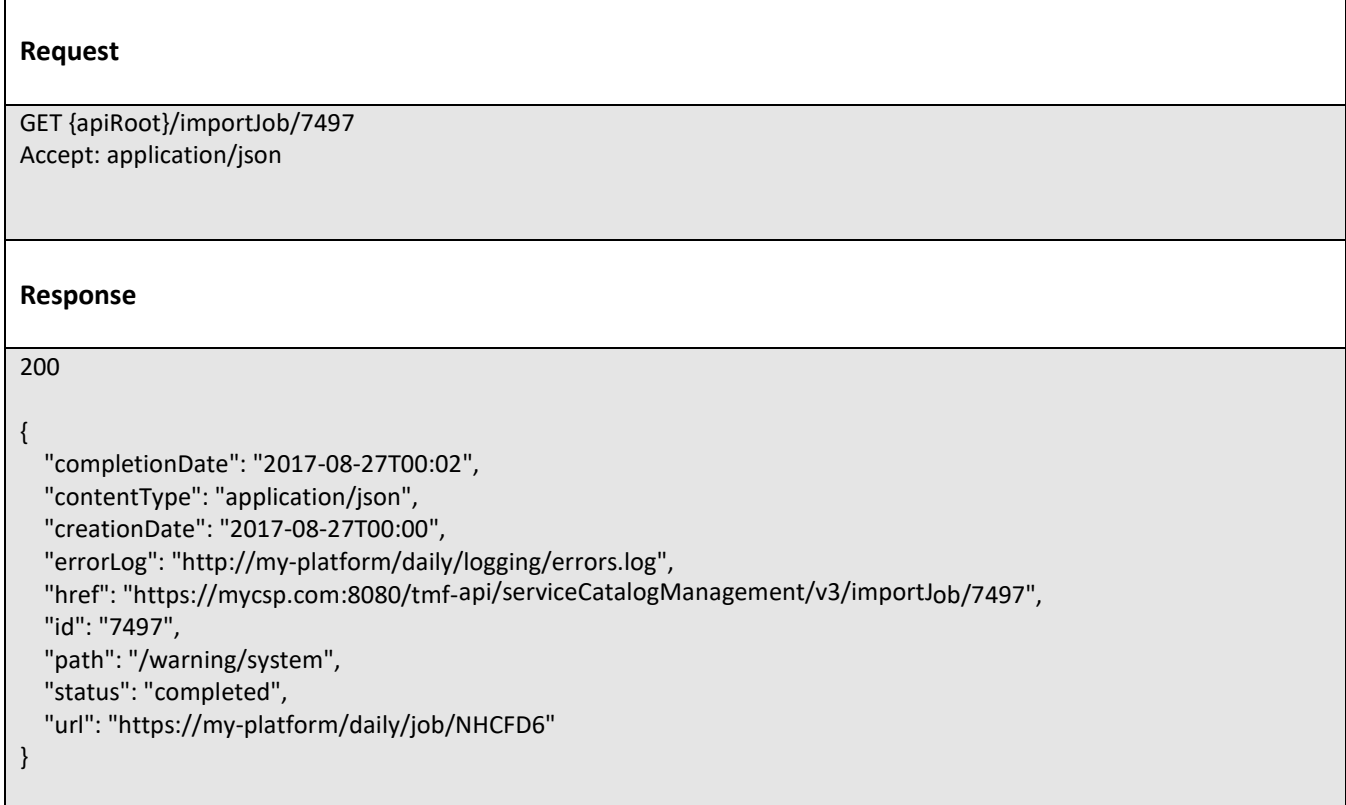

### **Create import job**

### **POST /importJob**

### **Description**

This operation creates an import job entity.

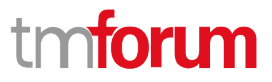

#### **Mandatory and Non Mandatory Attributes**

The following tables provides the list of mandatory and non mandatory attributes when creating an ImportJob, including any possible rule conditions and applicable default values. Notice that it is up to an implementer to add additional mandatory attributes.

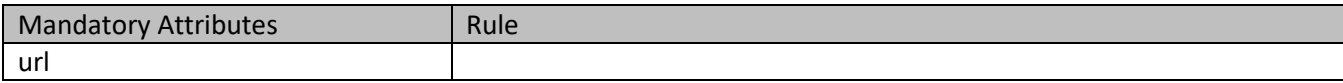

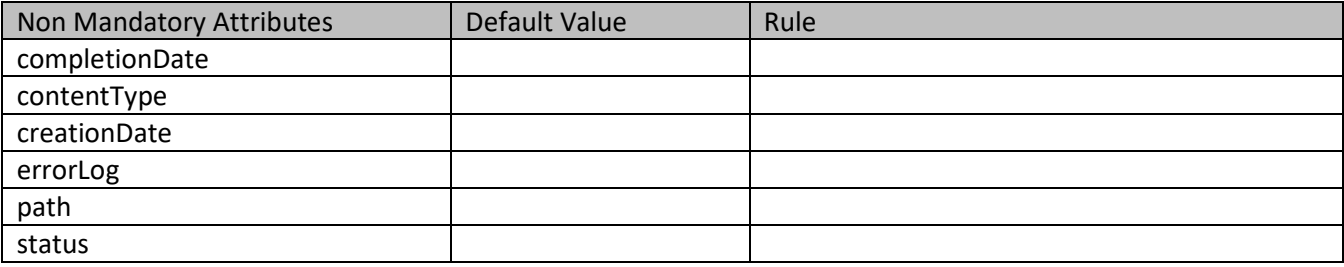

#### **Usage Samples**

Here's an example of a request for creating an import job.

```
Request
POST {apiRoot}/importJob
Content-Type: application/json
{
   "contentType": "application/json", 
   "errorLog": "http://my-platform/daily/logging/errors.log", 
   "path": "/warning/system", 
   "url": "https://my-platform/daily/job/NHCFD6"
}
Response
201
{
   "contentType": "application/json", 
   "creationDate": "2017-08-27T00:00", 
   "errorLog": "http://my-platform/daily/logging/errors.log", 
   "href": "https://mycsp.com:8080/tmf- api/serviceCatalogManagement/v3/importJob/7497", 
   "id": "7497", 
   "path": "/warning/system", 
   "status": "started", 
   "url": "https://my-platform/daily/job/NHCFD6"
}
```
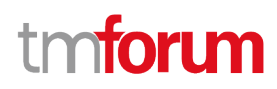

### **Delete import job**

### **DELETE /importJob/{id}**

#### **Description**

This operation deletes an import job entity.

#### **Usage Samples**

Here's an example of a request for deleting an import job.

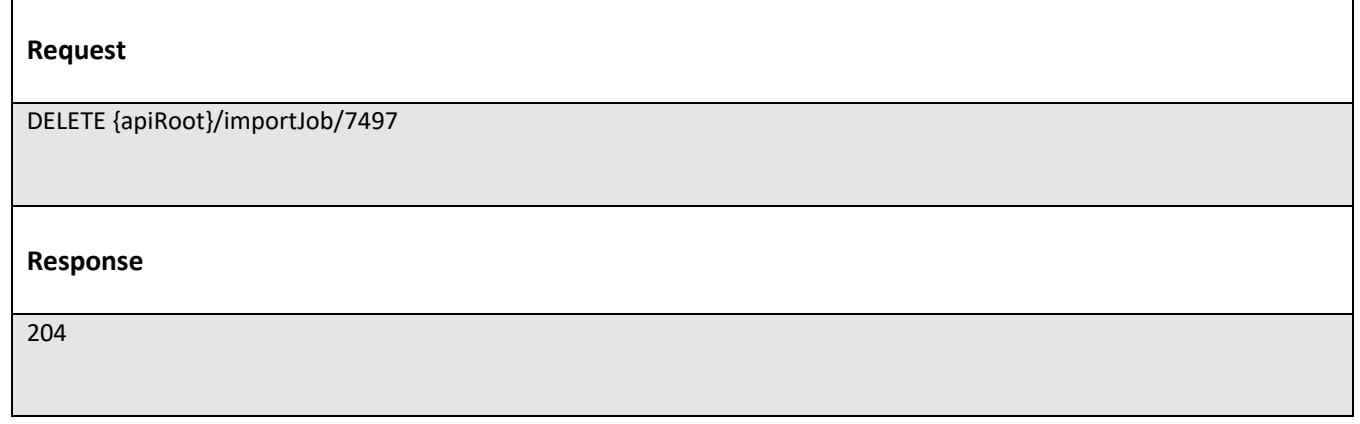

### **OPERATIONS ON EXPORT JOB**

### **List export jobs**

### **GET /exportJob?fields=...&{filtering}**

#### **Description**

This operation list export job entities.

Attribute selection is enabled for all first level attributes.

Filtering may be available depending on the compliance level supported by an implementation.

#### **Usage Samples**

Here's an example of a request for retrieving multiple export jobs.

### **Request**

```
GET {apiRoot}/exportJob?creationDate=2017-08-27
Accept: application/json
```
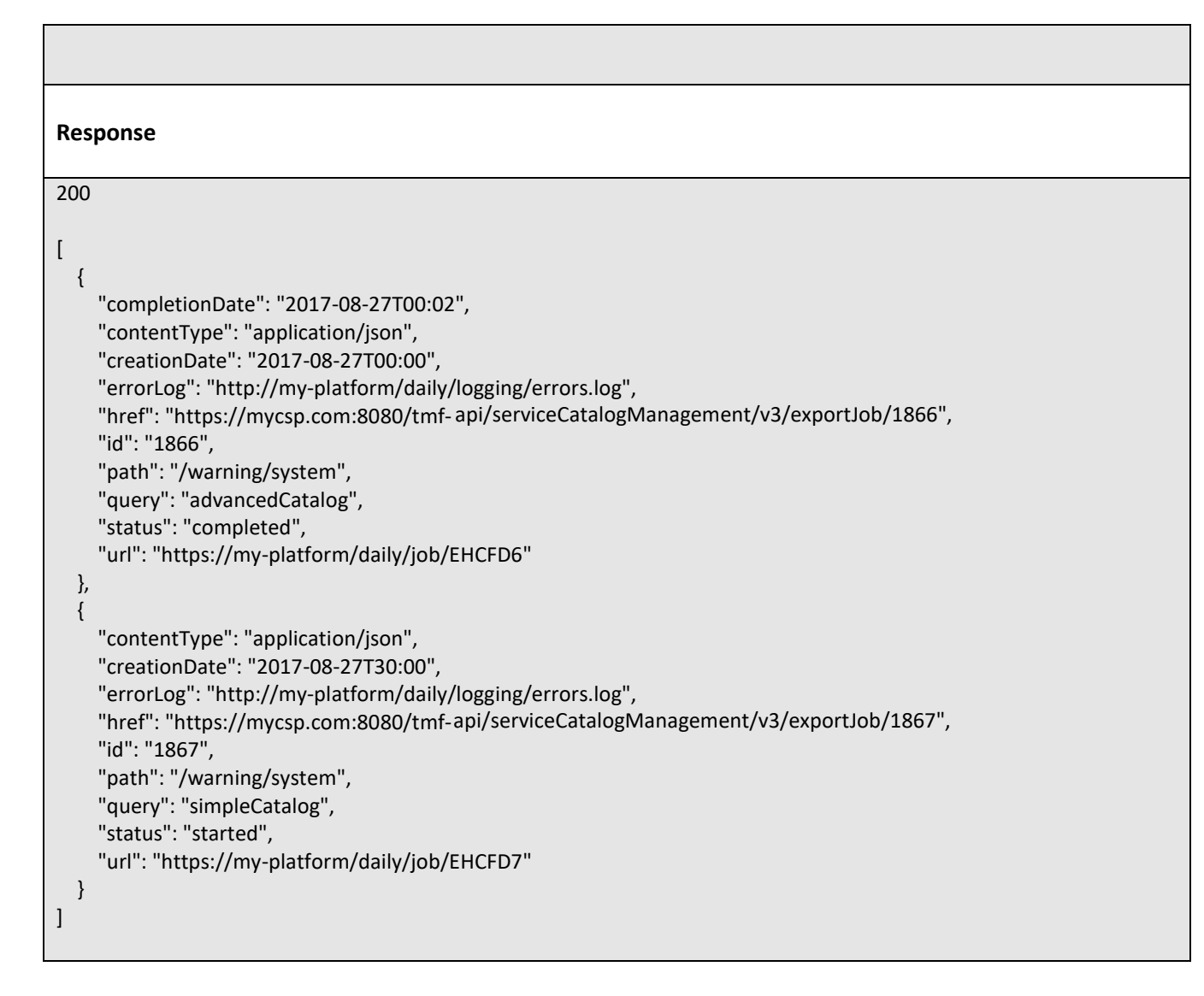

### **Retrieve export job**

### **GET /exportJob/{id}?fields=...&{filtering}**

#### **Description**

This operation retrieves an export job entity.

Attribute selection is enabled for all first level attributes.

Filtering on sub-resources may be available depending on the compliance level supported by an implementation.

### **Usage Samples**

Here's an example of a request for retrieving a specific export job.

### **Request**

nforu

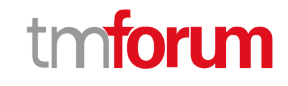

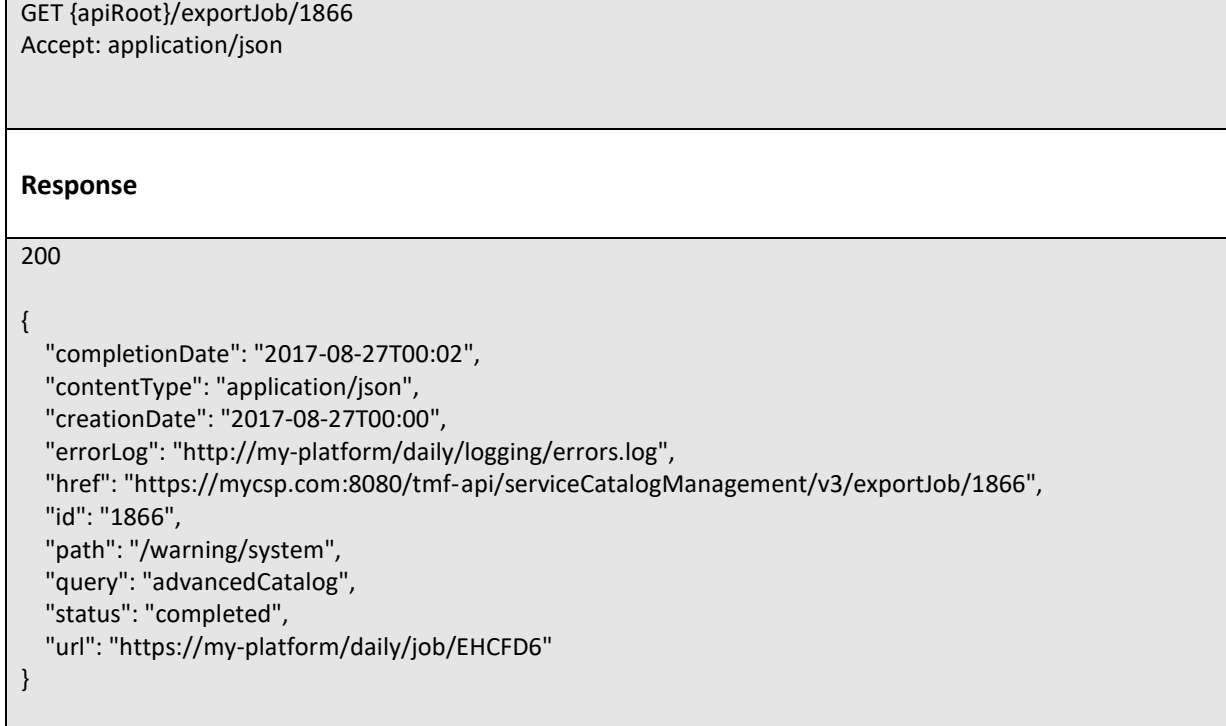

### **Create export job**

### **POST /exportJob**

### **Description**

This operation creates an export job entity.

#### **Mandatory and Non Mandatory Attributes**

The following tables provides the list of mandatory and non mandatory attributes when creating an ExportJob, including any possible rule conditions and applicable default values. Notice that it is up to an implementer to add additional mandatory attributes.

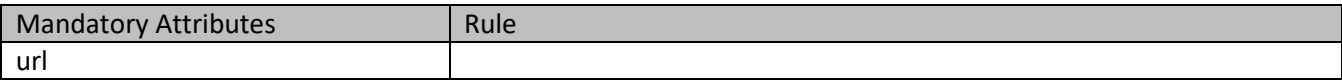

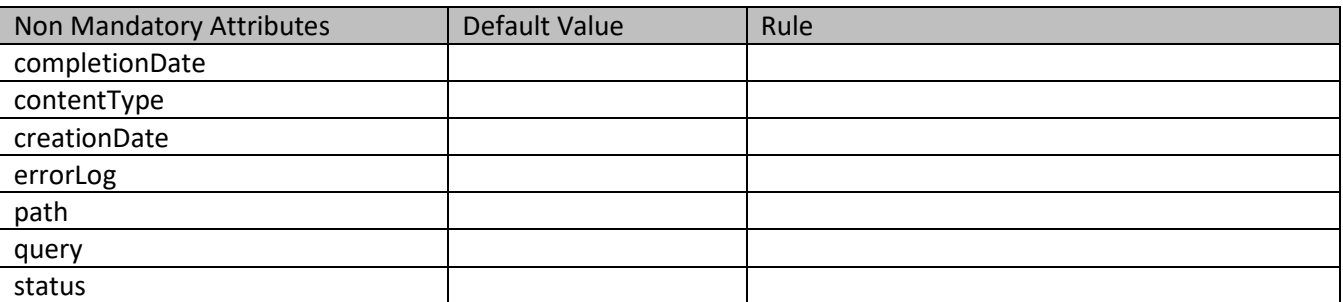

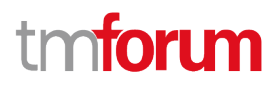

### **Usage Samples**

Here's an example of a request for creating an export job.

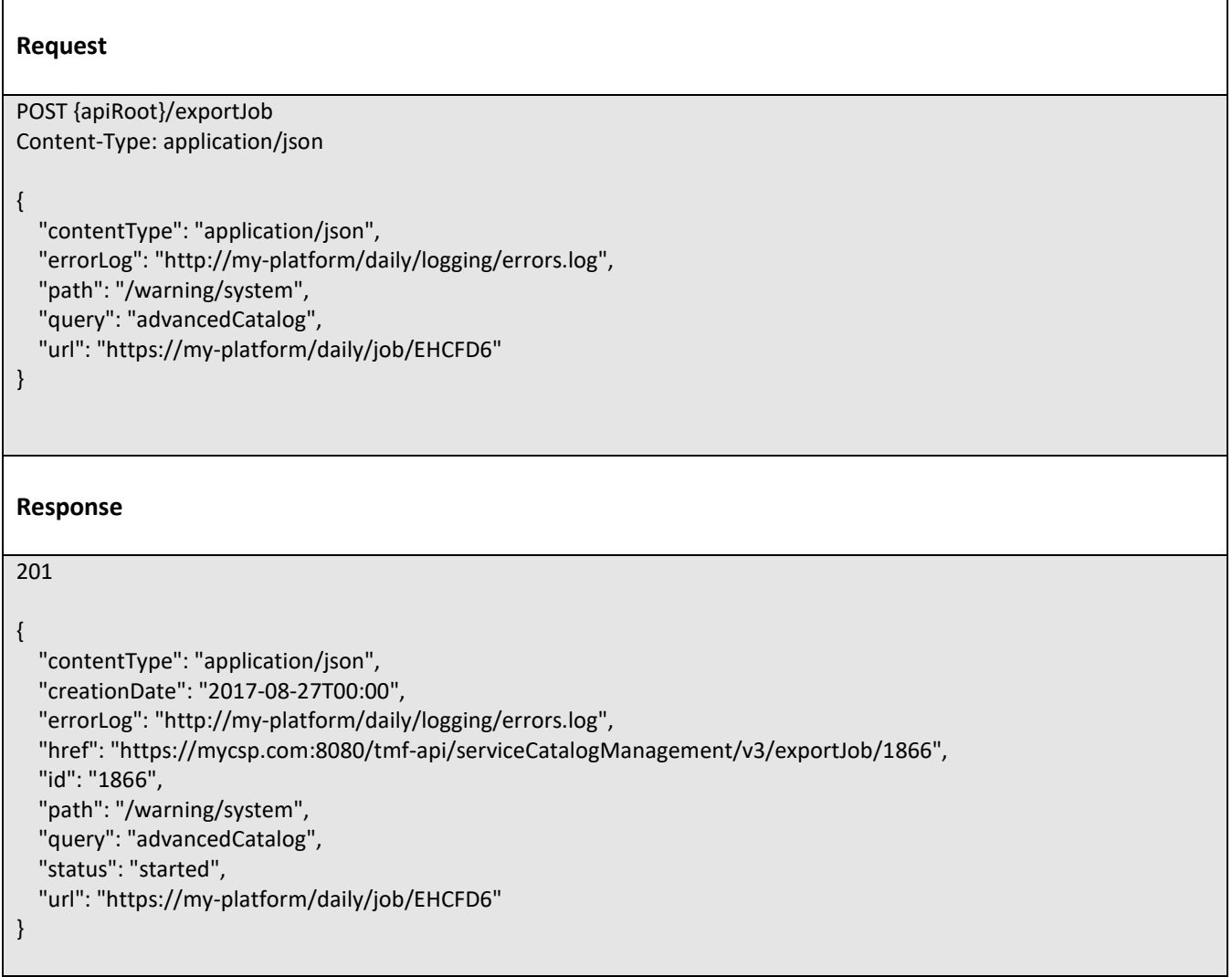

### **Delete export job**

```
 DELETE /exportJob/{id}
```
#### **Description**

This operation deletes an export job entity.

#### **Usage Samples**

Here's an example of a request for deleting an export job.

**Request**

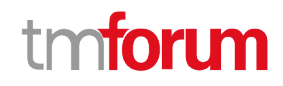

DELETE {apiRoot}/exportJob/1866

**Response**

204

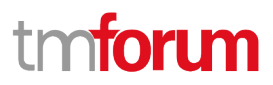

## API NOTIFICATIONS

For every single of operation on the entities use the following templates and provide sample REST notification POST calls.

It is assumed that the Pub/Sub uses the Register and UnRegister mechanisms described in the REST Guidelines part 1. Refer to the guidelines for more details.

### **REGISTER LISTENER**

### **POST /hub**

#### **Description**

Sets the communication endpoint address the service instance must use to deliver information about its health state, execution state, failures and metrics. Subsequent POST calls will be rejected by the service if it does not support multiple listeners. In this case DELETE /api/hub/{id} must be called before an endpoint can be created again.

#### **Behavior**

Returns HTTP/1.1 status code 204 if the request was successful.

Returns HTTP/1.1 status code 409 if request is not successful.

#### **Usage Samples**

Here's an example of a request for registering a listener.

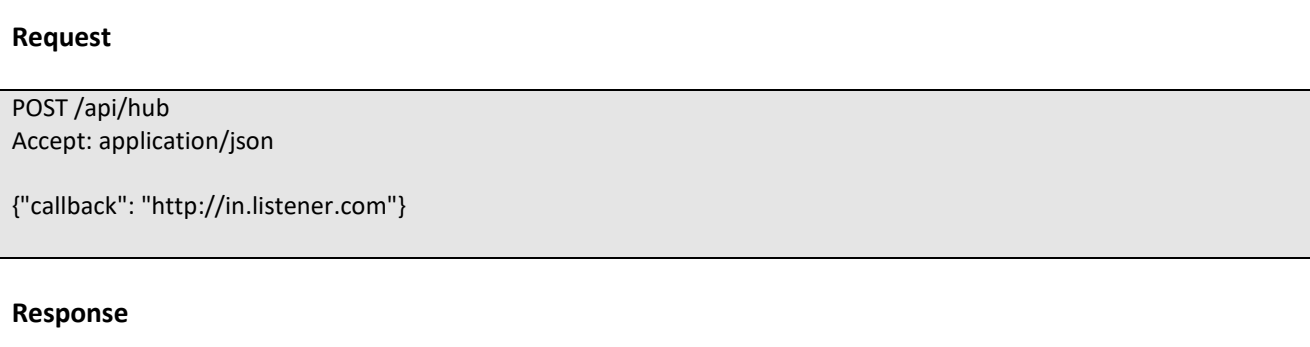

201 Content-Type: application/json Location: /api/hub/42

{"id":"42","callback":"http://in.listener.com","query":null}

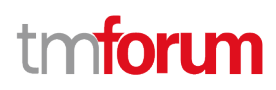

### **UNREGISTER LISTENER**

### **DELETE /hub/{id}**

#### **Description**

Clears the communication endpoint address that was set by creating the Hub.

#### **Behavior**

Returns HTTP/1.1 status code 204 if the request was successful.

Returns HTTP/1.1 status code 404 if the resource is not found.

#### **Usage Samples**

Here's an example of a request for un-registering a listener.

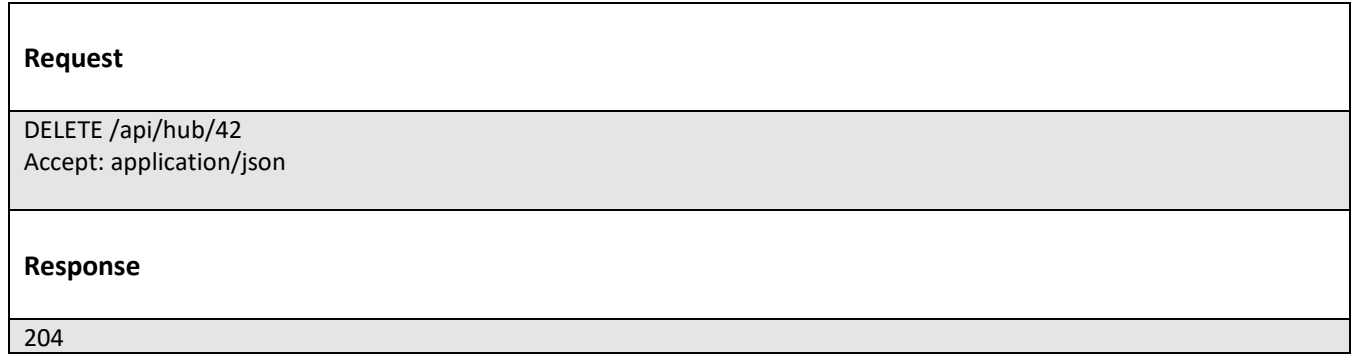

### **PUBLISH EVENT TO LISTENER**

### **POST /client/listener**

#### **Description**

Clears the communication endpoint address that was set by creating the Hub.

Provides to a registered listener the description of the event that was raised. The /client/listener url is the callback url passed when registering the listener.

#### **Behavior**

Returns HTTP/1.1 status code 201 if the service is able to set the configuration.

#### **Usage Samples**

Here's an example of a notification received by the listener. In this example "EVENT TYPE" should be replaced by one of the notification types supported by this API (see Notification resources Models section) and EVENT BODY refers to the data structure of the given notification type.

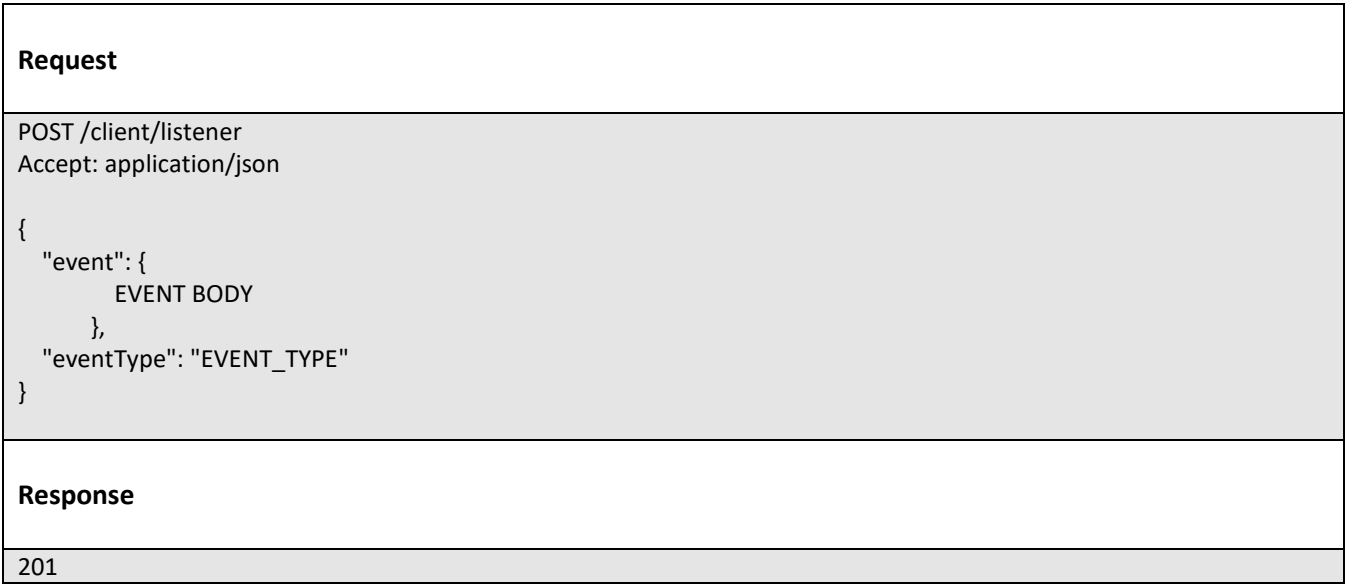

For detailed examples on the general TM Forum notification mechanism, see the TMF REST Design Guidelines Part 1 document.

tmforum

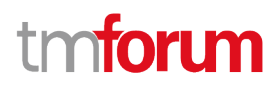

## LIFECYCLE MANAGEMENT EXTENSIONS TO CATALOG

In Lifecycle Management, there is a requirement to distinguish between entities existing with different life cycle version numbers and accessible via different ACL mechanisms. For example, the same Service Candidate may exist in a Catalog but with different version numbers.

It may be possible for an administrator to see all the existing versions or for a partner to see only a subset of all the existing versions.

The entity version number is not dependent on the version number of the API. For example, in PLM the same API (running at a specific version number) may be used to retrieve entities with different PLM version numbers.

In order to distinguish resources representing entities running with different version numbers and accessible though the same API version, the following directive can be used /id:(version=x) and the version attribute is added to each entity.

{ "id": "VirtualStorageService", "href": "http://serverlocation:port/catalogManagement/serviceCandidate/VirtualStorageService", "version": "1.0", "lastUpdate": "2017-04-19T16:42:23-04:00", "name": "Virtual Storage Service", "description": "Virtual Storage Service", "lifecycleStatus": "Active", ….. }

Note that the catalog resources in this case may have the same ID but may be distinguished by the inclusion of the version number in their ID i.e. /VirtualStorageService:(version=1.0), /VirtualStorageService:(version=2.0).

In the following examples, we will assume that two versions of the VirtualStorage Service Candidate exist in the Service Catalog. The Inactive and Active versions respectively version 1.0 and version 2.0.

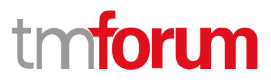

### **Query all versioned catalog resources**

Users with different roles may have access to different versions of the entities in the catalog. For example, user A may have access to only the version 1.0 of the entities while user B may have access to version 1.0 and version 2.0.

Admin user of Catalog have access to all the versions of the resources while non-admin users have by default access to only the latest version of the entities in the Catalog.

For example, the following request on the admin endpoint will return all the versioned resources matching a specific ID.

#### **REQUEST**

```
GET api/admin/catalogManagement/serviceCandidate/?id=VirtualStorageService
Accept: application/json
```
#### **RESPONSE**

```
200
```
 $\sqrt{2}$ 

Content-Type: application/json

```
{
```

```
"id": "VirtualStorageService",
"href": "http://serverlocation:port/catalogManagement/serviceCandidate/VirtualStorage 
Service",
"version": "1.0",
"lastUpdate": "2017-04-19T16:42:23-04:00",
"name": "Virtual Storage Service",
"description": "Virtual Storage Service",
"lifecycleStatus": "Active",
…..
},
{
"id": "VirtualStorageService",
```
"href": "http://serverlocation:port/catalogManagement/serviceCandidate/VirtualStorage Service",

"version": "2.0",

```
"lastUpdate": "2017-04-19T16:42:23-04:00",
```

```
"name": "Virtual Storage Service",
```
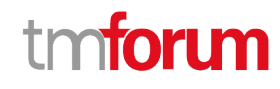

```
"description": "Virtual Storage Service",
"lifecycleStatus": "Active",
…..
}
```
### **Query a specific versioned catalog resource**

In general, a non-admin API user only has visibility to the latest version number or visibility to a subset of versioned catalog resources.

It may be possible for an admin API user to retrieve a resource with a specific version number by using an ID and versioning filtering criteria.

#### **REQUEST**

]

GET api/admin/catalogManagement/serviceCandidate/?id=VirtualStorageService&version=1.0 Accept: application/json

#### **RESPONSE**

```
200
Content-Type: application/json
\sqrt{2}{
        "id": "VirtualStorageMedium",
        "href": "http://serverlocation:port/catalogManagement/serviceCandidate/VirtualStorage 
Service",
        "version": "1.0",
        "lastUpdate": "2017-01-19T16:42:23-04:00",
        "name": "Virtual Storage Service",
        "description": "Virtual Storage Service",
        "lifecycleStatus": "Active",
        …..
        },
…..
```
]

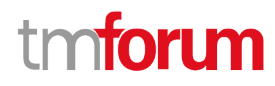

### **Query current version of a catalog resource**

By default, only the most current version is returned (for admin and non-admin).

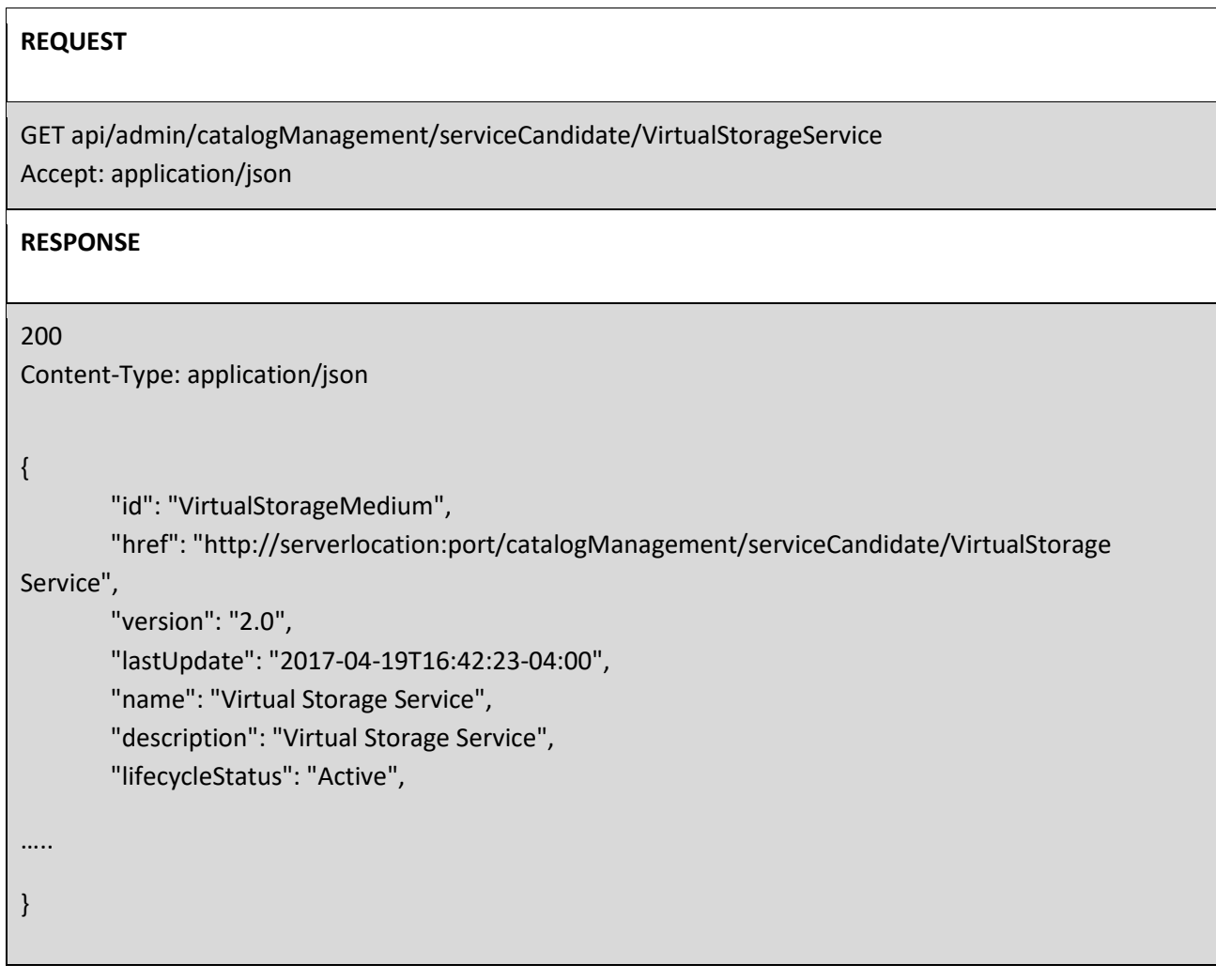

### **Create new version of a catalog resource**

POST is used to create a new version of a catalog resource.

The constraint is that the version numbers for the resource having the same ID must differ.

### **REQUEST**

POST catalogManagement/serviceCandidate

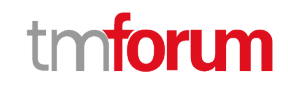

Content-type: application/json

```
{
```
… }

{

```
 "id": "VirtualStorage",
        "href": "http://serverlocation:port/catalogManagement/serviceCandidate/VirtualStorage 
        Service",
        "version": "3.0",
        "name": "Virtual Storage Service",
        "description": "Virtual Storage Service",
        "lifecycleStatus": "Active",
        "validFor": {
                "startDateTime": "2017-08-19T16:42:23-04:00",
                "endDateTime": "2017-011-19T00:00:00-04:00"
        },
RESPONSE
201
Content-Type: application/json
        "id": "VirtualStorage",
        "href": "http://serverlocation:port/catalogManagement/serviceCandidate/VirtualStorage 
Service",
        "version": "3.0",
        "lastUpdate": "2017-08-19T16:42:23-04:00",
        "name": "Virtual Storage Service",
        "description": "Virtual Storage Service",
        "lifecycleStatus": "Active",
        "validFor": {
                "startDateTime": "2016-04-19T16:42:23-04:00",
                "endDateTime": "2016-06-19T00:00:00-04:00"
```
},

… }

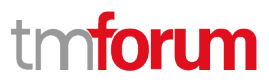

### **Modify an existing version of a catalog resource**

By default, PATCH or PUT will be acting only on the latest version of a catalog resource. For example, PATCH /…/serviceCandidate/VirtualStorageService will only update the VirtualStorageService ServiceCandidate at Version 2.0 (which is the most current).

To update a specific version of an entity the (Version=X) directive is added to the ID (i.e. /id:(version=x).

Note that this capability is only available to API users having the proper authorizations to change the catalog entities with specific version numbers.

For example, to change the VirtualStorageService versioned at 1.0 we could use: /serviceCandidate/VirtualStorageService(Version=1.0)

#### **REQUEST**

PATCH /catalogManagement/serviceCandidate/VirtualStorageService(Version=1.0) Content-type: application/json-patch+json

```
{
"lifecycleStatus": "Active"
}
```
#### **RESPONSE**

```
200
Content-Type: application/json
{
        "id": "VirtualStorageService",
        "href": 
"http://serverlocation:port/catalogManagement/serviceCanddidate/VirtualStorageService",
        "version": "1.0",
       "lifecycleStatus": "Active",
…..
}
```
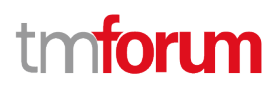

## ROLE BASED ACCESS CONTROL

The user presents their credentials for authentication

If the credentials are valid

- 1. The user is given access to the catalog
- 2. As defined by their role(s)
- 3. As defined by their access rights
- 4. As defined by the access type: CRUD, discover
- 5. As defined by the pre-defined filter

For example, if they issue a get on a catalog that a party has no access they get an error response

Or if they try to modify an area of the catalog but do not have Write Access they get an error response

Normally we anticipate that the OAUTH2 or Open ID Connect are used as the authorization APIs and that ACL are established between authorized parties with regards to the content of the Catalog (i.e. GET but also enable of update operations on specific entities).

## ACKNOWLEDGEMENTS

### **DOCUMENT HISTORY**

### **Version History**

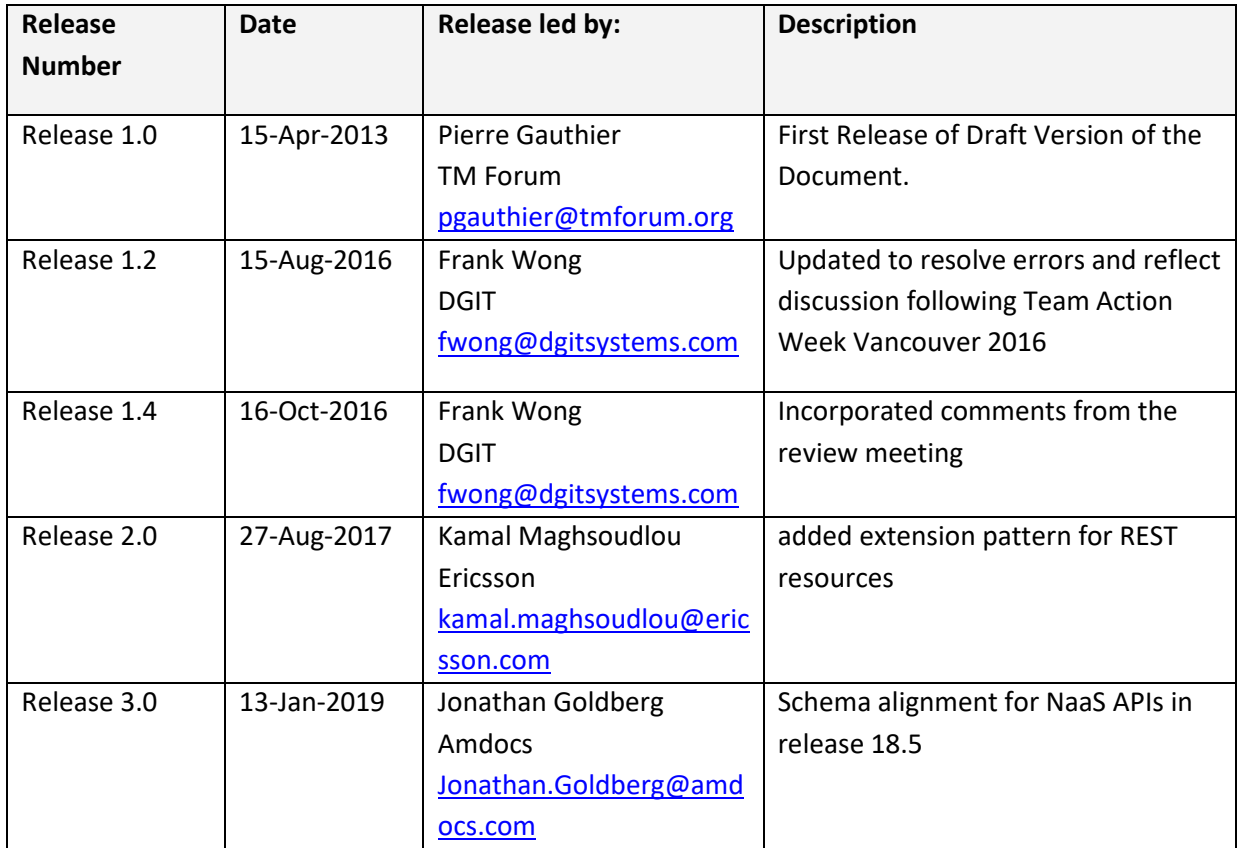

### **Release History**

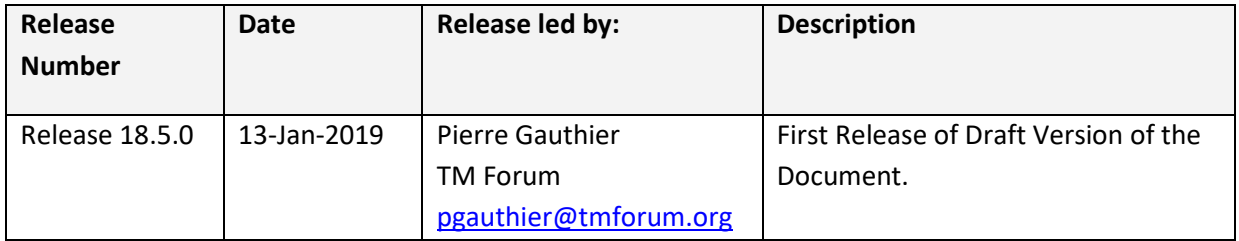

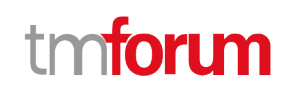

### **CONTRIBUTORS TO DOCUMENT**

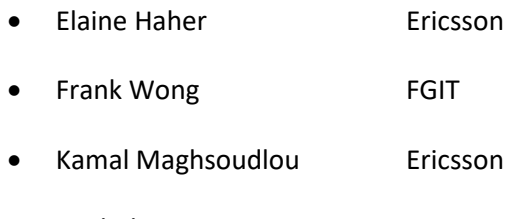

- Michel Besson TM Forum
- Mariano Belaunde **Orange**
- Pierre Gauthier TM Forum
- Jonathan Goldberg Amdocs